# **Dell EMC PowerEdge R750xs**

Guía técnica

**Número de parte: E75S Series Tipo reglamentario: E75S001 Julio 2021 Rev. A00**

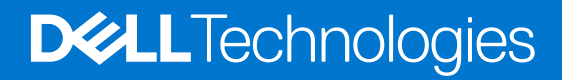

### Notas, precauciones y advertencias

**NOTA:** Una NOTA indica información importante que le ayuda a hacer un mejor uso de su producto.

**PRECAUCIÓN: Una PRECAUCIÓN indica la posibilidad de daños en el hardware o la pérdida de datos, y le explica cómo evitar el problema.**

**AVISO: Un mensaje de AVISO indica el riesgo de daños materiales, lesiones corporales o incluso la muerte.**

© 2021 Dell Inc. o sus subsidiarias. Todos los derechos reservados. Dell, EMC y otras marcas comerciales son marcas comerciales de Dell Inc. o sus filiales. Es posible que otras marcas comerciales sean marcas comerciales de sus respectivos propietarios.

# Tabla de contenido

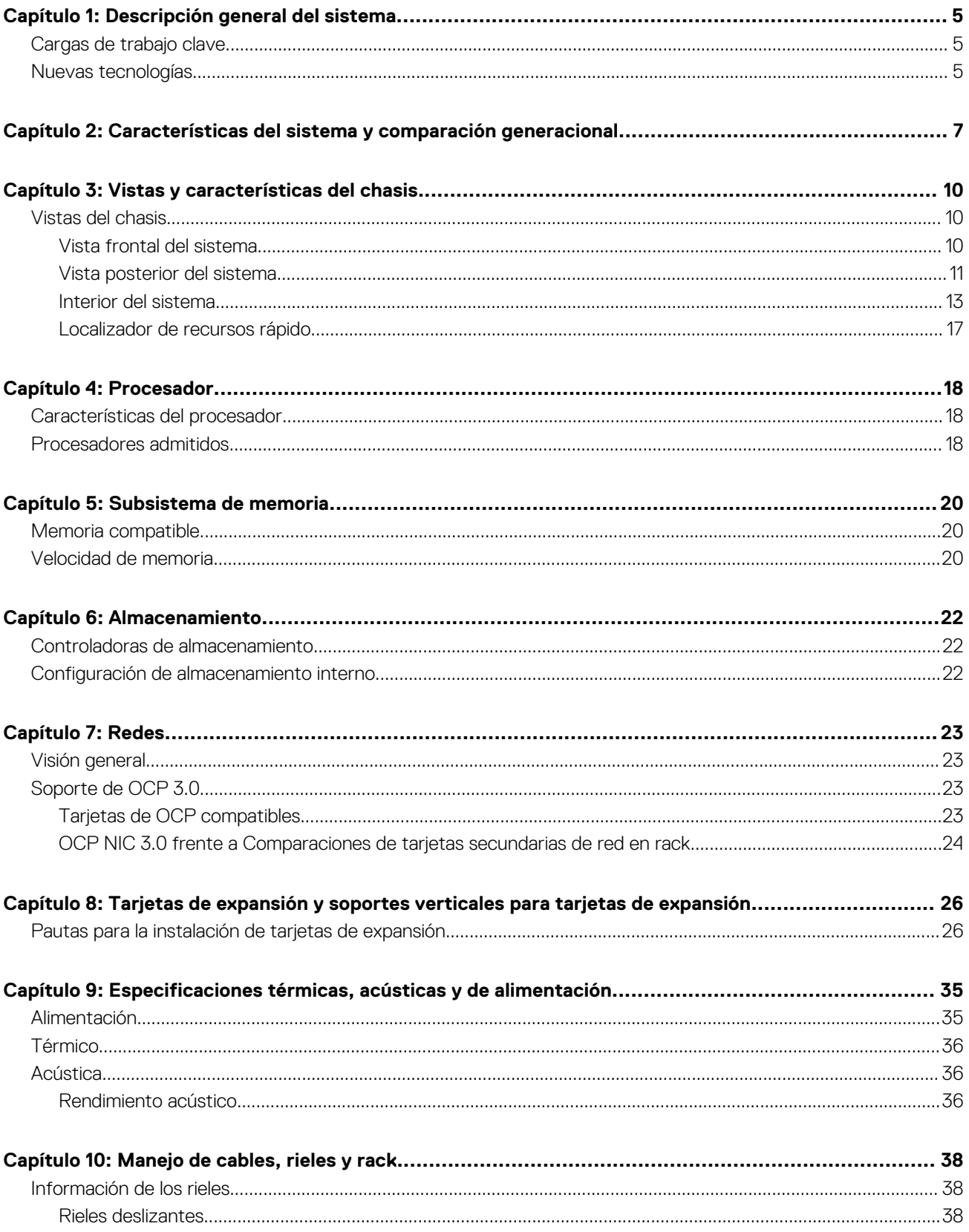

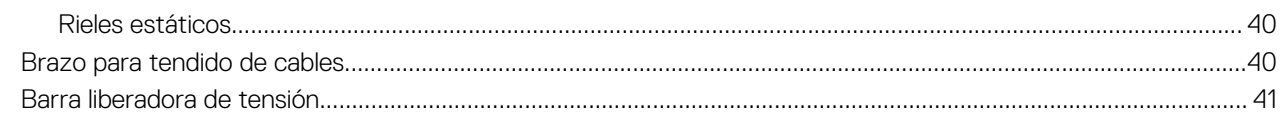

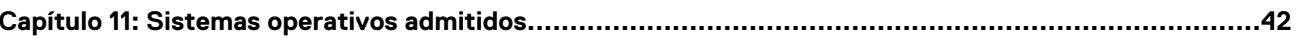

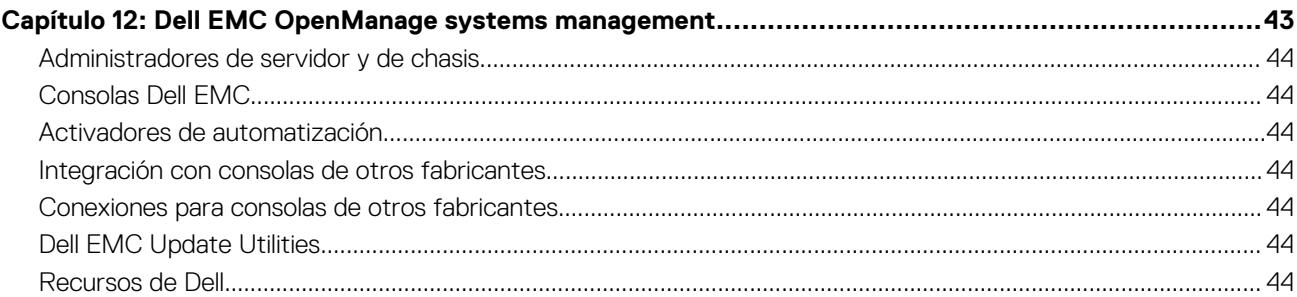

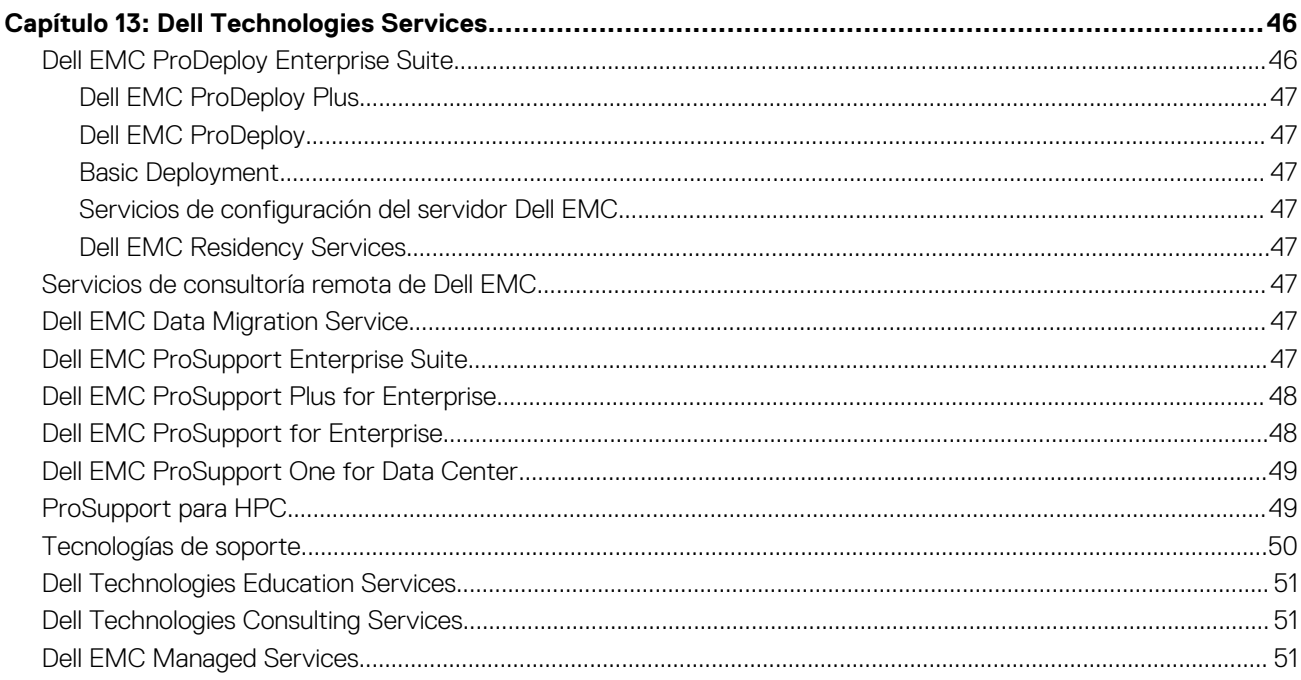

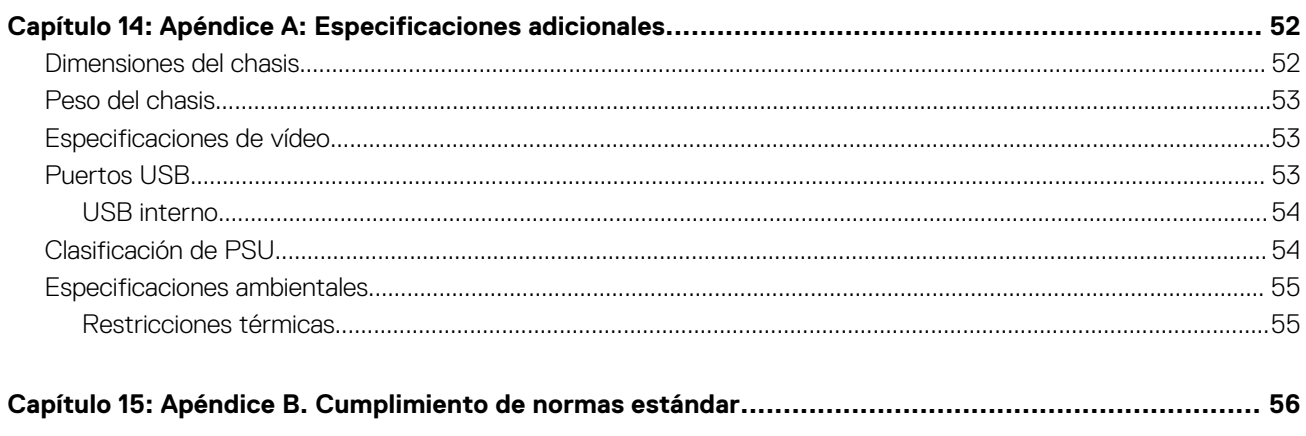

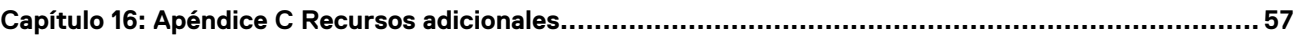

# **1**

# **Descripción general del sistema**

<span id="page-4-0"></span>El sistema Dell EMC™ PowerEdge™ R750xs es el más reciente servidor en rack de 2 conectores y 1U de Dell, diseñado para ejecutar cargas de trabajo complejas mediante opciones de red, I/O y memoria altamente escalable. Los sistemas cuentan con la familia de procesadores escalables Intel® Xeon de 3.ª generación , hasta 16 DIMM, ranuras de expansión habilitadas para PCI Express® (PCIe) 4.0 y una selección de tecnologías de interfaz de red para cubrir la NIC.

PowerEdge R750xs es una plataforma para propósitos generales, capaz de manejar aplicaciones y cargas de trabajo demandantes, como data warehouses, eCommerce, bases de datos y computación de alto rendimiento (HPC).

#### **Temas:**

- Cargas de trabajo clave
- Nuevas tecnologías

## **Cargas de trabajo clave**

Las cargas de trabajo de destino para el PowerEdge R750xs incluyen virtualización, densidad de VM media o VDI no perteneciente a GPU y base de datos de escalamiento horizontal.

## **Nuevas tecnologías**

### **Tabla 1. Nuevas tecnologías**

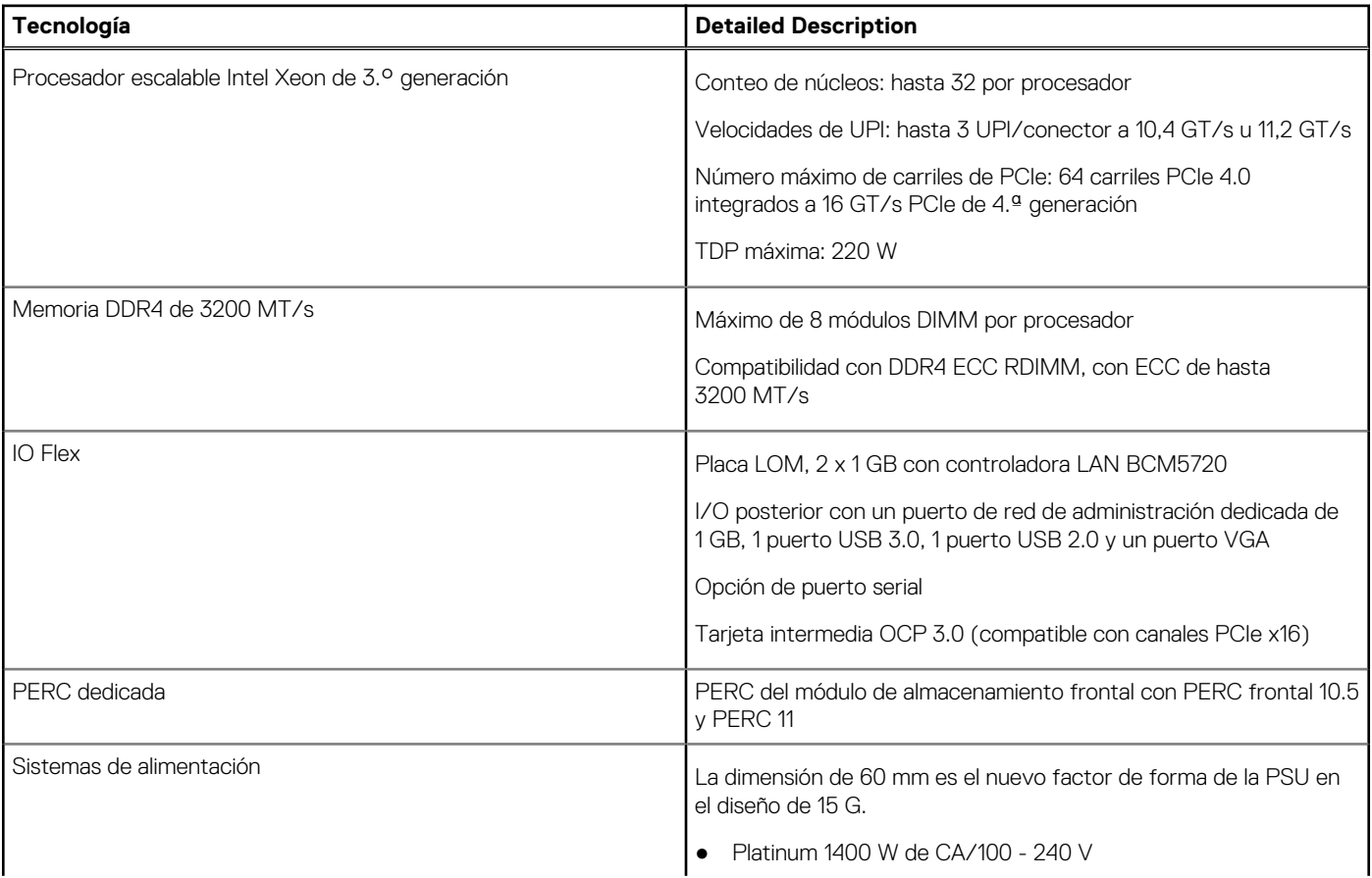

### **Tabla 1. Nuevas tecnologías (continuación)**

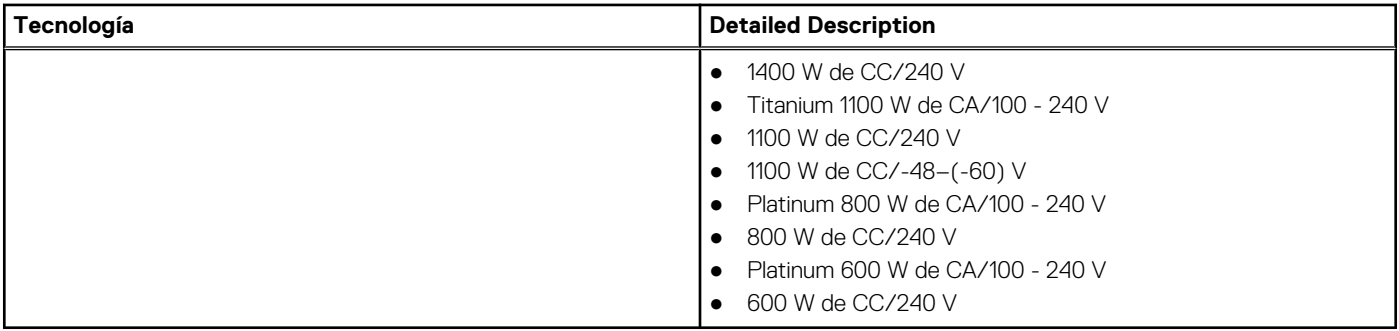

**2**

# <span id="page-6-0"></span>**Características del sistema y comparación generacional**

En la tabla a continuación, se muestra la comparación entre PowerEdge R750xs y PowerEdge R740:

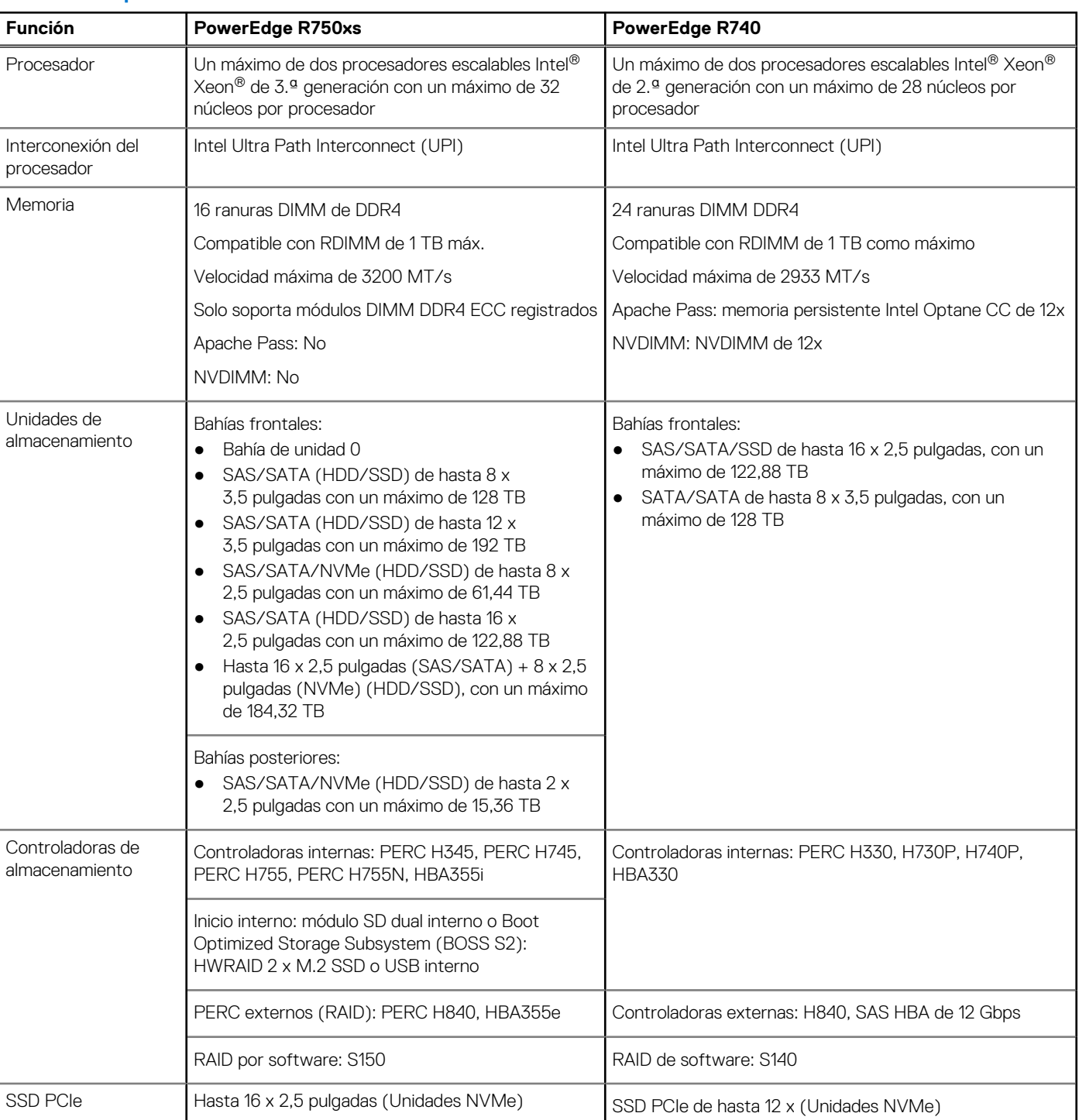

#### **Tabla 2. Comparación de funciones**

### **Tabla 2. Comparación de funciones (continuación)**

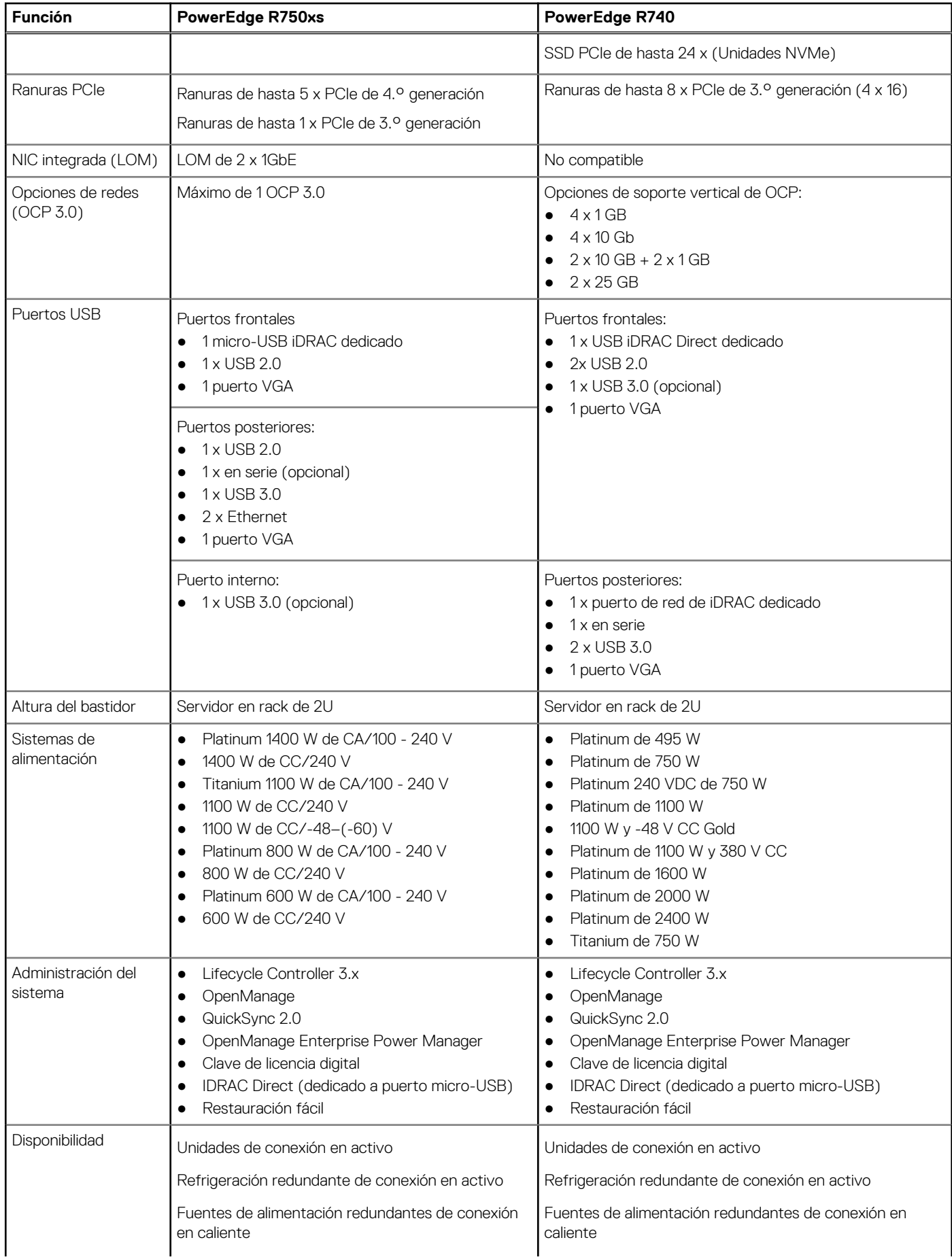

### **Tabla 2. Comparación de funciones (continuación)**

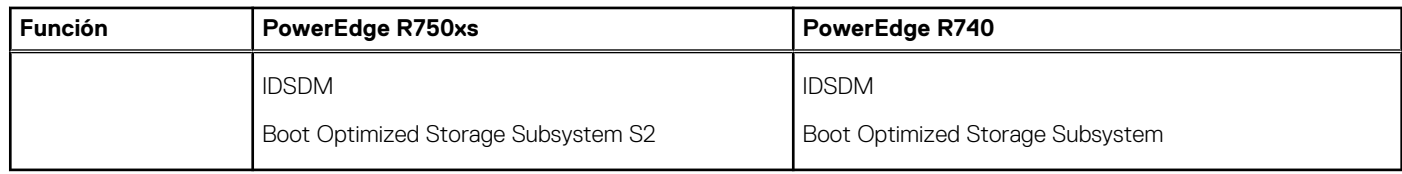

**Vistas y características del chasis**

### <span id="page-9-0"></span>**Temas:**

• Vistas del chasis

## **Vistas del chasis**

## **Vista frontal del sistema**

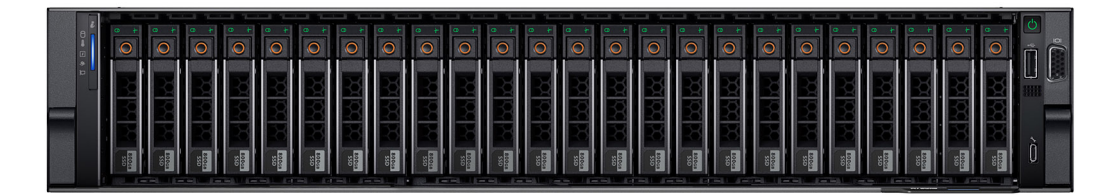

**Ilustración 1. Vista frontal del sistema de unidades de 24 x 2,5 pulgadas**

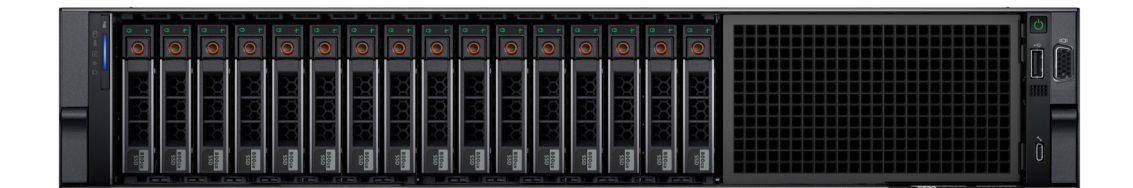

**Ilustración 2. Vista frontal de un sistema de unidades de 16 x 2,5 pulgadas**

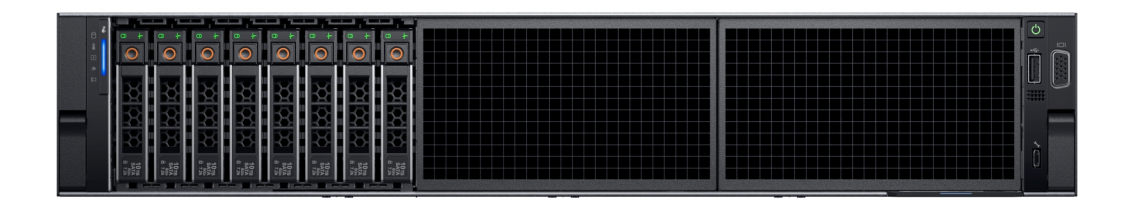

**Ilustración 3. Vista frontal de un sistema de 8 unidades de 2,5 pulgadas**

<span id="page-10-0"></span>

|  |  | 썼었<br><b>START OF BUILDING</b> | $\begin{array}{c} 10\, \mathrm{m} \\ 0.75 \end{array}$                           | $\circ$  | 쪘쯌<br>$\begin{bmatrix} 1010 \\ 0 & 120 \end{bmatrix}$       | <b>XXX</b><br>羅                                                                      |   | 我觉觉<br>$\begin{bmatrix} 10\pi \\ 6\pi^2 \end{bmatrix}$           | $\approx$<br>E |
|--|--|--------------------------------|----------------------------------------------------------------------------------|----------|-------------------------------------------------------------|--------------------------------------------------------------------------------------|---|------------------------------------------------------------------|----------------|
|  |  | <b>KAR</b>                     | $\begin{array}{c}\n10 \\ \frac{547A}{547A} \\ 0.728\n\end{array}$                | $\Omega$ | 双双<br>$\begin{bmatrix} 10\,m \\ 5\,m \\ 0\ 75\end{bmatrix}$ | 쪘쬬<br>$\frac{10\,\mathrm{m}}{3\,\mathrm{M}_{\odot}^{53}}$                            |   | 38139<br>$\begin{array}{c} 10 - 1 \\ 547. \\ 0 \ 13 \end{array}$ | ш              |
|  |  | 쩼쯌                             | $\begin{array}{r} 10 \, \mathrm{m} \\ 547 \mathrm{A} \\ 0 \, \, 778 \end{array}$ | $\circ$  | <b>XXX</b><br>$\frac{10\text{m}}{3\frac{10\text{m}}{16}}$   | 쩼쯌<br>$\begin{array}{l} 10\,\mathrm{m}\\ 3\,\mathrm{K} \\ 0\,\mathrm{K} \end{array}$ | ⌒ | 双效效<br>$\frac{10}{6}$                                            |                |

**Ilustración 4. Vista frontal del sistema de unidad de 12 x 3,5 pulgadas**

|  |  |  |  |  |  |  |  | ست |  |  |  |
|--|--|--|--|--|--|--|--|----|--|--|--|
|  |  |  |  |  |  |  |  |    |  |  |  |

**Ilustración 5. Vista frontal del sistema de unidad de 8 x 3,5 pulgadas**

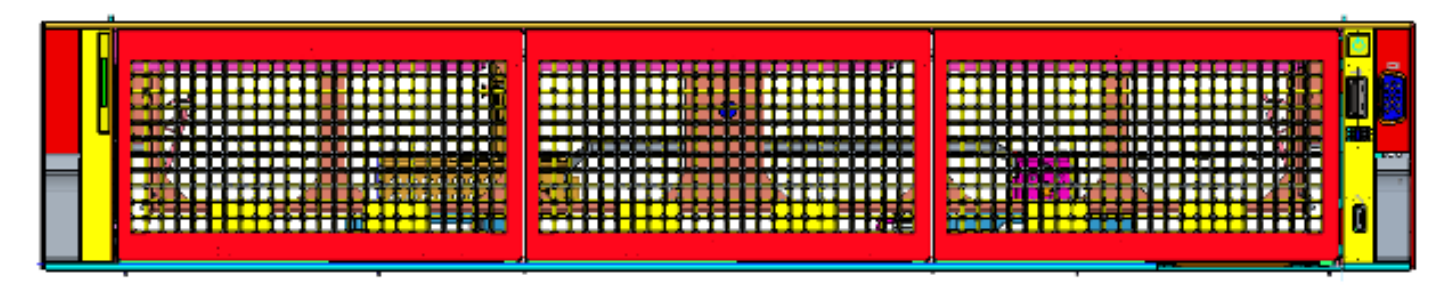

**Ilustración 6. Vista frontal del sistema de 0 unidades**

## **Vista posterior del sistema**

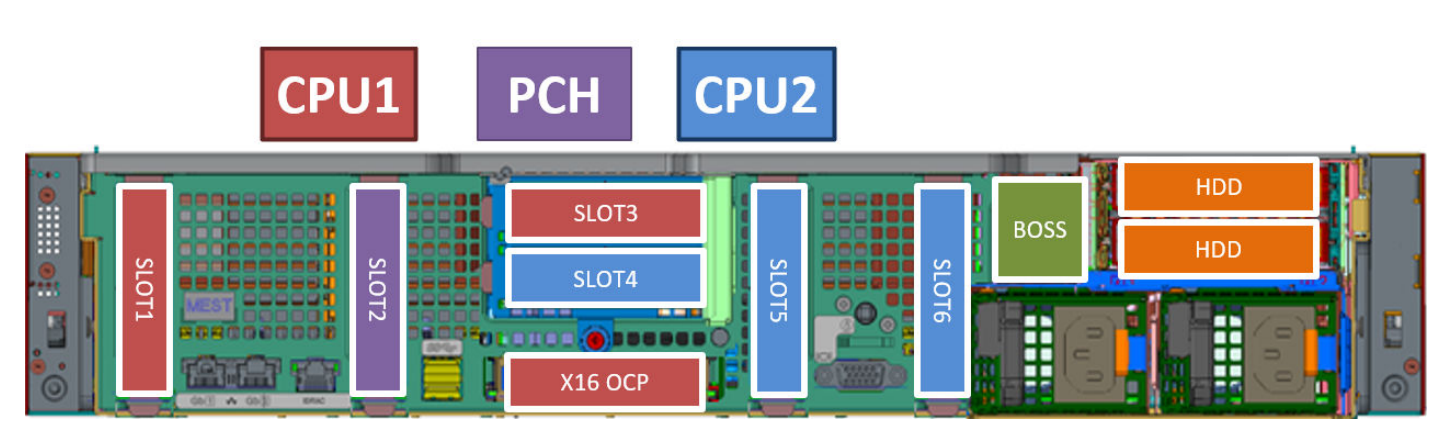

**Ilustración 7. Vista posterior del sistema**

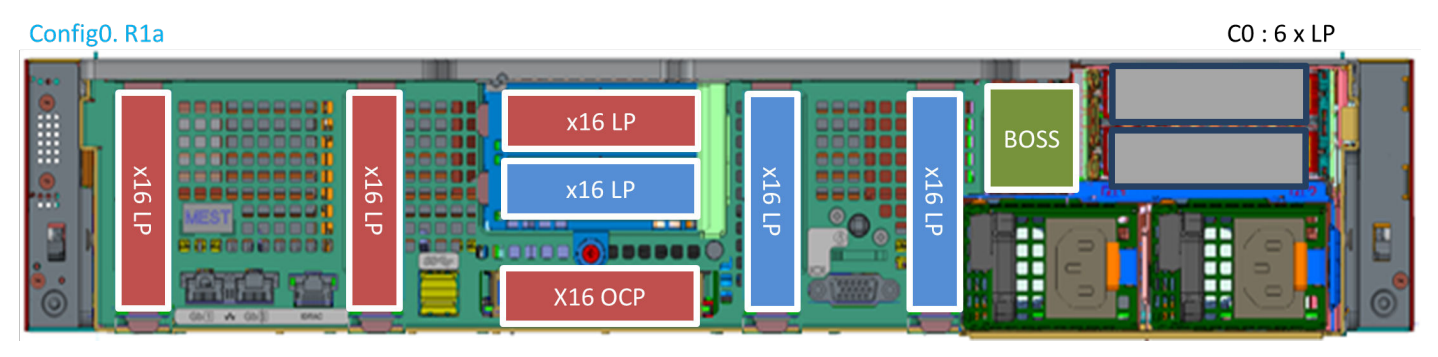

**Ilustración 8. Vista posterior del sistema con numeración de ranuras del soporte vertical**

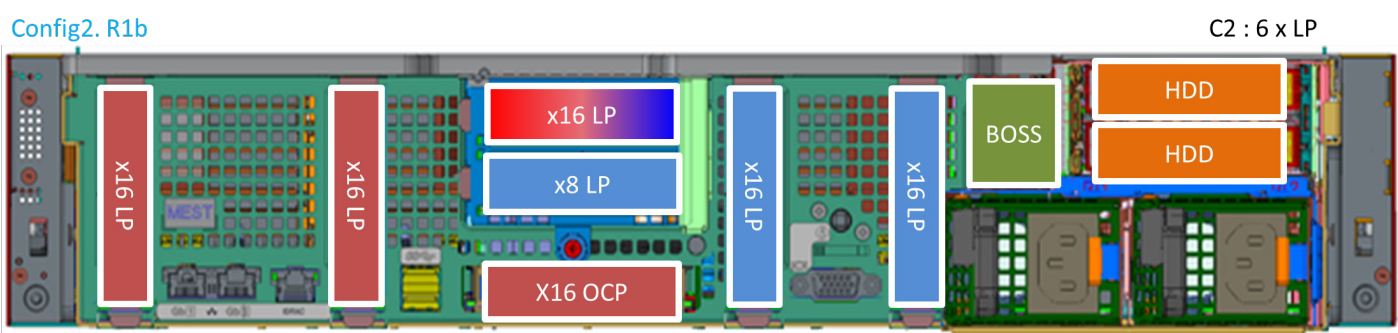

**Ilustración 9. Vista posterior del sistema de 2 x 2,5 pulgadas con HDD posterior + BOSS**

| Config3. R1a |                     |                                       |                    |                             |          |               |             |     | $C3:6 \times LP$ |  |
|--------------|---------------------|---------------------------------------|--------------------|-----------------------------|----------|---------------|-------------|-----|------------------|--|
|              |                     |                                       |                    | <b>X16 LP</b>               |          |               |             | HDD |                  |  |
|              | ×                   |                                       | $\approx$          |                             |          |               | <b>BOSS</b> | HDD |                  |  |
|              | $\sigma$<br>–<br>ᡃᠣ |                                       | ு<br>$(\forall 4)$ | <b>X16 LP</b><br><b>DER</b> | 61<br>πø | $\sigma$<br>ு |             |     |                  |  |
| $\bullet$    |                     | 68<br><b>KANC</b><br><b>CA/E</b><br>w |                    | <b>X16 OCP</b>              |          |               | ٠.<br>п.    |     |                  |  |

### **Ilustración 10. Vista posterior del sistema**

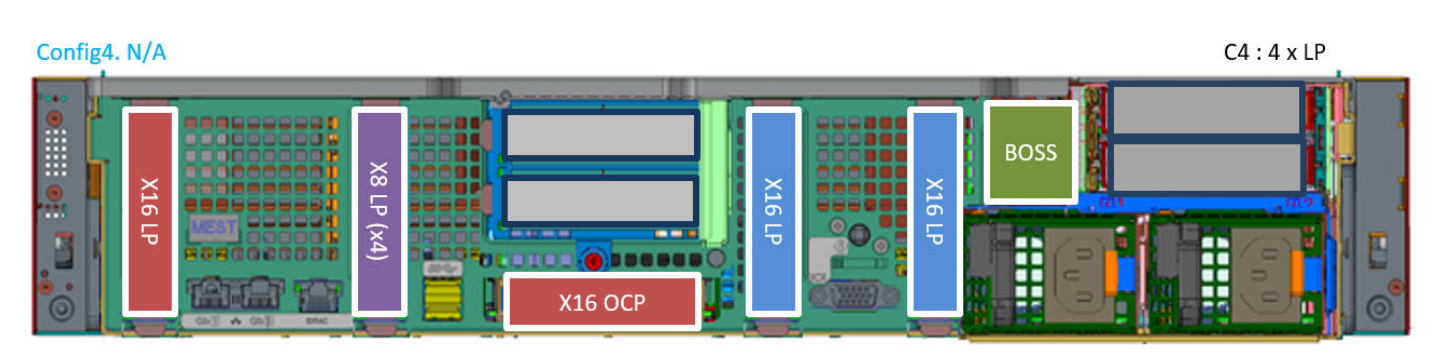

**Ilustración 11. Vista posterior del sistema**

<span id="page-12-0"></span>

| Config4-1. N/A          |          |                                |                                                                 |                                       |     |             | $C4-1:2 \times LP$ |
|-------------------------|----------|--------------------------------|-----------------------------------------------------------------|---------------------------------------|-----|-------------|--------------------|
| E<br>l.e.<br><u>  o</u> | 9IX<br>도 | w cad<br><b>KRAD</b><br>$0(1)$ | $\frac{8}{2}$<br>ੱਚ<br>$\mathbf{\widehat{x}}$<br>$\overline{a}$ | <b>BEAT OF HIS</b><br>--<br>$X16$ OCP | 986 | <b>BOSS</b> |                    |

**Ilustración 12. Vista posterior del sistema**

## **Interior del sistema**

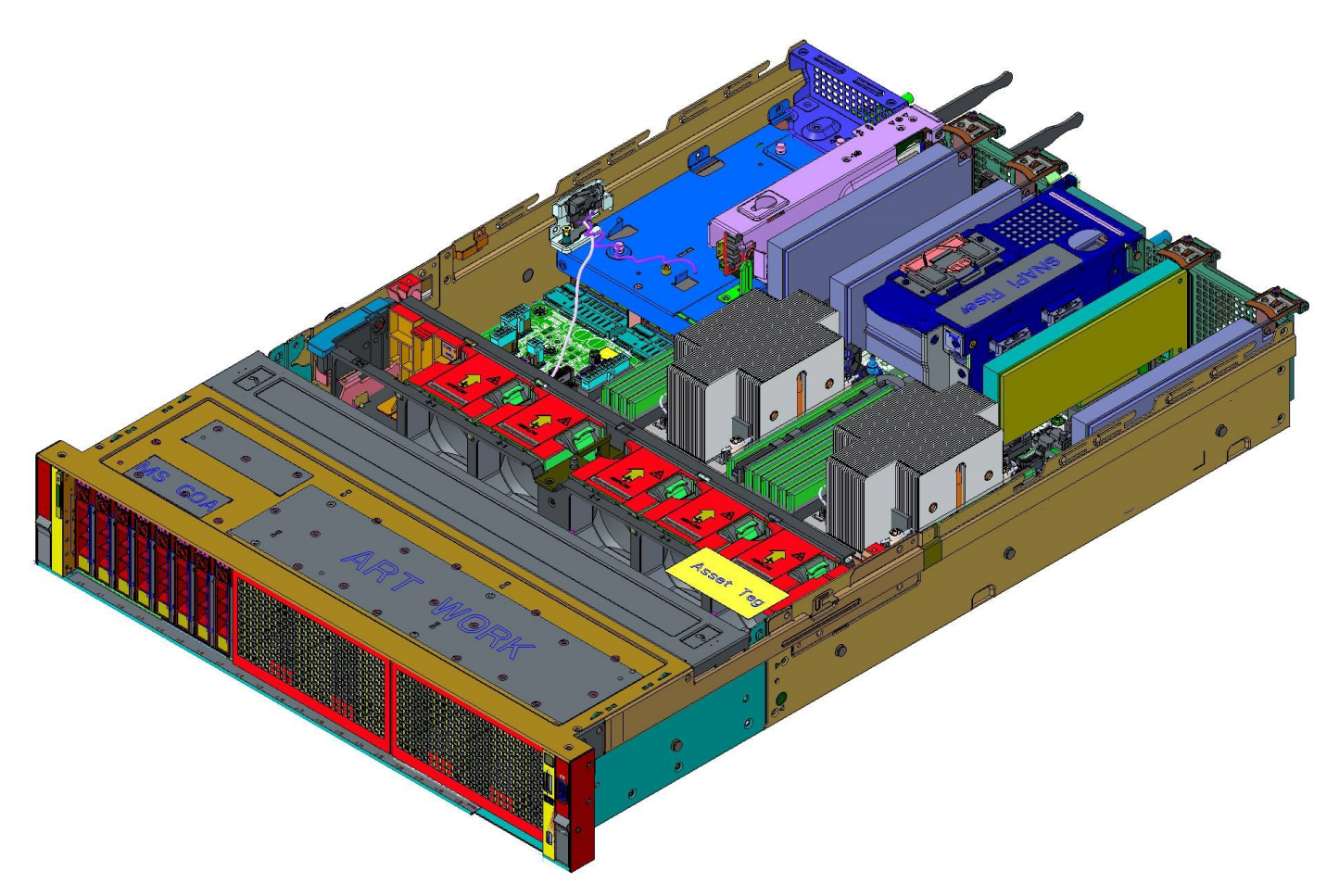

**Ilustración 13. Interior del sistema de 8 x 2,5 pulgadas**

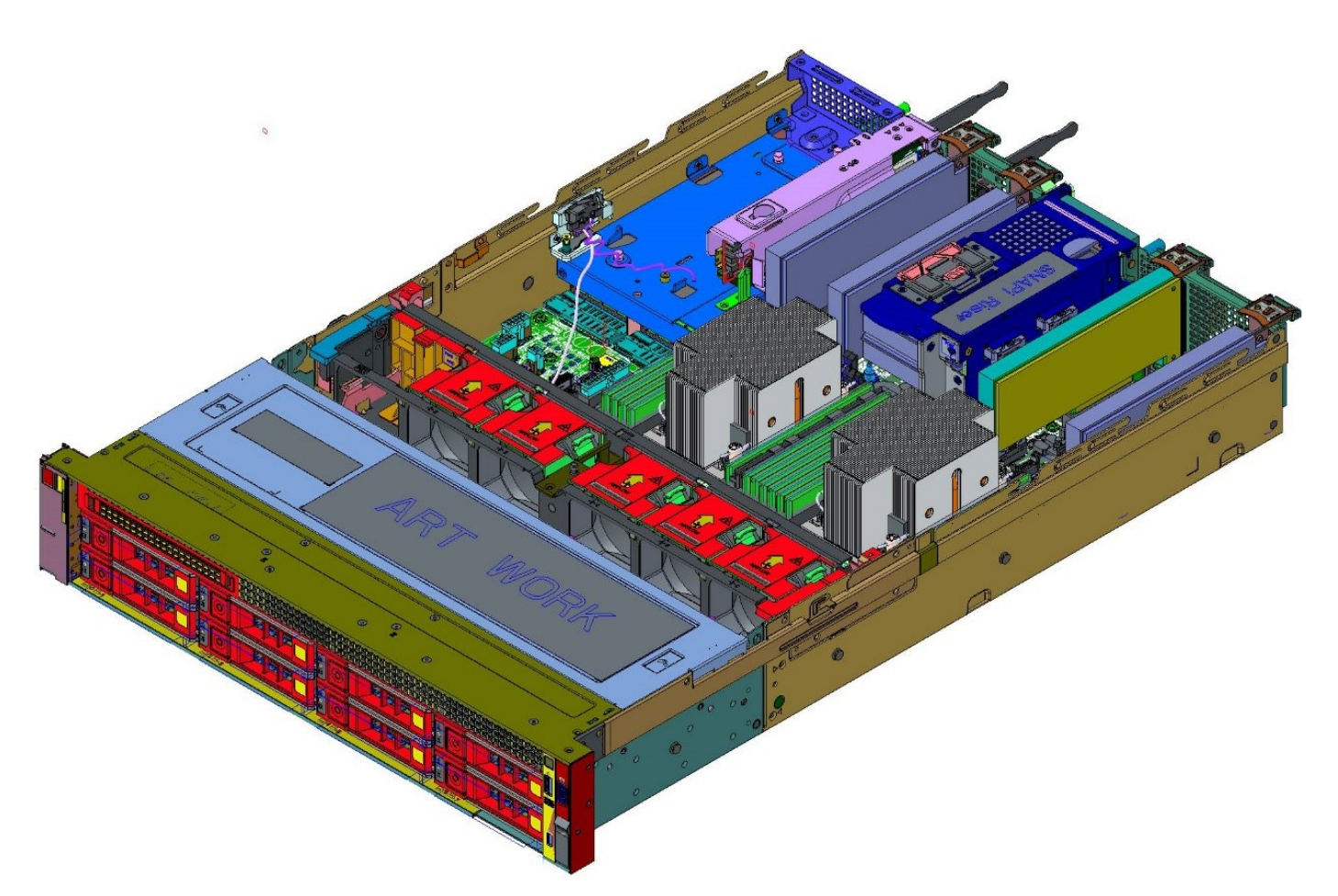

**Ilustración 14. Interior del sistema de 8 x 3,5 pulgadas**

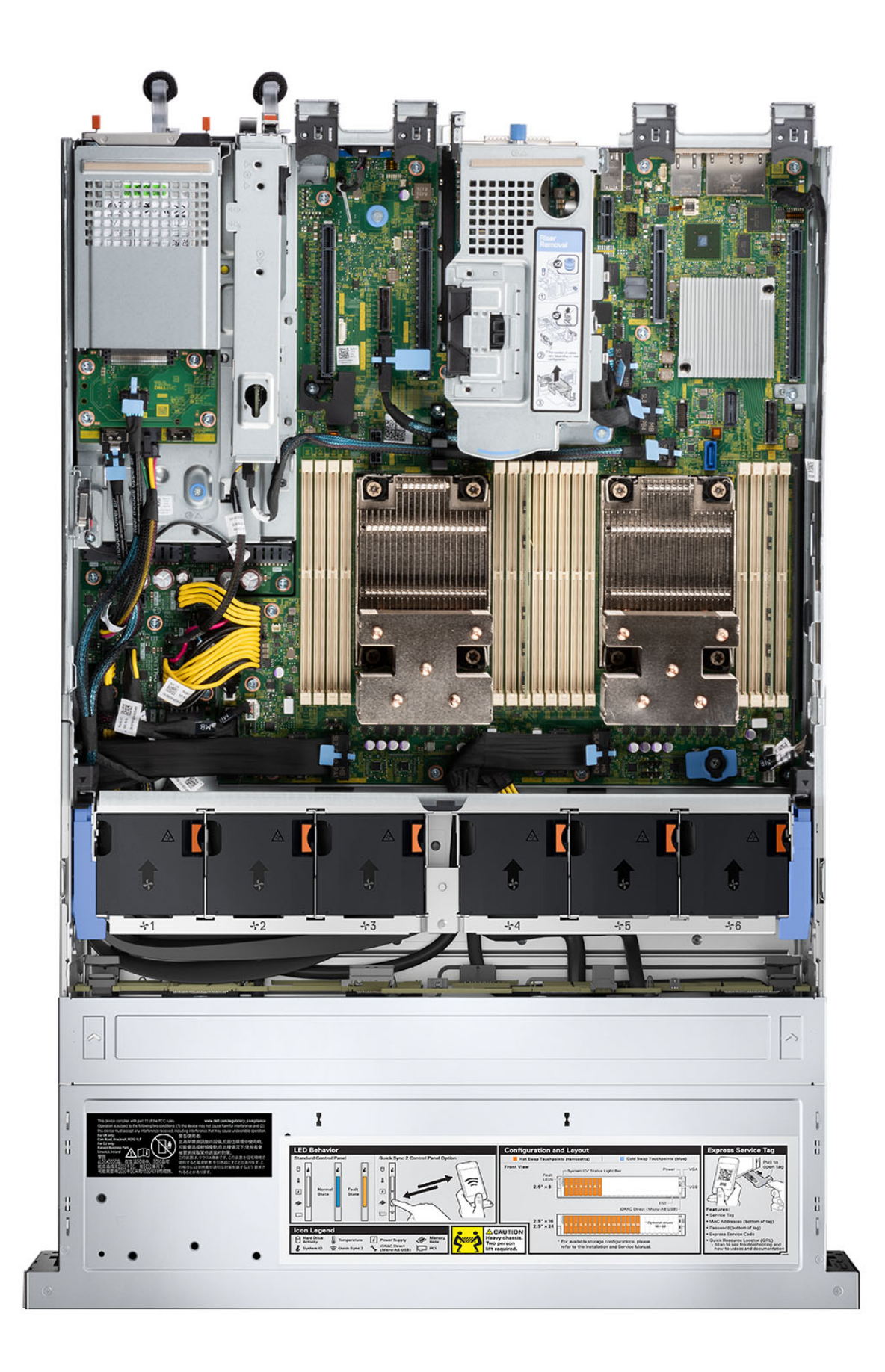

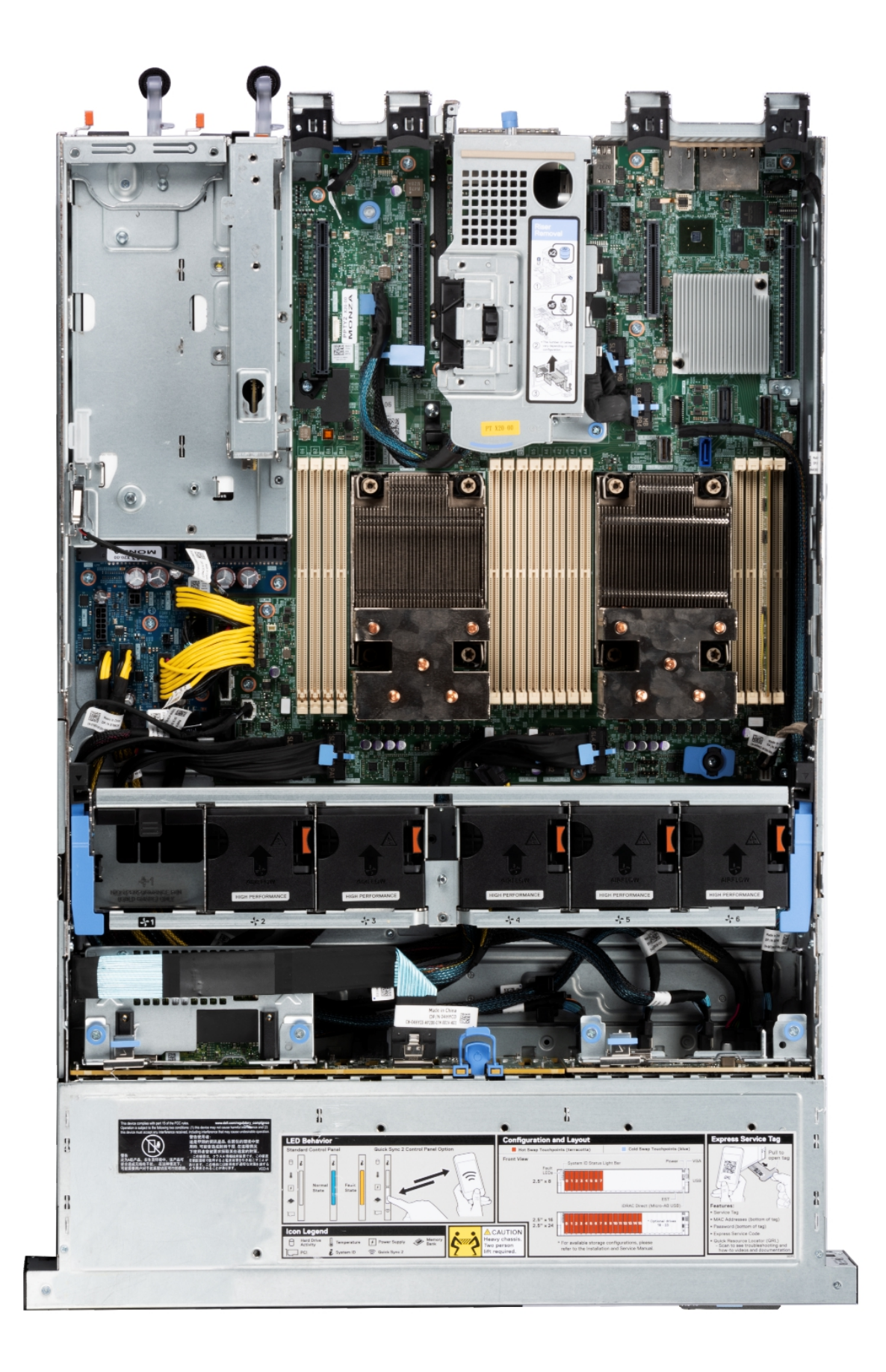

## **Ilustración 16. Dentro del sistema de 16 x 2,5 SAS/SATA + 8 NVMe**

## <span id="page-16-0"></span>**Localizador de recursos rápido**

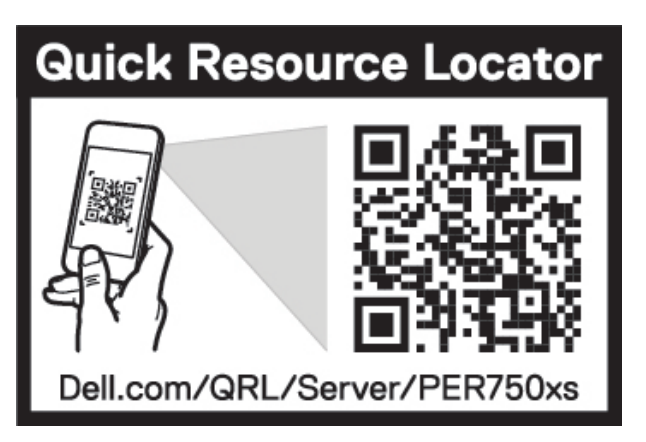

**Ilustración 17. Localizador de recursos rápido para R750xs**

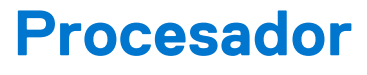

<span id="page-17-0"></span>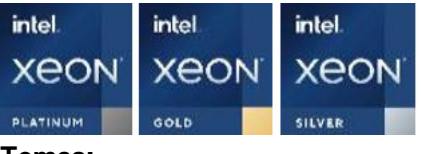

### **Temas:**

- Características del procesador
- Procesadores admitidos

## **Características del procesador**

La pila de los procesadores escalables Xeon de 3.ª generación es una oferta de procesadores para centros de datos de última generación con las funciones más recientes, mayor rendimiento y opciones de memoria incremental. Este procesador escalable Xeon de última generación será compatible con los usos de los diseños de entrada basados en procesadores Intel Xeon Silver para las funcionalidades avanzadas que se ofrecen en el nuevo procesador Intel Xeon Platinum.

A continuación, se enumeran las características y las funciones incluidas en la próxima oferta de procesadores escalables Intel Xeon de 3.<sup>ª</sup> generación

- UPI más rápido con 3 Intel Ultra path Interconnect (UPI de Intel) a 11,2 GT/s (compatibles con las opciones Gold y Platinum)
- Más actividad de I/O más rápida con PCI Express 4 y hasta 64 canales (por conector) a 16 GT/s
- Rendimiento de memoria mejorado con soporte para DIMM de hasta 3200 MT/s

## **Procesadores admitidos**

En las siguientes tablas, se enumeran las diversas SKU de procesadores compatibles.

**NOTA:** No se permiten SKU que no coincidan en una configuración 2S.

### **Tabla 3. Procesadores compatibles con R750xs**

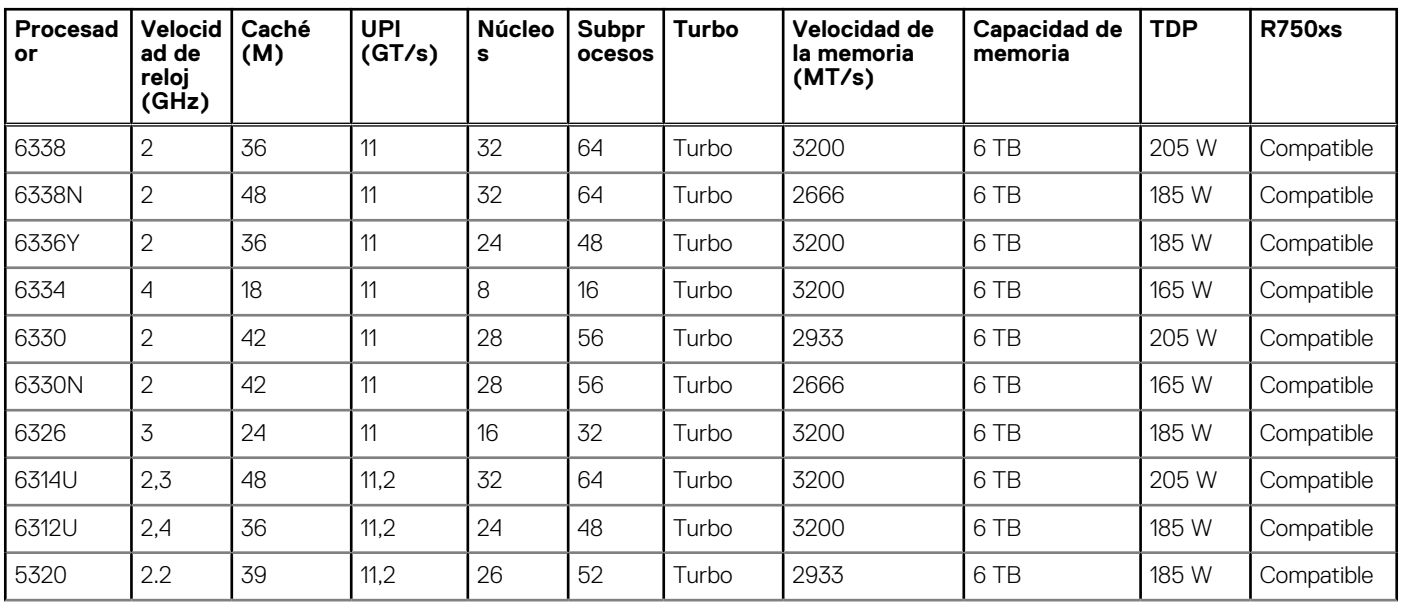

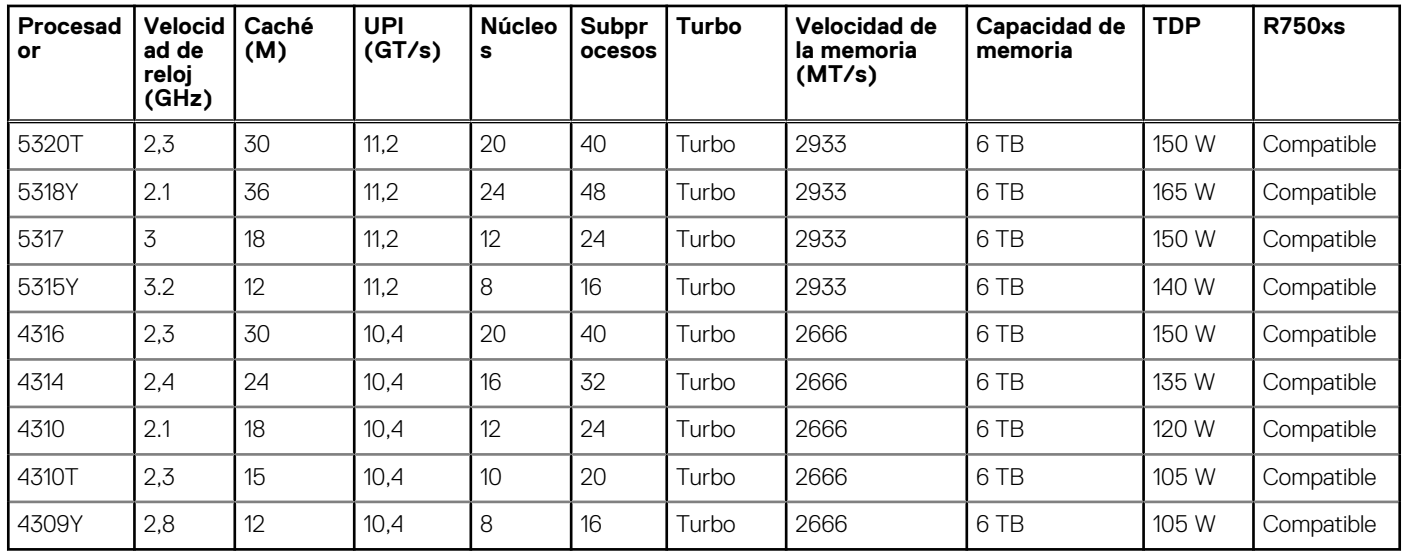

### **Tabla 3. Procesadores compatibles con R750xs (continuación)**

# **Subsistema de memoria**

<span id="page-19-0"></span>PowerEdge R750xs admite hasta 16 DIMM con hasta 1024 TB de memoria y velocidades de hasta 3200 MT/s.

PowerEdge R750xs admite DIMM registrados (RDIMM) que utilizan un buffer para reducir la carga de la memoria y proporcionar mayor densidad, lo que permite la capacidad máxima de memoria de la plataforma.

### **Temas:**

- Memoria compatible
- Velocidad de memoria

## **Memoria compatible**

En la tabla a continuación, se muestran las tecnologías de memoria admitidas por la plataforma.

### **Tabla 4. Tecnologías de memoria soportadas**

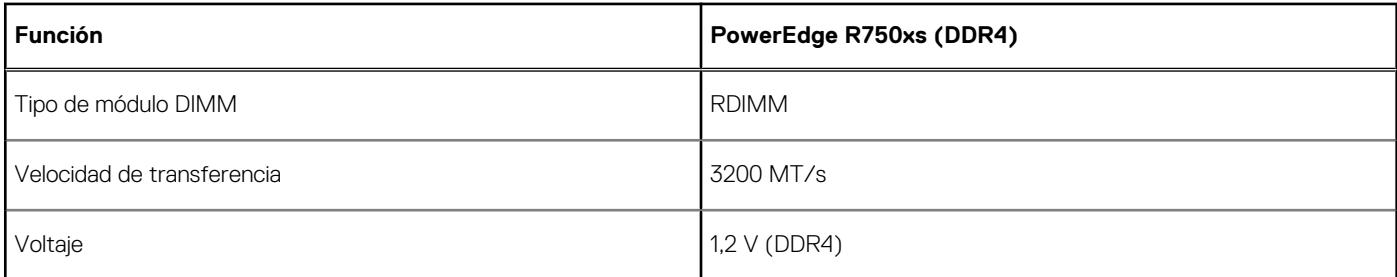

En la tabla siguiente, se especifican los DIMM compatibles con R750xs en el momento de su lanzamiento. Para obtener más información sobre la configuración de la memoria, consulte el *Manual de instalación y servicio de Dell EMC PowerEdge R750xs* en [www.dell.com/](https://www.dell.com/support/home/en-us//products/server_int/server_int_poweredge) [poweredgemanuals.](https://www.dell.com/support/home/en-us//products/server_int/server_int_poweredge)

### **Tabla 5. DIMM compatibles**

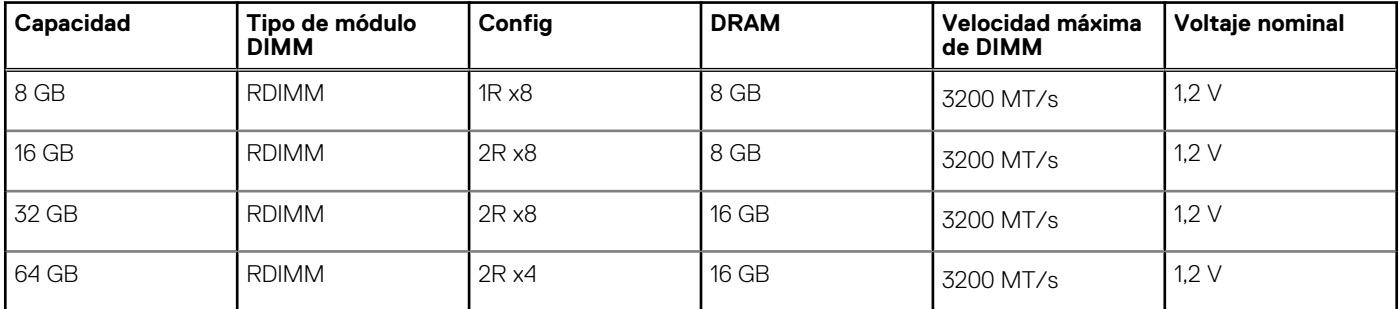

## **Velocidad de memoria**

En la tabla siguiente, se enumeran los detalles de rendimiento y configuración de memoria para R750xs, según la cantidad y el tipo de DIMM por canal de memoria.

### **Tabla 6. Detalles sobre el rendimiento de DIMM**

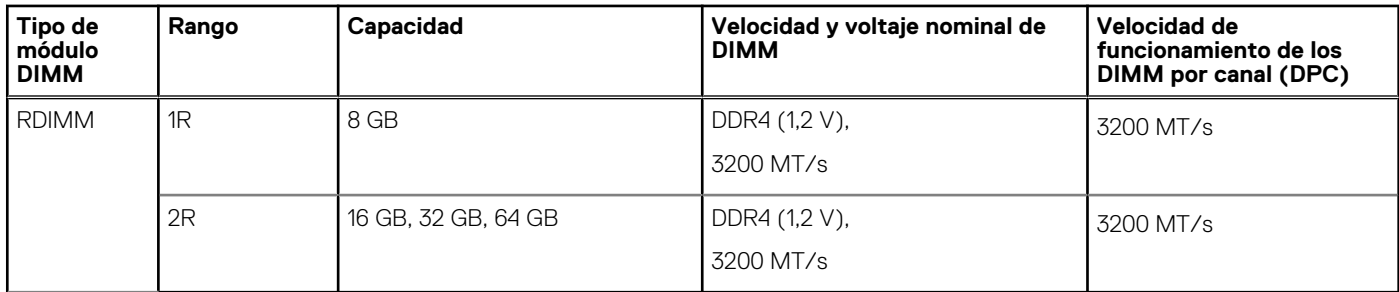

**NOTA:** La velocidad de memoria máxima admitida en el sistema depende de las especificaciones del procesador. Por lo tanto, aunque los DIMM admiten hasta 3200 MT/s, es posible que el procesador no admita esta velocidad de memoria. Consulte la tabla Procesadores admitidos.

# **Almacenamiento**

### <span id="page-21-0"></span>**Temas:**

- Controladoras de almacenamiento
- Configuración de almacenamiento interno

## **Controladoras de almacenamiento**

Las opciones de la controladora RAID de Dell ofrecen mejoras de rendimiento, incluida la solución de fPERC. fPERC proporciona una controladora de HW de RAID sin utilizar una ranura de PCIe, mediante un factor de forma pequeño y un conector de alta densidad al planar de base.

Las ofertas de la controladora PERC 15G aprovecharán enormemente la familia PERC 14G. Los niveles de rendimiento de valor se transferirán de 14 G a 15 G. El nivel de rendimiento premium basado en Harpoon es una oferta nueva de la 15G. Esta oferta de gama alta proporcionará rendimiento de IOPS y rendimiento mejorado de SSD.

### **Tabla 7. Ofertas de la controladora serie PERC**

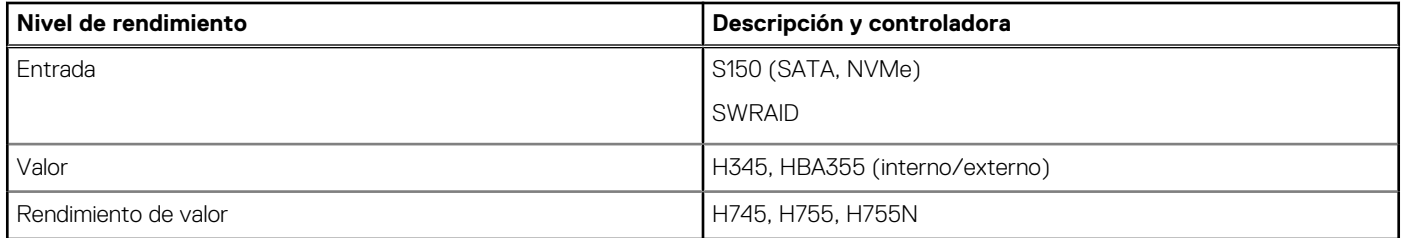

## **Configuración de almacenamiento interno**

Consulte la [matriz de configuración de fábrica](https://www.delltechnologies.com/resources/en-us/auth/products/servers/category.htm) en el Portal de ventas.

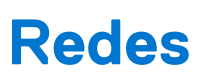

**7**

#### <span id="page-22-0"></span>**Temas:**

- Visión general
- Soporte de OCP 3.0

## **Visión general**

PowerEdge ofrece una amplia variedad de opciones para obtener información que se desplaza hacia y desde nuestros servidores. Se eligen las mejores tecnologías del sector, y nuestros partners agregan funciones de administración de sistemas al firmware para vincular con iDRAC. Estos adaptadores se validan rigurosamente para asegurar un uso totalmente compatible y sin preocupaciones en nuestros servidores.

La [matriz del adaptador de servidor PowerEdge](https://www.delltechnologies.com/resources/en-us/auth/asset/quick-reference-guides/PowerEdge_Server_Adapter_Matrix.xlsx.external) publicada en nuestro portal de conocimientos es el repositorio central de PowerEdge para información de NIC, HBA y HCA. La matriz cubre lo siguiente:

- Números de referencia, SKU vinculados y kits del cliente
- Compatibilidad y soporte de servidores
- Soporte para cables y ópticos
- Administración de sistemas
- Funciones del adaptador
- Enlaces a hojas de especificaciones

Este documento se actualiza a medida que se producen cambios, por lo que, para mantenerse al tanto de la información más reciente, debe asegurarse de guardarlo como marcador en lugar de descargar una copia.

**(i)** NOTA: Se trata de un enlace de descarga directa de un archivo .XLSX y es posible que no se abra en una pestaña según lo previsto dependiendo del navegador que esté usando.

## **Soporte de OCP 3.0**

## **Tarjetas de OCP compatibles**

#### **Tabla 8. OCP compatible**

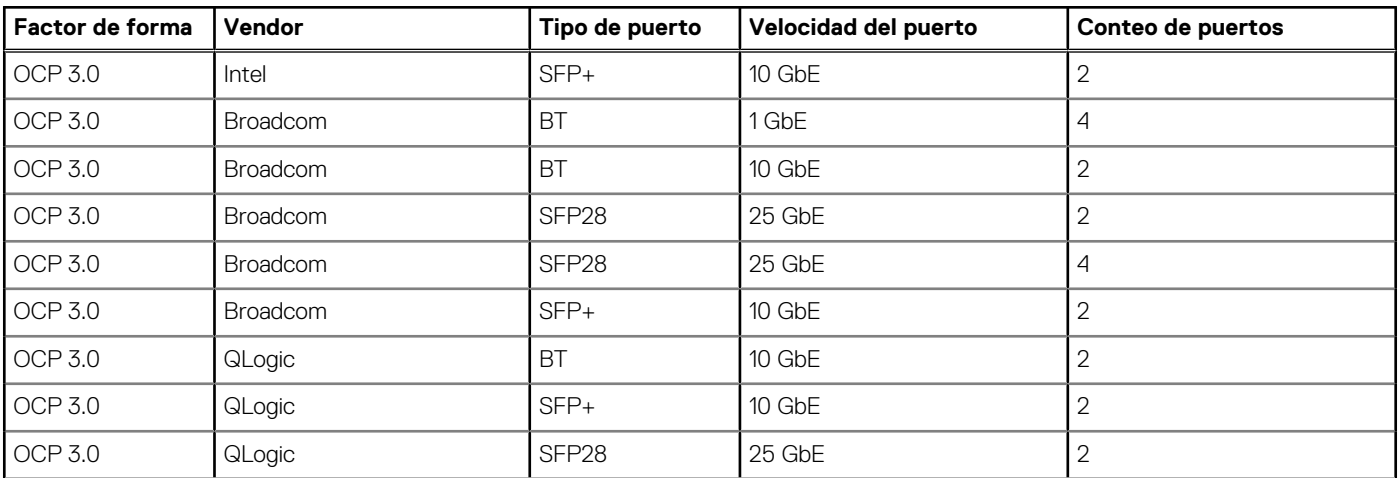

### <span id="page-23-0"></span>**Tabla 8. OCP compatible (continuación)**

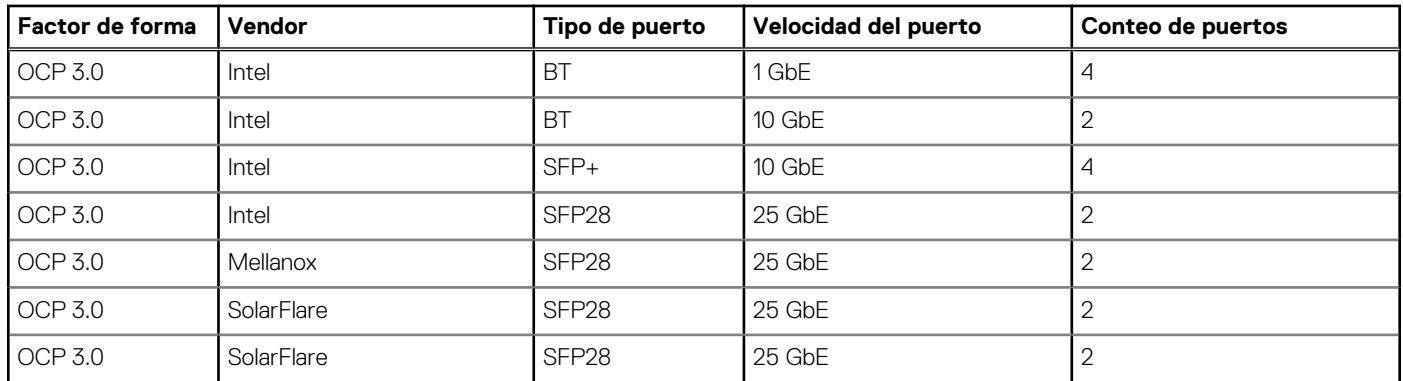

## **OCP NIC 3.0 frente a Comparaciones de tarjetas secundarias de red en rack**

### **Tabla 9. Comparación entre OCP 3.0, 2.0 y rNDC NIC**

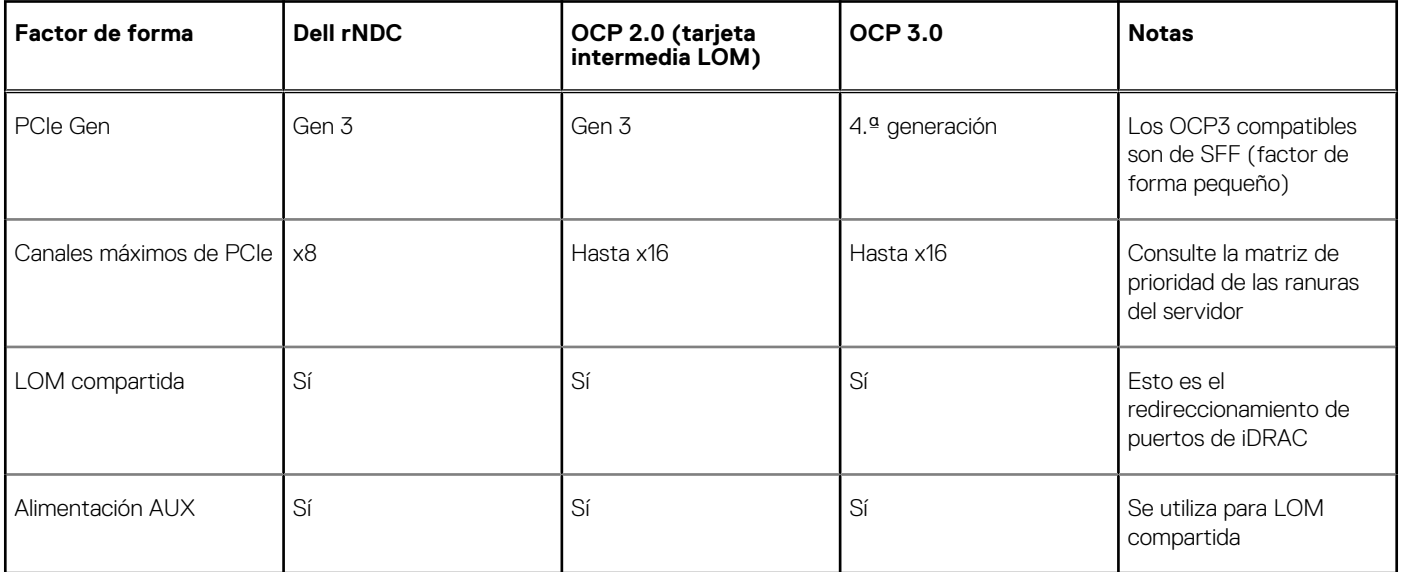

## **Factores de forma de OCP**

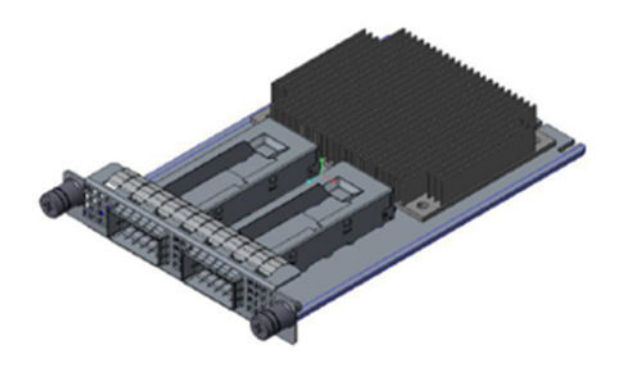

**Ilustración 18. Factor de forma de tarjeta pequeña de OCP 3.0 (LS)**

### **Tabla 10. Lista de funciones de OCP 3.0**

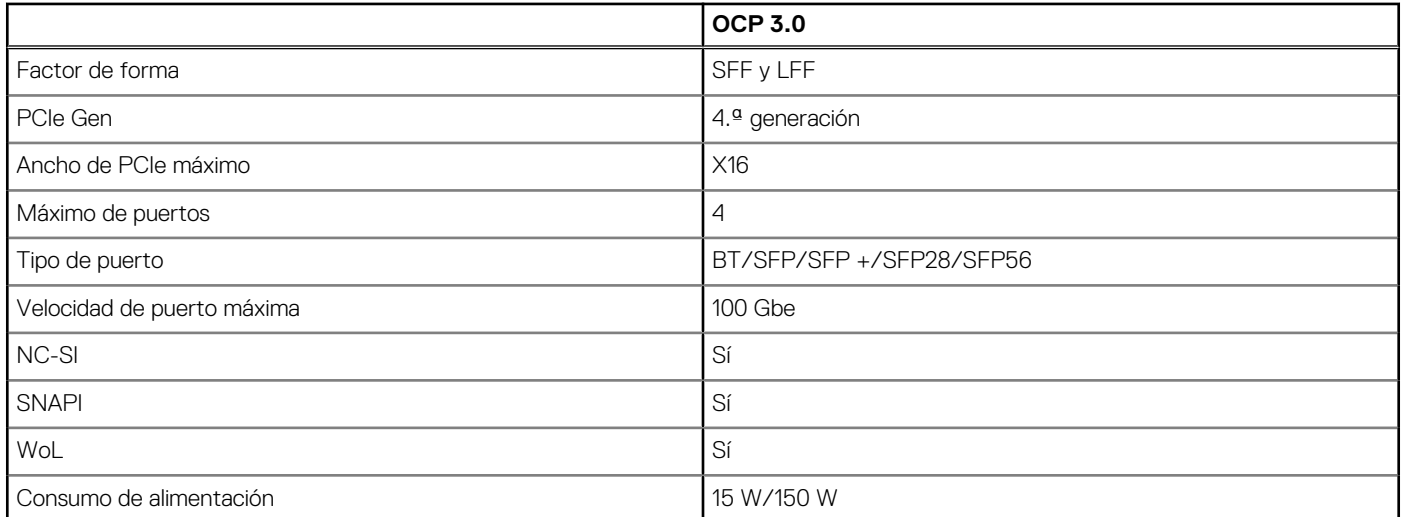

# <span id="page-25-0"></span>**Tarjetas de expansión y soportes verticales para tarjetas de expansión**

**(i)** NOTA: Una entrada de evento del sistema se registra en iDRAC Lifecycle Controller si hay un soporte vertical para tarjetas de expansión no compatible o faltante. Esto no impide que el sistema se encienda. Sin embargo, si ocurre una pausa de F1/F2 con un mensaje de error, consulte la sección *Solución de problemas de tarjetas de expansión* en la *Guía de solución de problemas de servidores Dell EMC PowerEdge*, disponible en [www.dell.com/poweredgemanuals.](https://www.dell.com/poweredgemanuals)

### **Temas:**

• Pautas para la instalación de tarjetas de expansión

## **Pautas para la instalación de tarjetas de expansión**

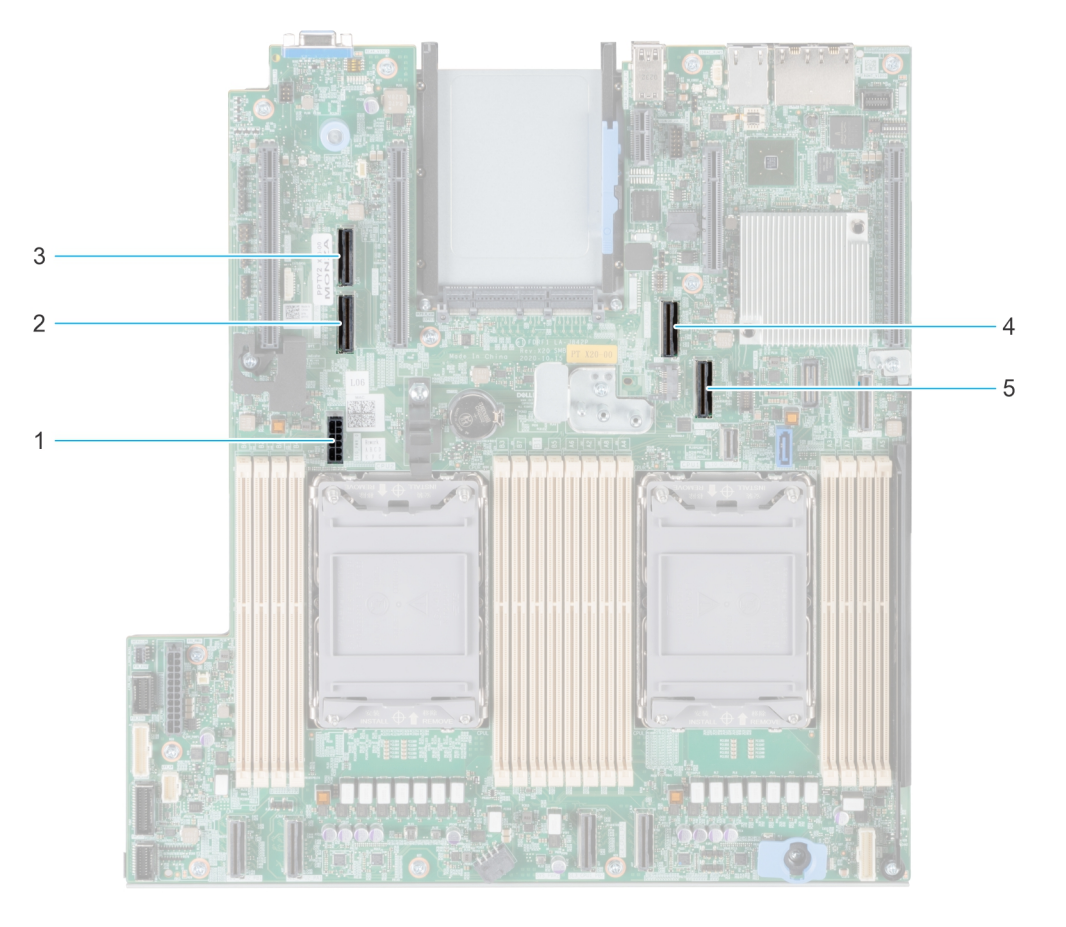

#### **Ilustración 19. Conectores de la ranura de tarjetas de expansión**

- 1. SIG\_PWR\_0 (cable de alimentación de soporte vertical para soporte vertical 1A y soporte vertical 1B)
- 2. SL6\_CPU2\_PB3 (conector del cable de PCIe para soporte vertical 1A y soporte vertical 1B)
- 3. SL5\_CP2\_PA1 (conector del cable de PCIe para soporte vertical 1B)
- 4. SL7\_CPU1\_PA4 (conector del cable de PCIe para soporte vertical 1A y soporte vertical 1B)
- 5. SL8\_CPU1\_PB4 (conector del cable de PCIe para soporte vertical 1A y soporte vertical 1B)

En la tabla a continuación, se describen las configuraciones de soportes verticales de tarjetas de expansión:

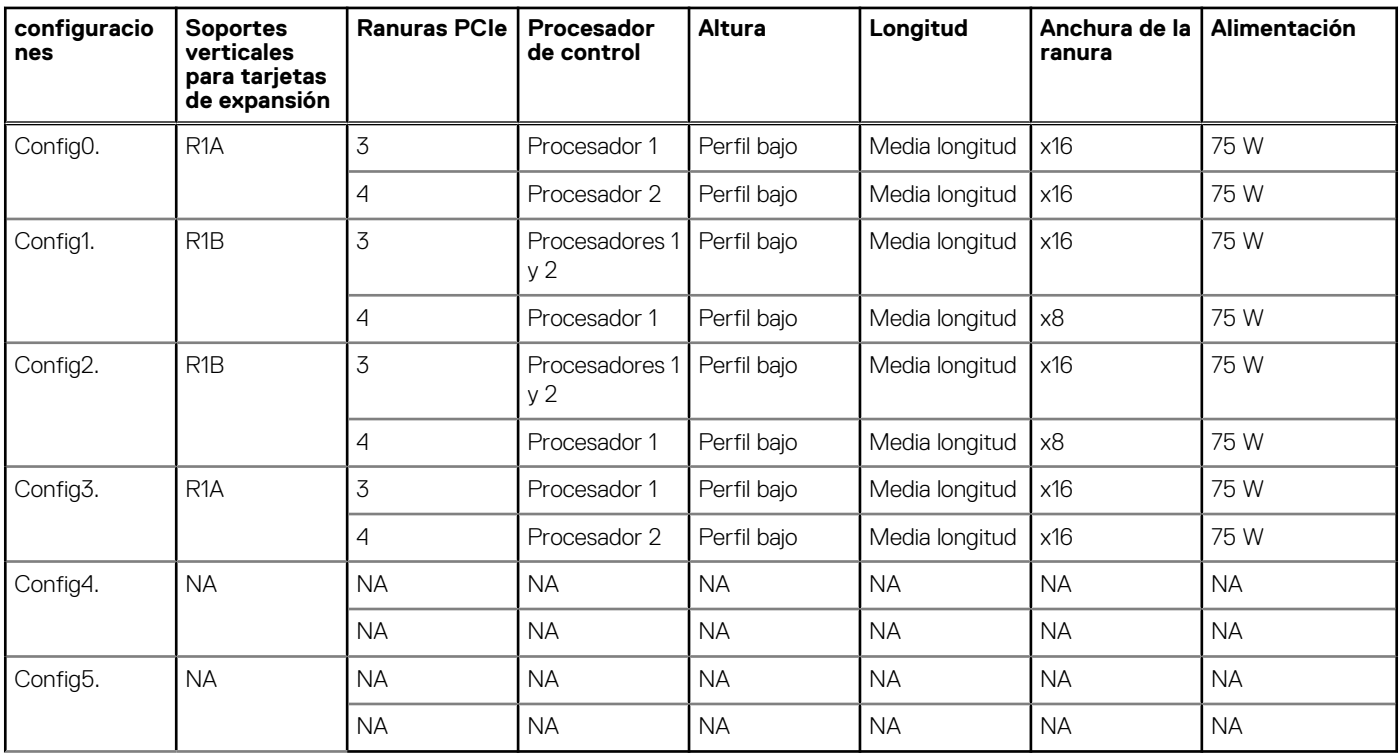

### **Tabla 11. Configuraciones del soporte vertical para tarjetas de expansión**

**NOTA:** Solo se puede instalar un soporte vertical cableado a la vez en una configuración determinada.

**NOTA:** R1B es un soporte vertical de SNAPI.

**NOTA:** Las configuraciones 4 y 5 son configuraciones sin soporte vertical.

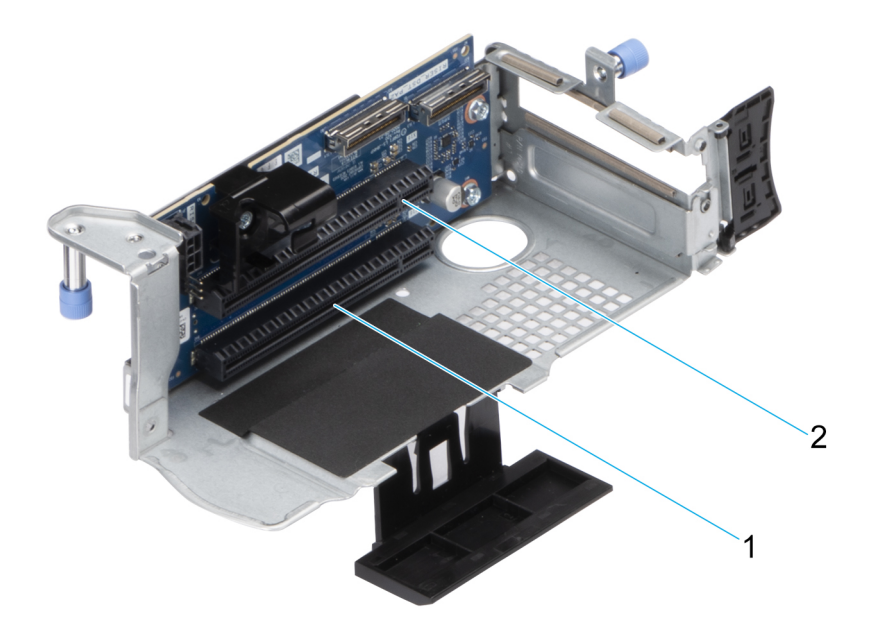

#### **Ilustración 20. Soporte vertical 1A**

- 1. Ranura 3
- 2. Ranura 4

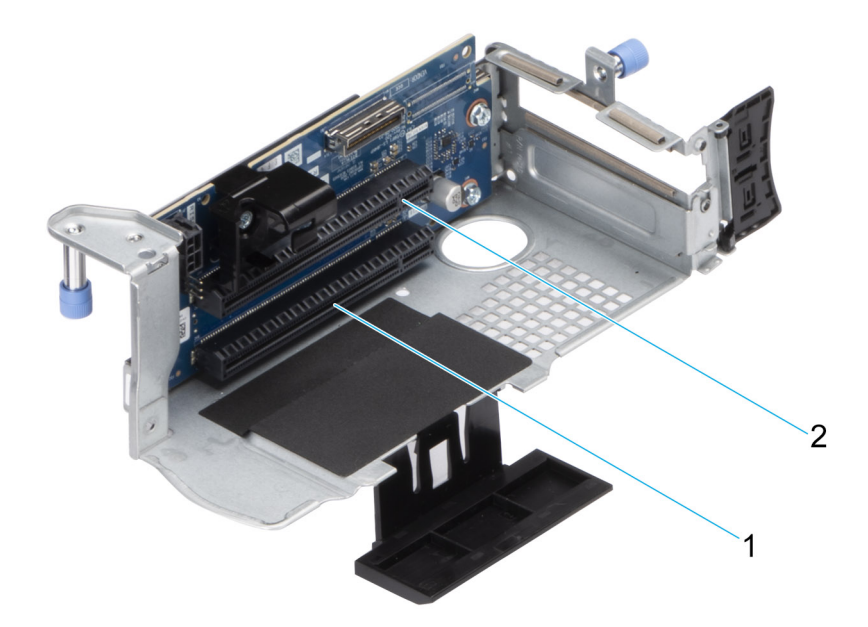

#### **Ilustración 21. Soporte vertical 1B (SNAPI)**

- 1. Ranura 3
- 2. Ranura 4

**NOTA:** Las ranuras de la tarjeta de expansión no son de intercambio activo.

La siguiente tabla proporciona las pautas de instalación de las tarjetas de expansión para asegurar una refrigeración adecuado y un buen encaje mecánico. Las tarjetas de expansión con la prioridad más alta se deben instalar primero utilizando la prioridad de ranura indicada. Las demás tarjetas de expansión se deben instalar en orden de prioridad de tarjeta y de ranura.

### **Tabla 12. Configuración 0: R1A**

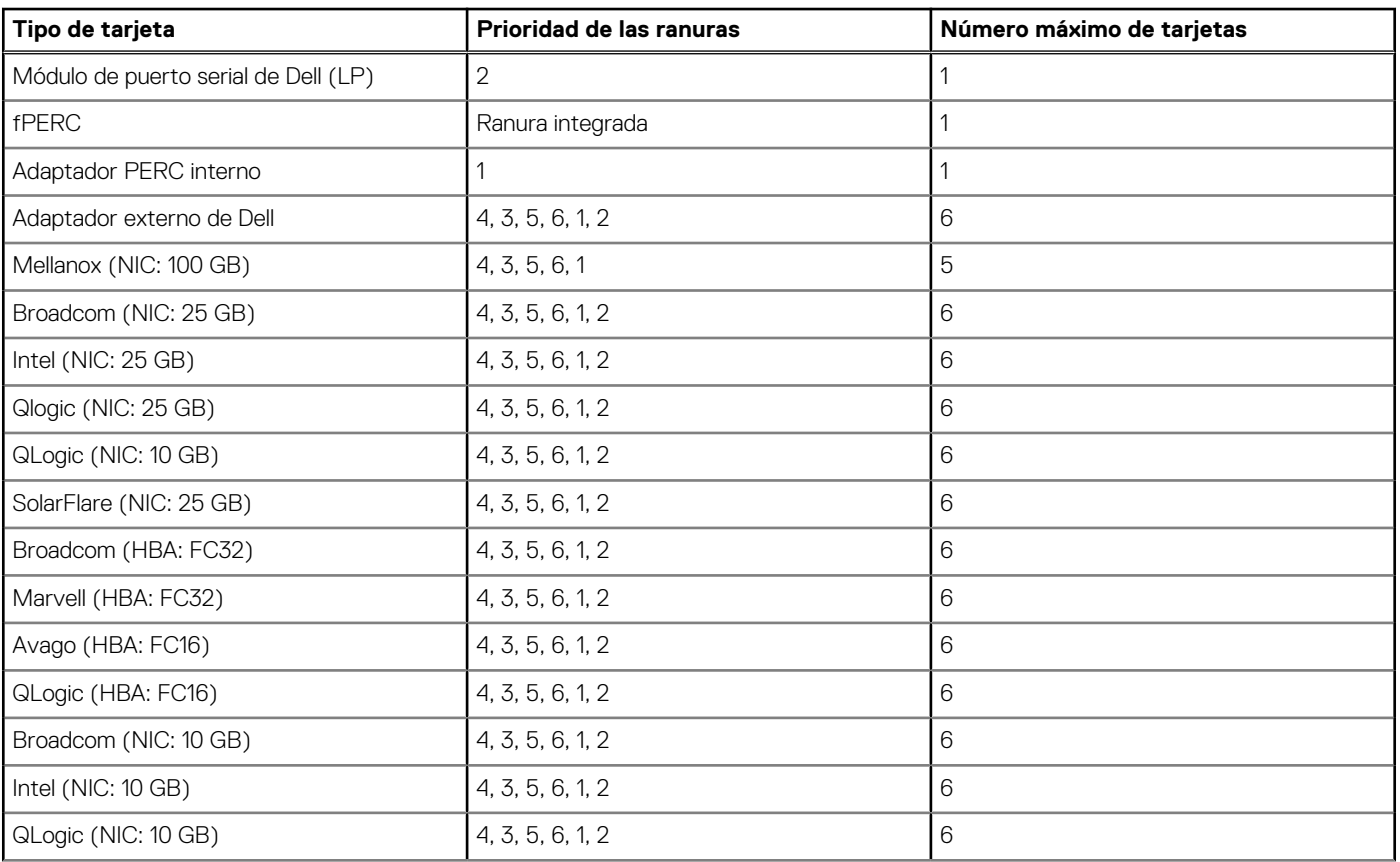

### **Tabla 12. Configuración 0: R1A (continuación)**

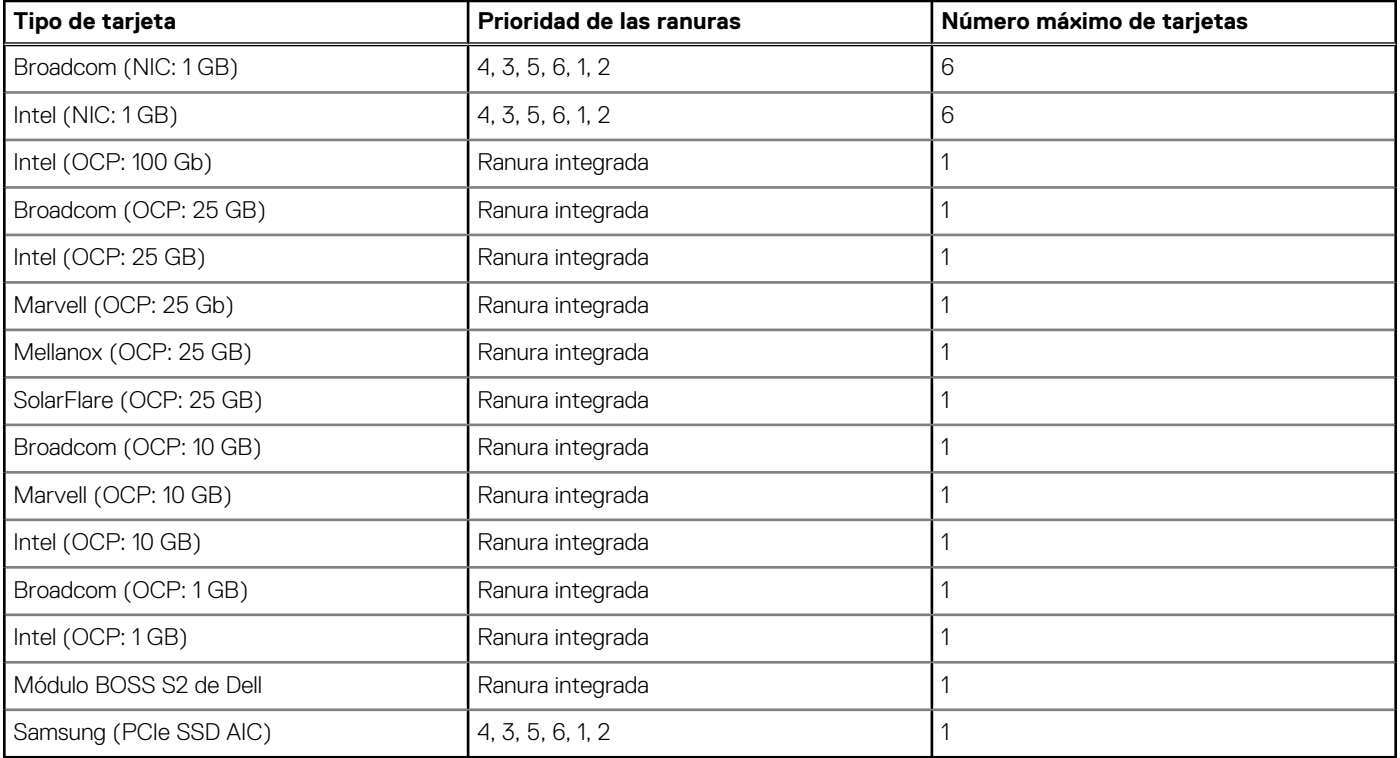

### **Tabla 13. Configuración 1: R1B**

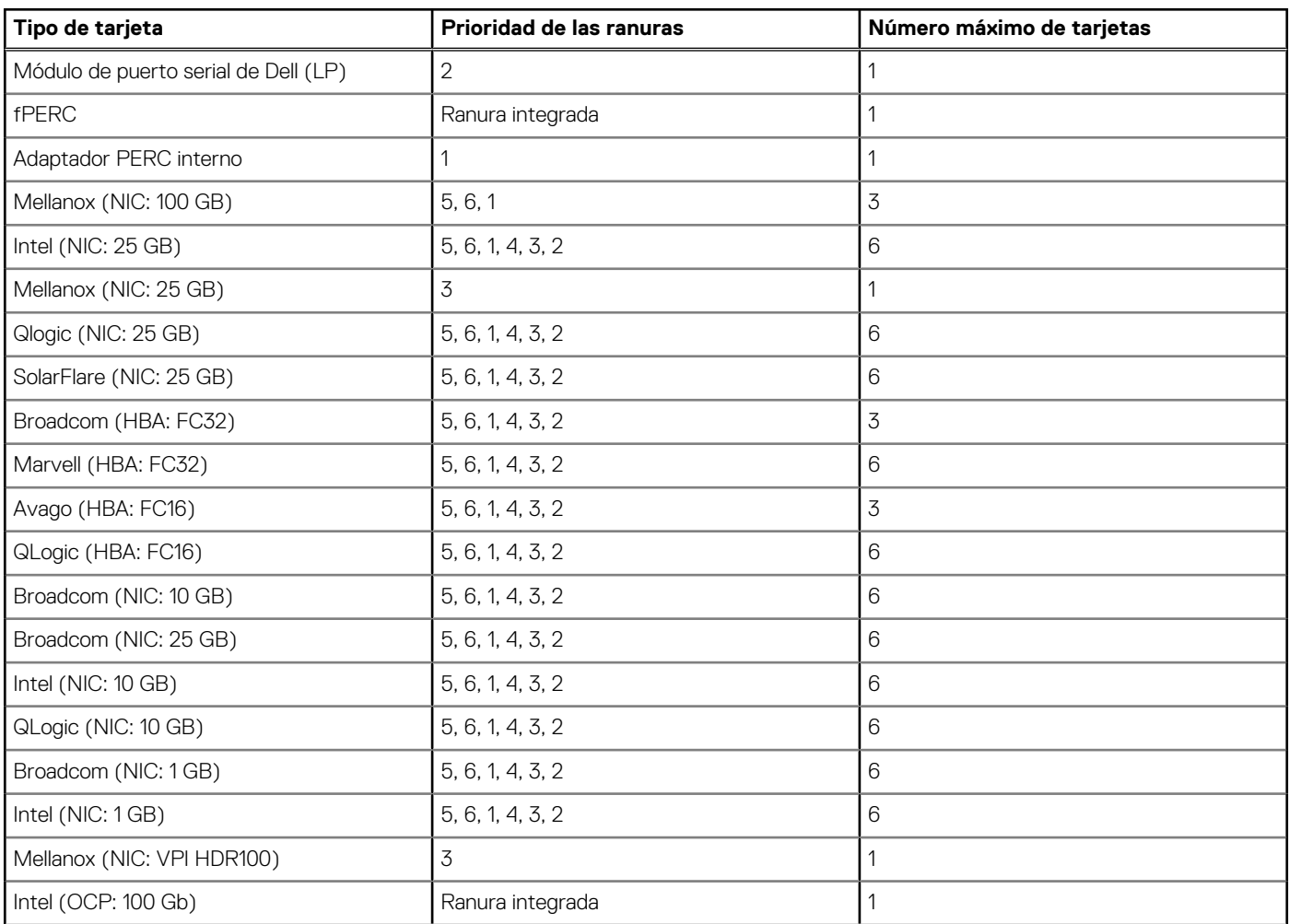

### **Tabla 13. Configuración 1: R1B (continuación)**

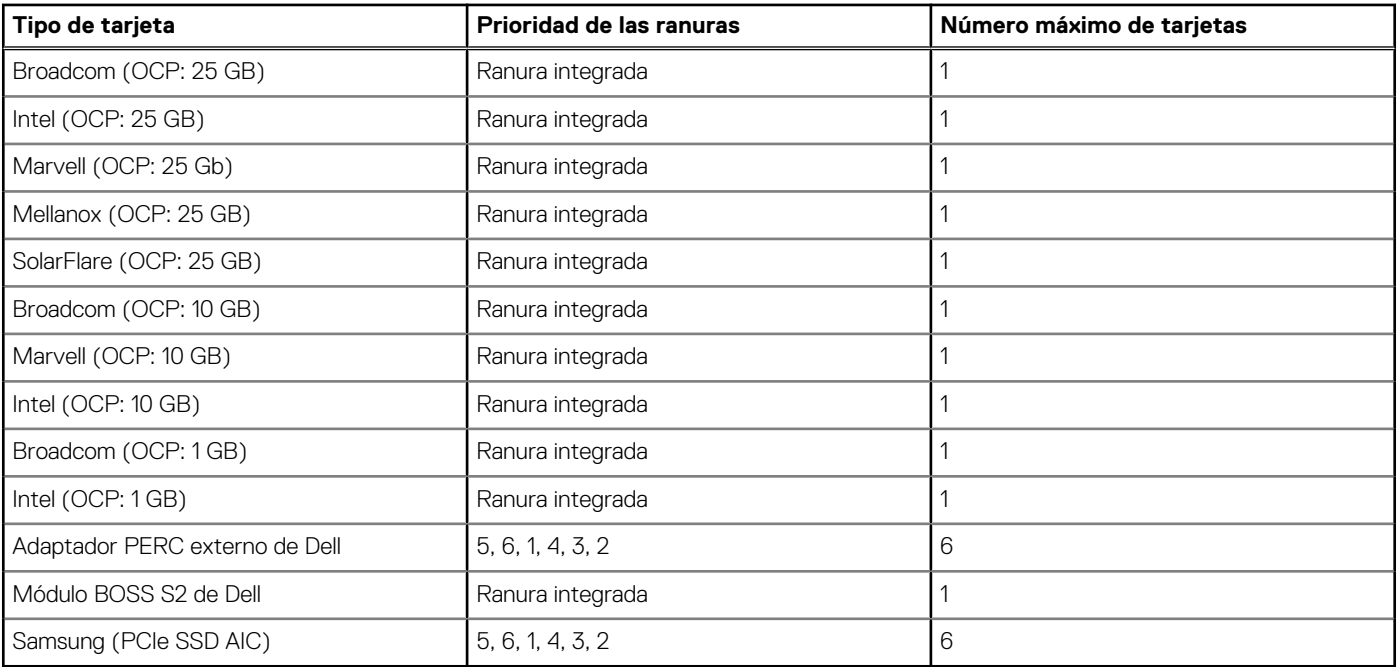

## **Tabla 14. Configuración 2: R1B**

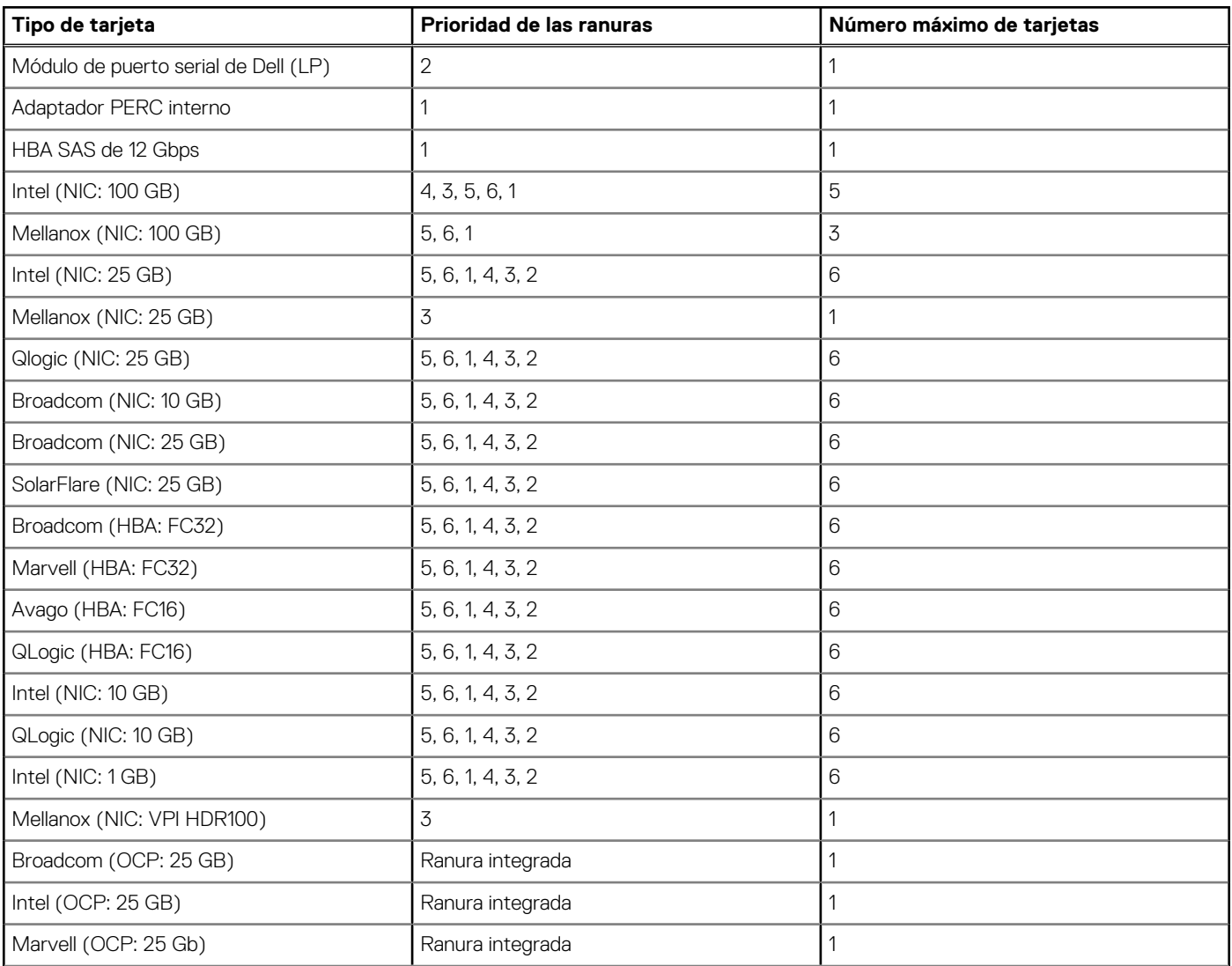

### **Tabla 14. Configuración 2: R1B (continuación)**

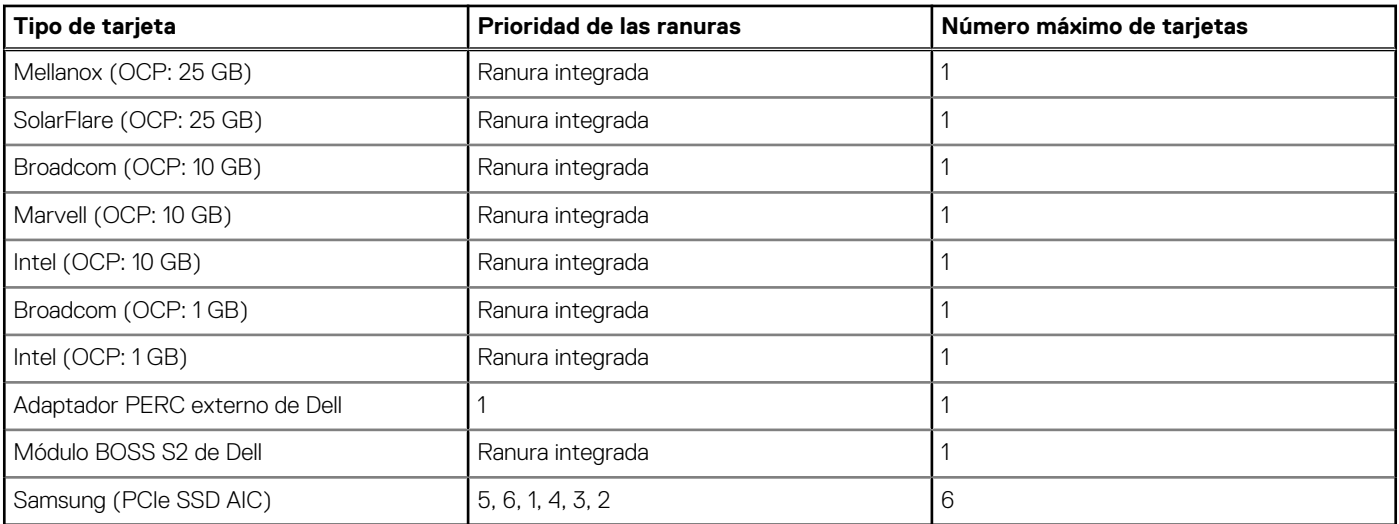

### **Tabla 15. Configuración 3: R1A**

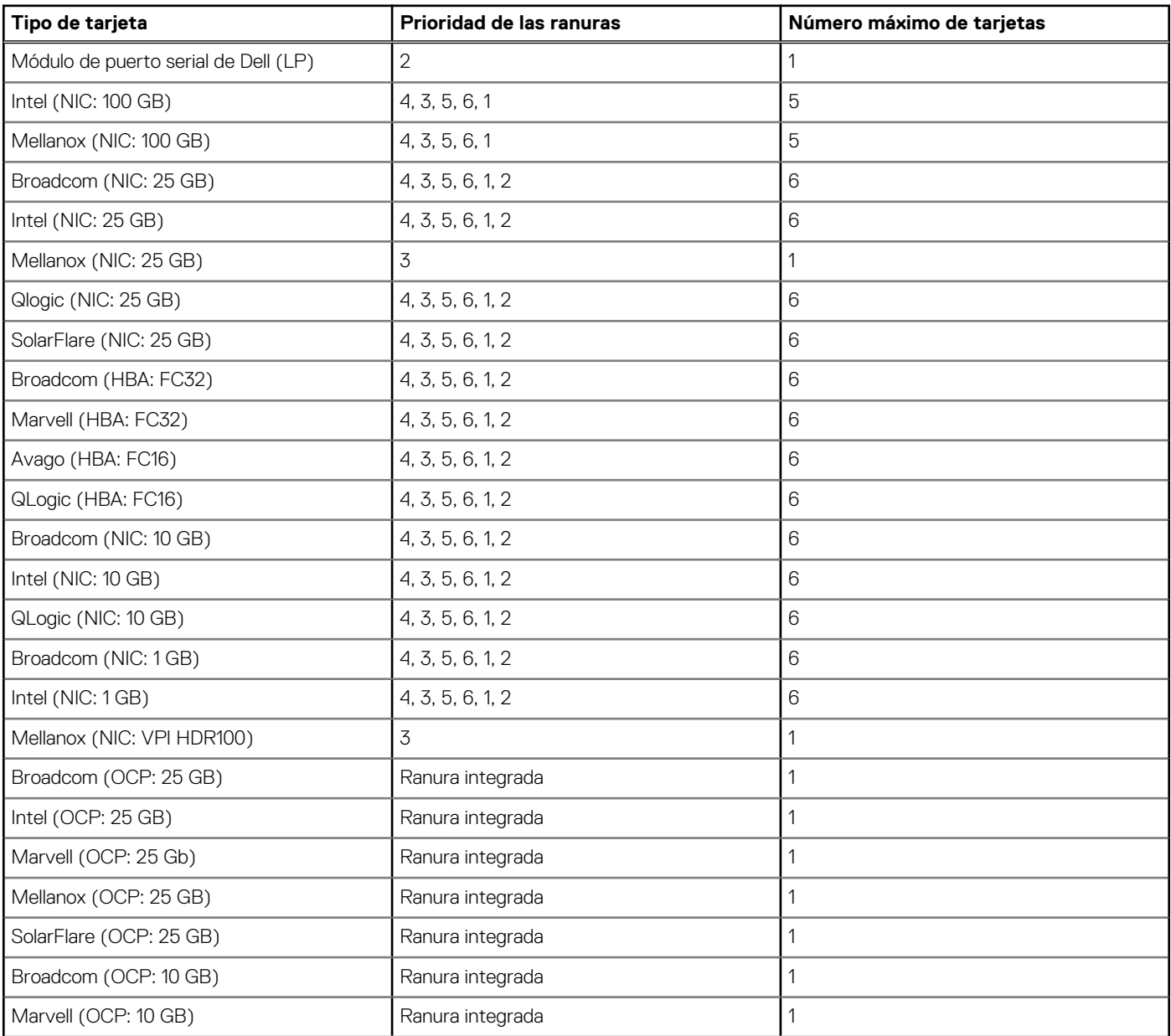

### **Tabla 15. Configuración 3: R1A (continuación)**

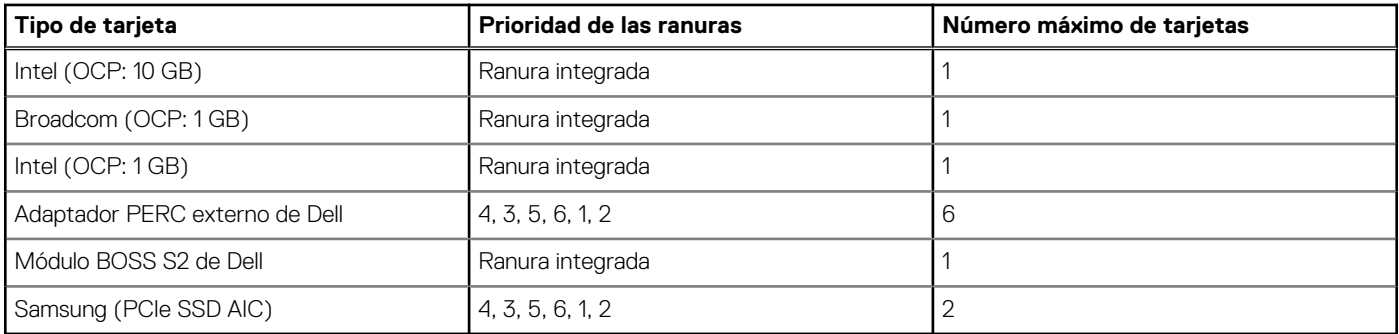

## **Tabla 16. Configuración 4: sin soporte vertical**

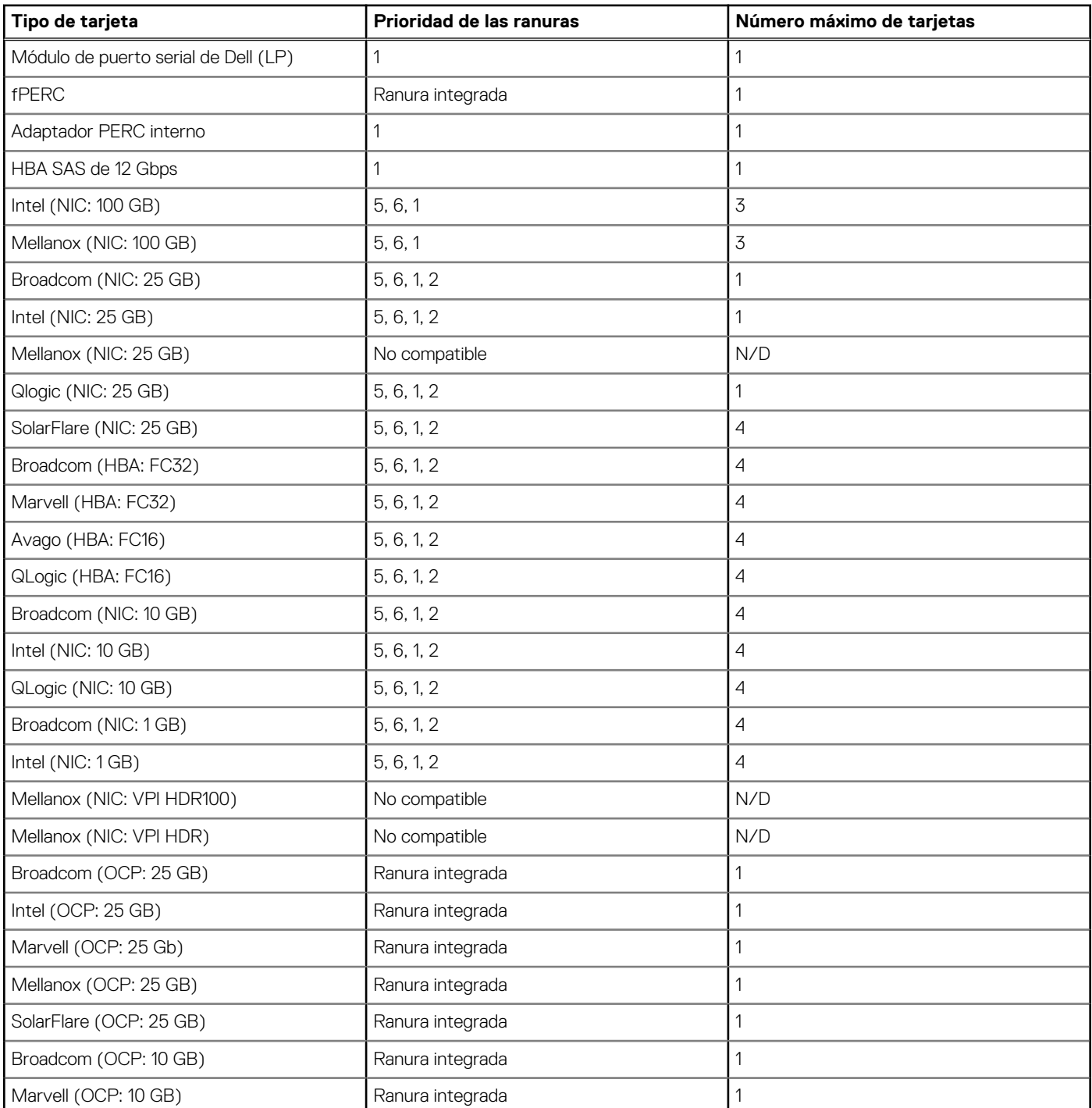

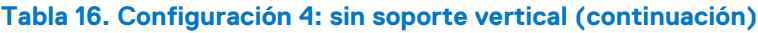

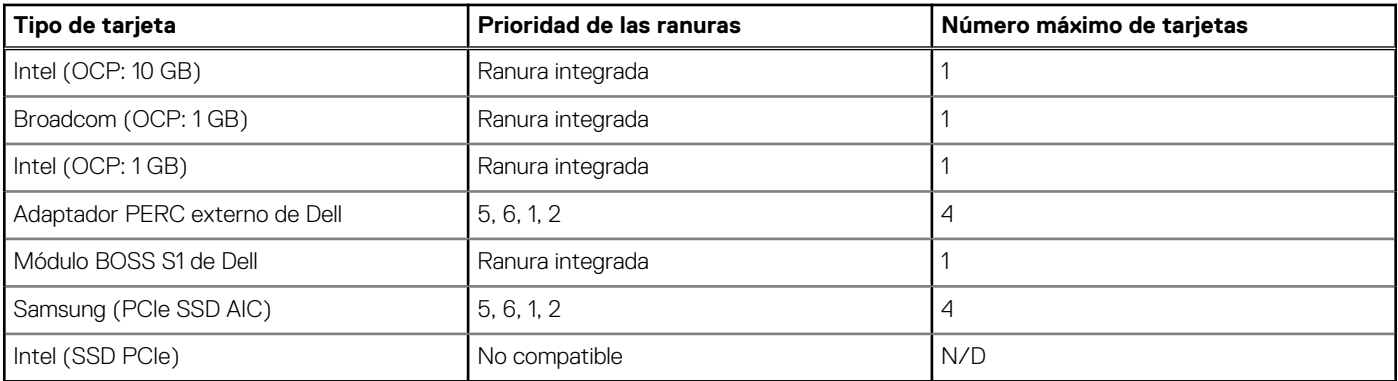

### **Tabla 17. Configuración 5: sin soporte vertical**

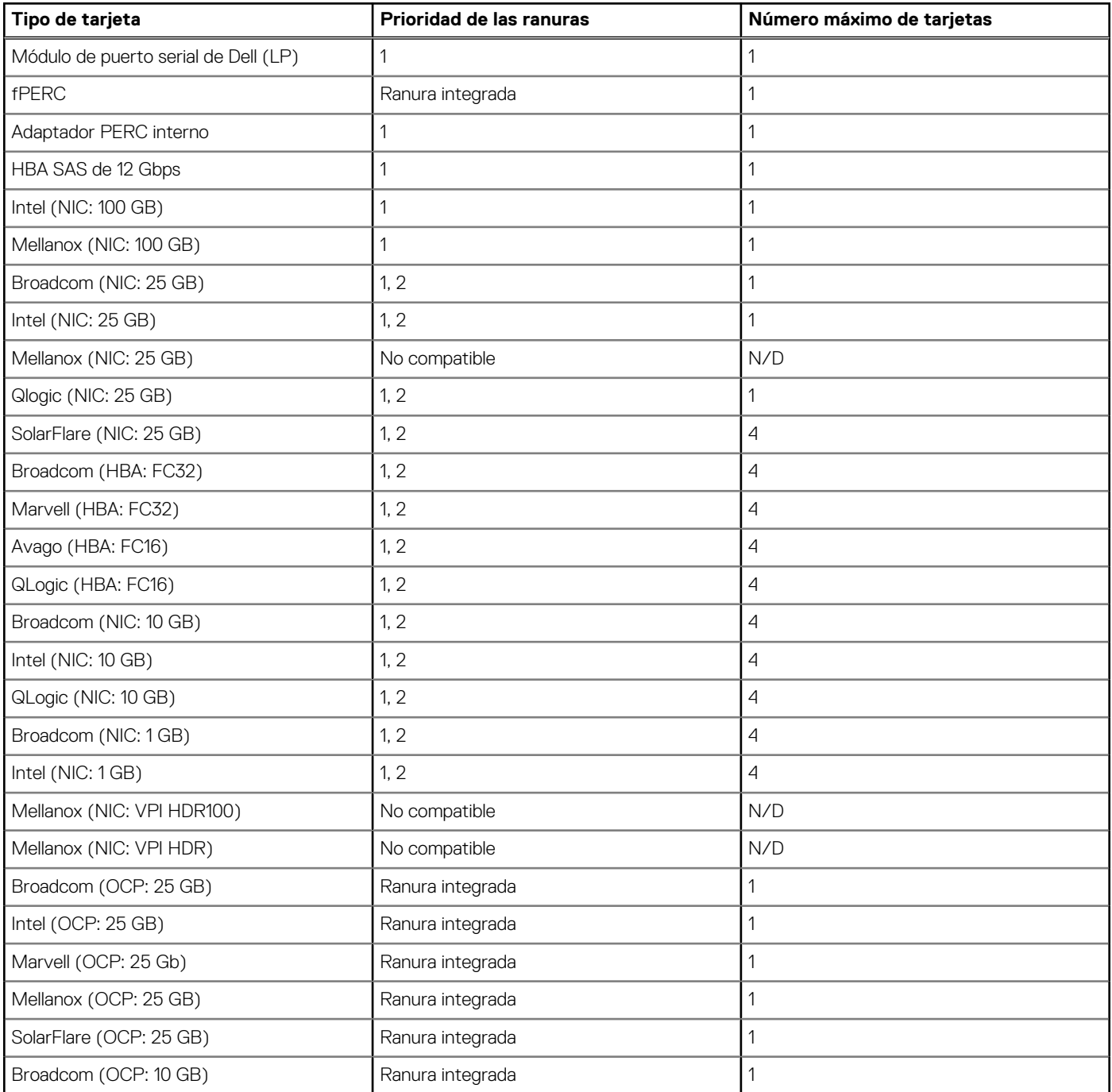

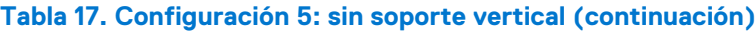

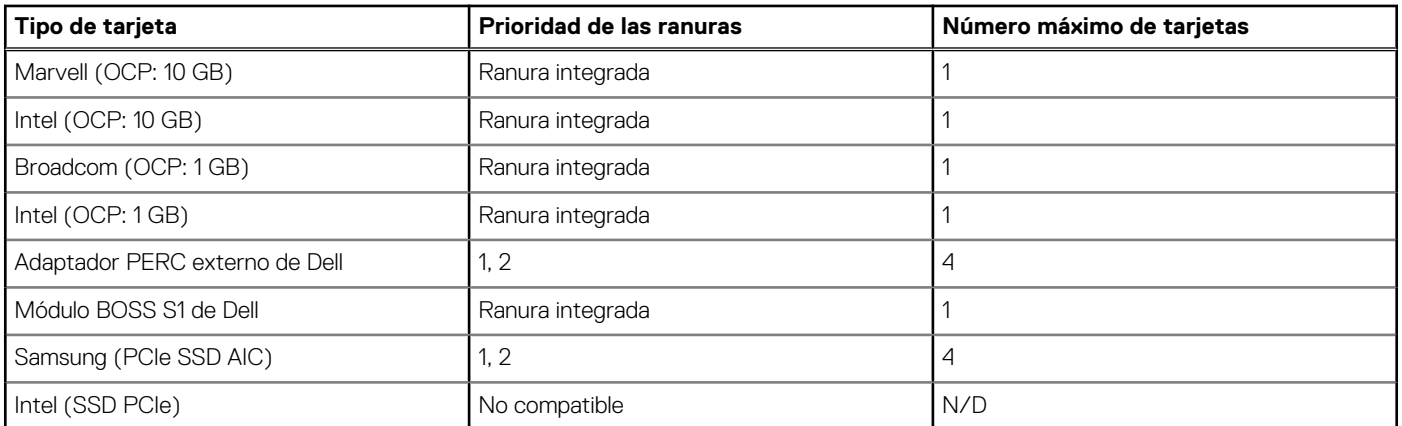

# <span id="page-34-0"></span>**Especificaciones térmicas, acústicas y de alimentación**

Los servidores PowerEdge tienen una amplia colección de sensores que rastrean automáticamente la actividad térmica, lo que ayuda a regular la temperatura, reduce el ruido del servidor y disminuye el consumo de energía. En la tabla a continuación, se enumeran las herramientas y tecnologías que Dell ofrece para reducir el consumo de energía y aumentar la eficiencia energética:

#### **Temas:**

- Alimentación
- **[Térmico](#page-35-0)**
- **[Acústica](#page-35-0)**

## **Alimentación**

### **Tabla 18. Herramientas y tecnologías de alimentación**

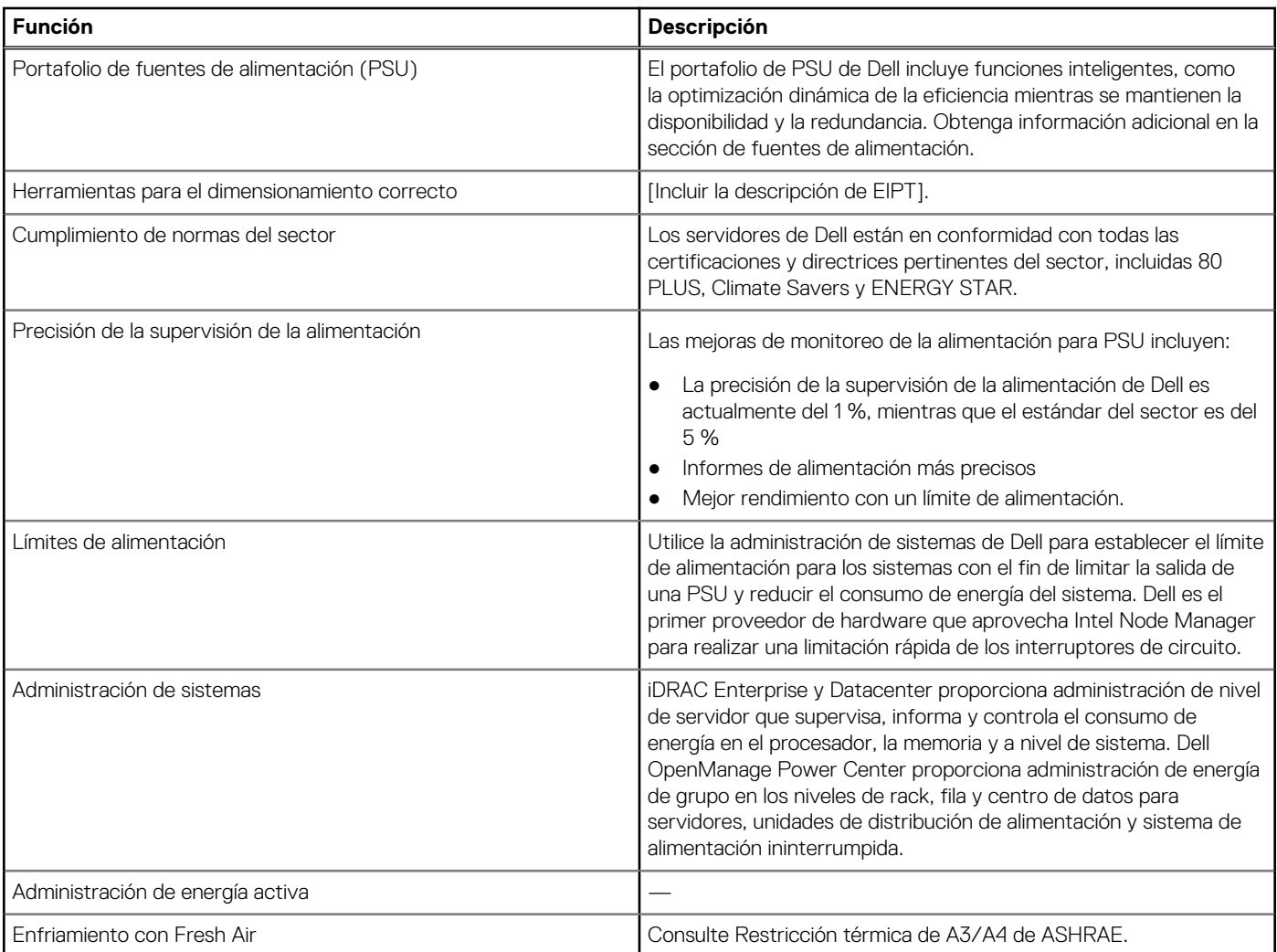

<span id="page-35-0"></span>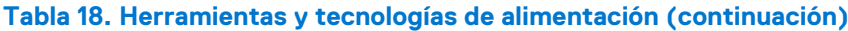

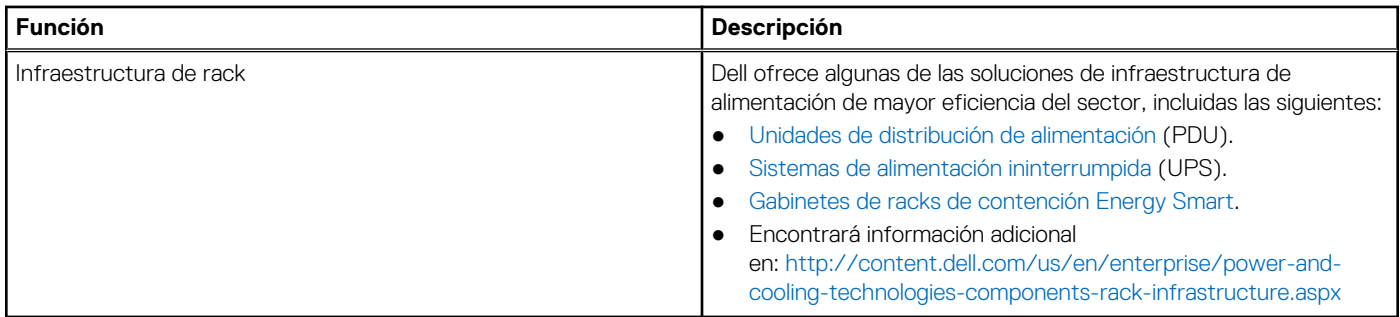

## **Térmico**

Los servidores PowerEdge tienen una amplia colección de sensores que rastrean automáticamente la actividad térmica, lo que ayuda a regular la temperatura, reduce el ruido del servidor y disminuye el consumo de energía.

## **Acústica**

## **Rendimiento acústico**

Dell EMC PowerEdge R750xs es un servidor de montaje en rack cuya salida acústica abarca desde la adecuada para la oficina hasta la adecuada para centros de datos.

El rendimiento acústico se proporciona en términos de las siguientes configuraciones:

- Almacenamiento definido por software de R750xs (con almacenamiento posterior) Categoría 5
- Entrada de R750xs: Categoría 2
- En las siguientes tablas, se proporcionan detalles de configuración acústica.

### **Tabla 19. Configuraciones acústicas de R750xs**

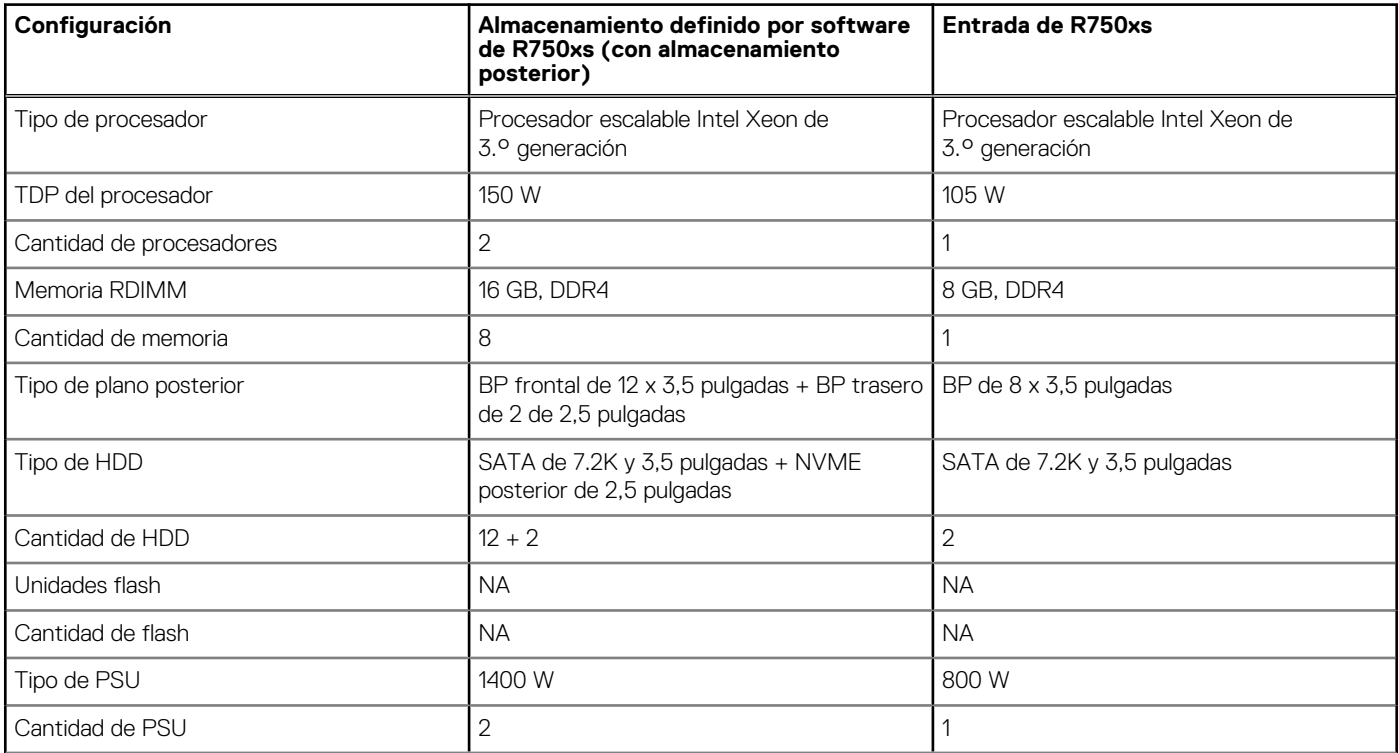

### **Tabla 19. Configuraciones acústicas de R750xs (continuación)**

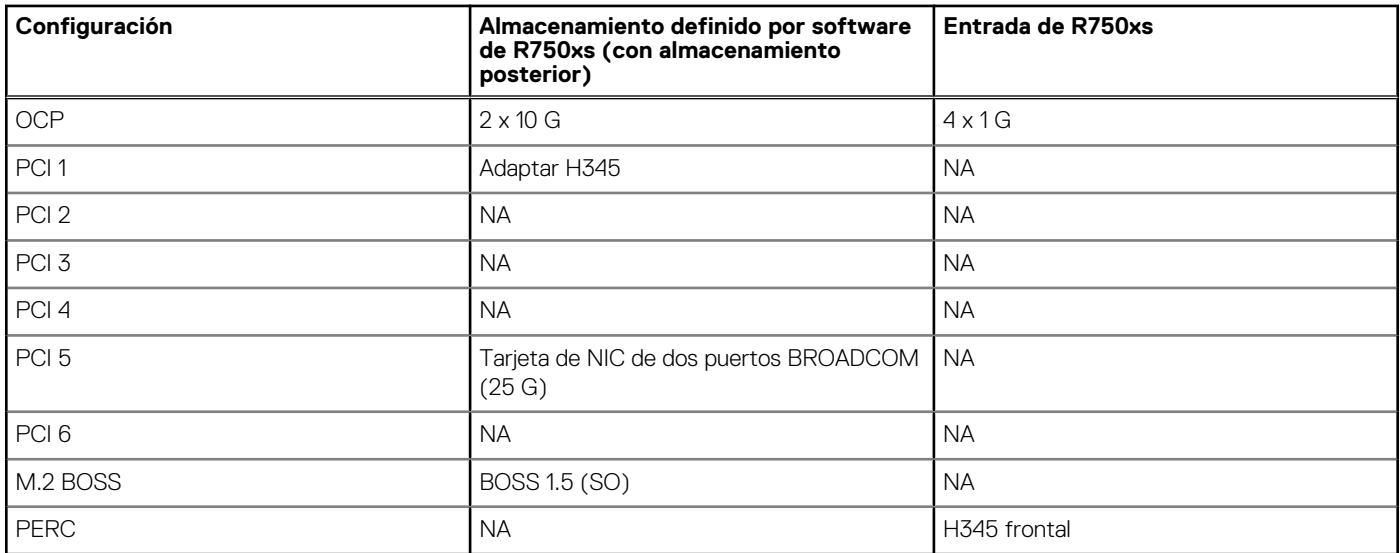

### **Tabla 20. Rendimiento acústico de las configuraciones acústicas de R750xs**

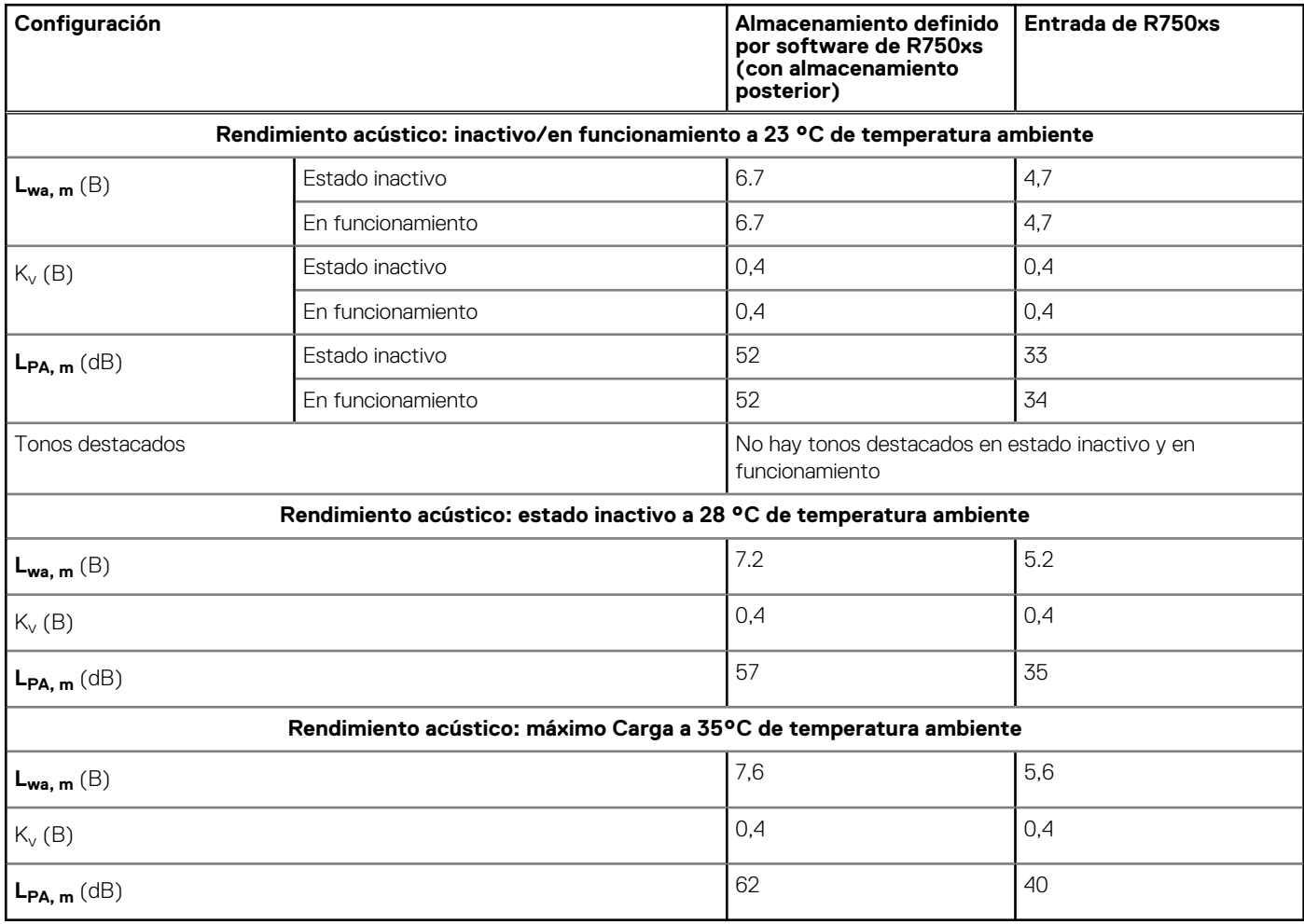

Cada configuración se ha probado según los estándares acústicos de Dell EMC para los servidores montados en rack.

# **Manejo de cables, rieles y rack**

<span id="page-37-0"></span>Los factores clave en la selección de los rieles adecuados incluyen los siguientes, identificación:

- Tipo de rack en el que serán instalados
- El espacio entre las bridas de montaje frontal y posterior del rack
- El tipo y la ubicación de los equipos montados en la parte posterior del rack, como las unidades de distribución de alimentación (PDU) y la profundidad general del rack.

Consulte la [Matriz de compatibilidad de dimensionamiento de riel y rack de los sistemas Dell EMC Enterprise](https://www.delltechnologies.com/resources/en-us/auth/asset/sales-documents/products/servers/DellEMC_Enterprise_Systems_Rail_Sizing_and_Rack_Compatibility_Matrix.pdf.external) para obtener la siguiente información:

- Detalles específicos sobre los tipos de rieles y sus funcionalidades
- Rangos de ajuste de rieles para diversos tipos de bridas de montaje en rack
- Profundidad del riel con y sin accesorios de manejo de cables
- Tipos de rack compatibles con diversos tipos de brida de montaje en rack

#### **Temas:**

- Información de los rieles
- [Brazo para tendido de cables](#page-39-0)
- [Barra liberadora de tensión](#page-40-0)

## **Información de los rieles**

R750xs admite rieles deslizantes y rieles estáticos. Ambos rieles tienen un diseño delgado que admite el chasis amplio del sistema.

## **Rieles deslizantes**

Los rieles deslizantes, que se muestran e la figura a continuación, permiten que el sistema se extienda totalmente fuera del rack para las tareas de servicio. Los rieles deslizantes cuentan con un brazo de administración de cables (CMA) y una opción de barra liberadora de tensión (SRB).

Hay dos tipos de rieles deslizantes disponibles:

- Rieles deslizantes ReadyRails II
- Rieles deslizantes de encaje/encastre

## Rieles deslizantes ReadyRails II B21 para racks de 4 postes

- Compatible con la instalación de encastre del chasis en los rieles
- Compatibilidad con la instalación sin herramientas en racks de 4 postes con orificios redondos sin rosca o cuadrados, de 19 pulgadas y que cumplen con los requisitos de EIA-310-E, incluyendo todas las generaciones de racks de Dell.
- Compatibilidad con la instalación con herramientas en racks de 4 postes con orificios con rosca que cumplen con los requisitos de EIA-310-E de 19 pulgadas
- Compatibilidad con la extensión completa del sistema fuera del rack para permitir la facilidad de reparación de componentes internos importantes.
- Compatibilidad con el brazo de administración de cables (CMA) opcional.
- Soporte para barra liberadora de tensión (SRB) opcional.

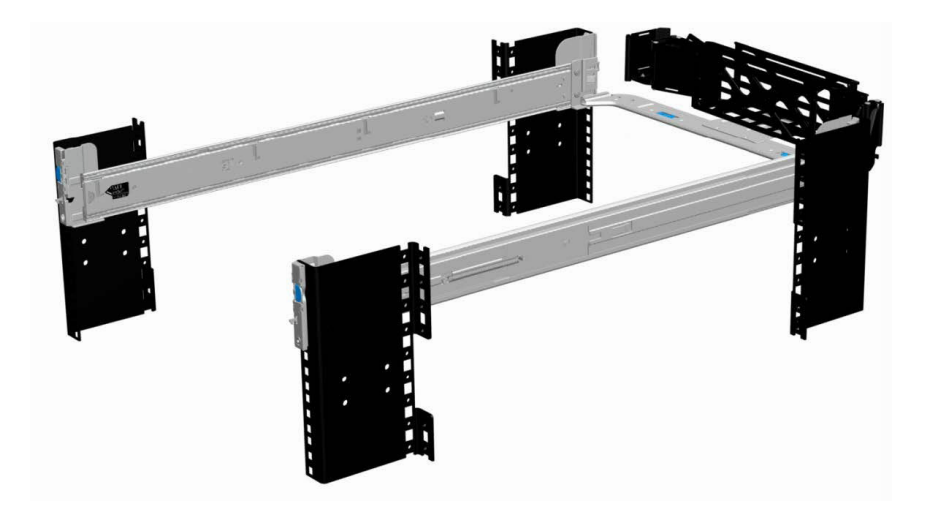

**Ilustración 22. Rieles deslizantes con CMA opcional**

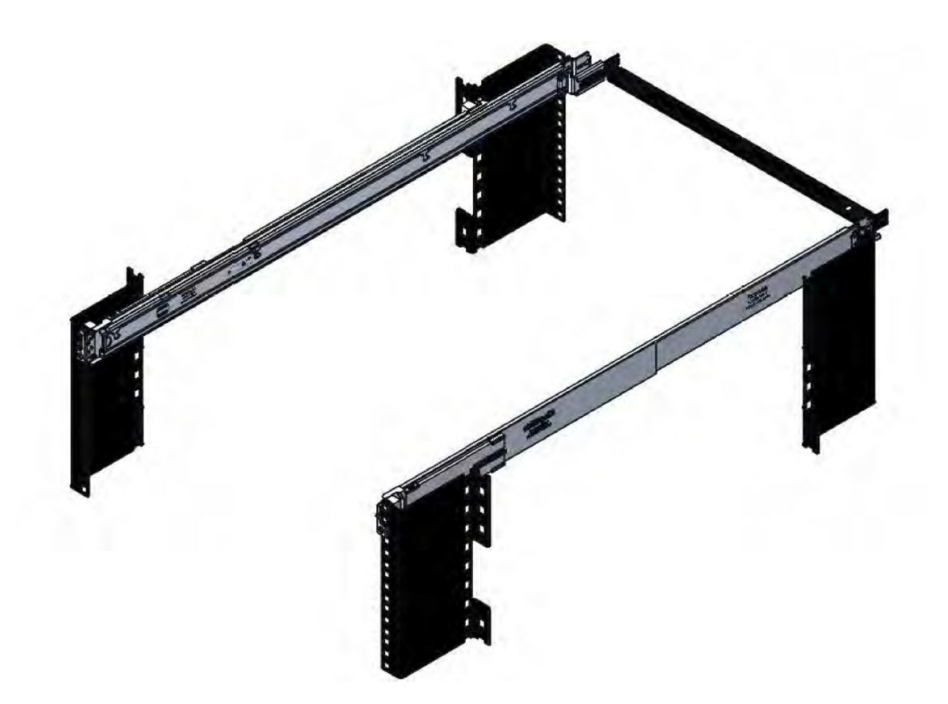

#### **Ilustración 23. Rieles deslizantes con SRB opcional**

## Rieles deslizantes de encaje/encastre B22 para racks de 4 postes

- Es compatible con la instalación de encastre o de encaje del chasis en los rieles
- Instalación sin herramientas en racks de 19 pulgadas compatibles con EIA-310-E con orificios cuadrados o redondos sin rosca, incluidas todas las generaciones de racks de Dell.

También es compatible con la instalación sin herramientas en racks de 4 postes con orificios redondos con rosca.

- Compatibilidad con la extensión completa del sistema fuera del rack para permitir la facilidad de reparación de componentes internos importantes.
- Compatibilidad con el brazo de administración de cables (CMA) opcional.
	- **(i)** NOTA: Para las situaciones en las que no se requiere compatibilidad con el CMA, los soportes de montaje de CMA externos se pueden desinstalar de los rieles deslizantes. Esto reduce la longitud general de las guías y elimina las posibles interferencias con PDU montadas en la parte posterior o en la puerta del rack posterior.
- Soporte para barra liberadora de tensión (SRB) opcional.
- **NOTA:** Escanee el código QRL para obtener información sobre la documentación y la solución de problemas en relación con los procedimientos de instalación para tipos de rieles de encaje/encastre.

## <span id="page-39-0"></span>**Rieles estáticos**

Los rieles estáticos, que se muestran en la figura a continuación, admiten una mayor variedad de racks que los rieles deslizantes. Sin embargo, no admiten la facilidad de reparación en el rack. Los rieles estáticos no son compatibles con el CMA ni la SRB.

## Rieles estáticos ReadyRails B20 para racks de dos y cuatro postes

- Compatible con la instalación de encaje del chasis en los rieles.
- Compatibilidad con la instalación sin herramientas en racks de 4 postes con orificios redondos sin rosca o cuadrados, de 19 pulgadas y que cumplen con los requisitos de EIA-310-E, incluyendo todas las generaciones de racks de Dell.
- Compatibilidad con la instalación con herramientas en racks de dos y cuatro postes con orificios con rosca, de 19 pulgadas y que cumplen con los requisitos de EIA-310-E.
- Compatibilidad con la instalación con herramientas en racks Dell EMC Titan o Titan-D.

### **NOTA:**

- Los tornillos no están incluidos en el kit de rieles estáticos ya que los racks se ofrecen con diversos tipos de rosca. Los tornillos se proporcionan para montaje de rieles estáticos en racks con bridas de montaje con rosca.
- El diámetro de la cabeza del tornillo debe ser de 10 mm o menos.

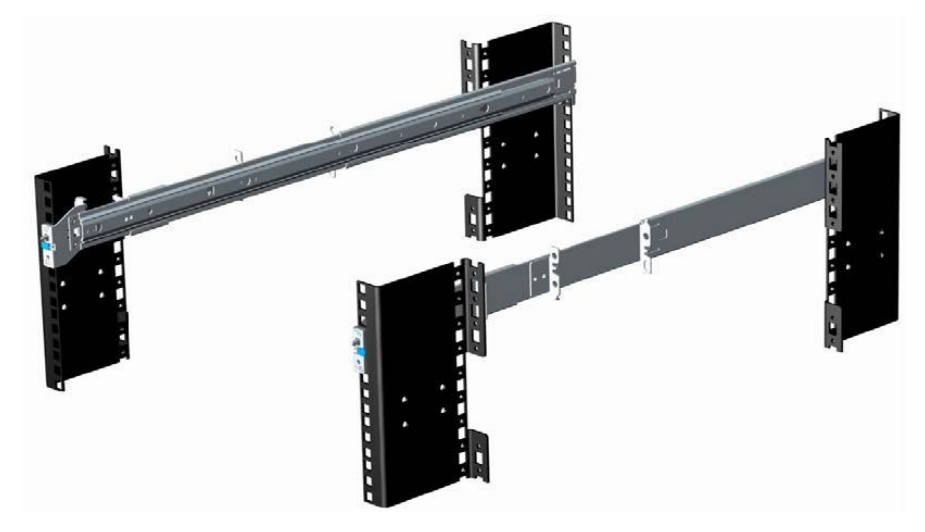

#### **Ilustración 24. Rieles estáticos**

## **Brazo para tendido de cables**

El brazo de administración de cables (CMA) opcional para el sistema organiza y fija los cables que salen por la parte posterior del servidor y se despliega para permitir la extensión hacia fuera del rack sin necesidad de desconectar los cables.

Entre algunas características clave del CMA, se incluyen:

- Recipientes grandes en forma de U para permitir una carga densa de cables.
- Patrón de ventilación abierta para obtener un flujo de aire óptimo.
- Compatibilidad de montaje en ambos lados, girando los soportes cargados con muelles de un lado al otro.
- Utiliza tiras de velcro en lugar de bridas de plástico para eliminar el riesgo de que el cable sufra daños durante el ciclo.
- Incluye una bandeja fija de perfil bajo para sostener y retener el CMA completamente cerrado.
- Tanto el CMA como la bandeja se montan sin el uso de herramientas a través de diseños de sujeción simples e intuitivos.

El CMA se puede montar en cualquiera de los lados de los rieles deslizantes, sin utilizar herramientas o realizar conversiones. Para sistemas con una fuente de alimentación (PSU), se recomienda montar en el lado opuesto al de la fuente de alimentación, para facilitar el acceso a esta y a las unidades posteriores (si corresponde) con fines de servicio o reemplazo.

<span id="page-40-0"></span>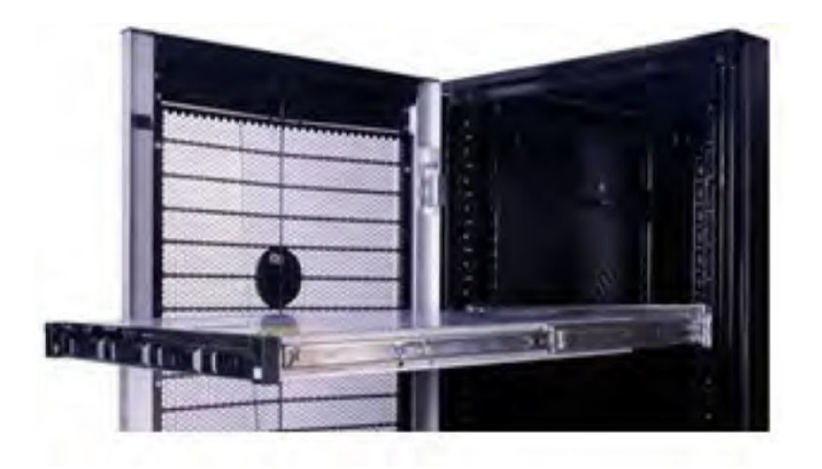

## **Barra liberadora de tensión**

La barra liberadora de tensión opcional (SRB) para el sistema organiza y fija los cables que salen de la parte posterior del servidor.

Rieles deslizantes con SRB opcional:

- Admite fijación sin herramientas a los rieles.
- Admite dos posiciones de profundidad para alojar distintas cargas de cables y profundidades de rack
- Es compatible con las cargas de cables y controla la presión en conectores de servidor
- Los cables se pueden separar en paquetes discretos de propósitos específicos.

# **Sistemas operativos admitidos**

<span id="page-41-0"></span>El sistema PowerEdge R750xs admite los siguientes sistemas operativos:

- Canonical® Ubuntu® Server LTS
- Citrix<sup>®</sup> Hypervisor<sup>®</sup>
- Microsoft® Windows Server® con Hyper-V
- Red Hat® Enterprise Linux
- SUSE® Linux Enterprise Server
- VMware® ESXi®

Puede encontrar enlaces a versiones y ediciones específicas de sistemas operativos, las matrices de certificación, el portal de listas de compatibilidad de hardware (HCL) y la compatibilidad con hipervisores en [Sistemas operativos empresariales de Dell EMC](https://www.dell.com/support/contents/en-us/article/Product-Support/Self-support-Knowledgebase/enterprise-resource-center/server-operating-system-support).

# <span id="page-42-0"></span>**Dell EMC OpenManage systems management**

## **Dell EMC OpenManage Portfolio**

Simplifying hardware management through ease of use and automation

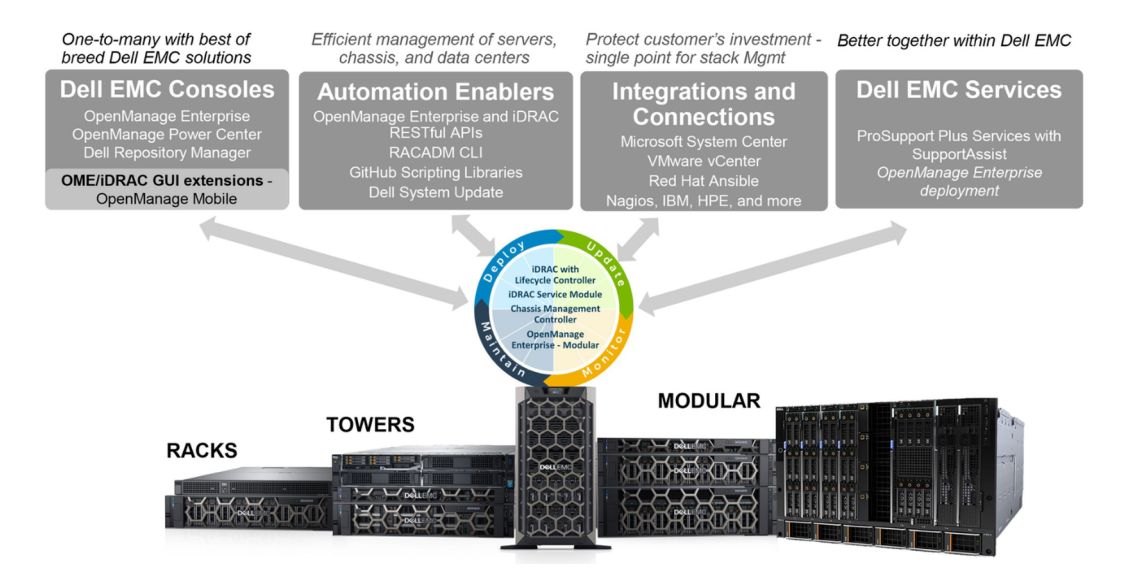

### **Ilustración 25. Portafolio de productos de Dell EMC OpenManage**

Dell EMC brinda soluciones de administración que ayudan a los administradores de TI a implementar, actualizar, supervisar y administrar los activos de TI de manera eficaz. Las soluciones y las herramientas de OpenManage le permiten responder rápidamente frente a los problemas, ya que lo ayudan a administrar los servidores Dell EMC de manera eficaz y eficiente en entornos físicos, virtuales, locales y remotos que funcionan dentro de banda y fuera de banda (sin agente). El portafolio de productos de OpenManage incluye innovadoras herramientas de administración incorporadas, por ejemplo, Integrated Dell Remote Access Controller (iDRAC), controladora de administración del chasis y consolas, como OpenManage Enterprise y el plug-in de OpenManage Power Manager, además de herramientas como Repository Manager.

Dell EMC ha desarrollado soluciones de administración de sistemas integrales basadas en estándares abiertos y ha integrado consolas de administración que pueden llevar a cabo la administración avanzada del hardware Dell. Dell EMC ha conectado o integrado las funcionalidades avanzadas de administración del hardware de Dell en ofertas de los principales proveedores de administración de sistemas de la industria e infraestructuras como Ansible, lo que hace que las plataformas de Dell EMC sean fáciles de implementar, actualizar, monitorear y administrar.

Las herramientas clave para administrar servidores Dell EMC PowerEdge son iDRAC y la consola de uno a muchos OpenManage Enterprise. OpenManage Enterprise ayuda a los administradores de sistemas con la administración del ciclo de vida completo de varias generaciones de servidores PowerEdge. Otras herramientas como Repository Manager permiten una administración de cambios simple, pero integral.

Las herramientas de OpenManage se integran en un marco de trabajo de administración de sistemas de otros proveedores, por ejemplo, VMware, Microsoft, Ansible y ServiceNow. Esto le permite utilizar las habilidades del personal de TI para administrar de manera eficiente los servidores Dell EMC PowerEdge.

### **Temas:**

- [Administradores de servidor y de chasis](#page-43-0)
- [Consolas Dell EMC](#page-43-0)
- [Activadores de automatización](#page-43-0)
- [Integración con consolas de otros fabricantes](#page-43-0)
- [Conexiones para consolas de otros fabricantes](#page-43-0)
- <span id="page-43-0"></span>**Dell EMC Update Utilities**
- Recursos de Dell

## **Administradores de servidor y de chasis**

- Integrated Dell Remote Access Controller (iDRAC)
- Módulo de servicio de la iDRAC (iSM)

## **Consolas Dell EMC**

- Dell EMC OpenManage Enterprise
- Dell EMC Repository Manager (DRM)
- Complemento de Dell EMC OpenManage Enterprise Power Manager para OpenManage Enterprise
- Dell EMC OpenManage Mobile (OMM)

## **Activadores de automatización**

- Ansible Modules de OpenManage
- iDRAC RESTful API (Redfish)
- API basadas en estándares (Python, PowerShell)
- Comandos para la interfaz de línea de comandos (CLI) del RACADM
- Bibliotecas de scripts de GitHub

## **Integración con consolas de otros fabricantes**

- Dell EMC OpenManage Integration Suite para Microsoft System Center
- Dell EMC OpenManage Integration for VMware vCenter (OMIVV)
- Dell EMC OpenManage Ansible Modules
- Integración de Dell EMC OpenManage con ServiceNow

## **Conexiones para consolas de otros fabricantes**

- Microfoco y otras herramientas de HPE
- OpenManage Connection para IBM NSM
- Plug-in de OpenManage para Nagios Core

## **Dell EMC Update Utilities**

- Actualización del sistema Dell (DSU)
- Dell EMC Repository Manager (DRM)
- Dell EMC Update Packages (DUP)
- Dell EMC Server Update Utility (SUU)
- ISO de arranque específico de la plataforma (PSBI) de Dell EMC

## **Recursos de Dell**

Para obtener información adicional sobre informes técnicos, videos, blogs, foros, material técnico, herramientas, ejemplos de uso y otro tipo de información, visite la página de OpenManage en <https://www.dell.com/openmanagemanuals> o las siguientes páginas de producto:

### **Tabla 21. Recursos de Dell**

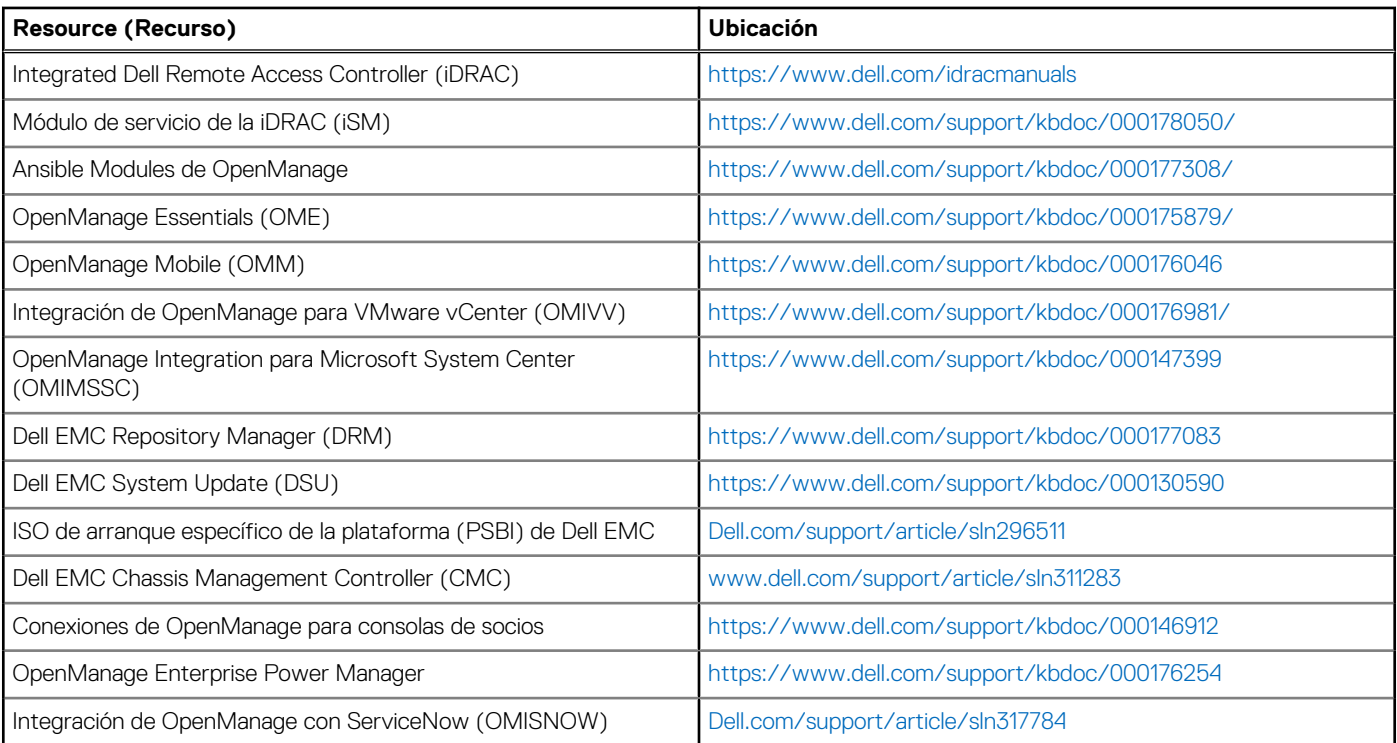

**NOTA:** Las funciones pueden variar según el servidor. Consulte la página del producto en<https://www.dell.com/manuals> para obtener más detalles.

# **Dell Technologies Services**

<span id="page-45-0"></span>Los servicios de Dell Technologies incluyen una amplia variedad de opciones de servicio personalizables para simplificar la evaluación, el diseño, la implementación, la administración y el mantenimiento de los entornos de TI y para ayudarlo a realizar transiciones entre plataformas. Según los requisitos del negocio actuales y el nivel de servicio adecuado para usted, proporcionamos servicios en la fábrica, en el sitio, remotos, modulares y especializados, que se ajustan a sus necesidades y presupuesto. Ayudaremos con poco o con mucho, según prefiera, y proporcionaremos acceso a nuestros recursos globales.

Para obtener más información, consulte [DellEMC.com/Services](https://www.dellemc.com/en-us/services/).

#### **Temas:**

- **Dell EMC ProDeploy Enterprise Suite**
- [Servicios de consultoría remota de Dell EMC](#page-46-0)
- **[Dell EMC Data Migration Service](#page-46-0)**
- **[Dell EMC ProSupport Enterprise Suite](#page-46-0)**
- [Dell EMC ProSupport Plus for Enterprise](#page-47-0)
- **[Dell EMC ProSupport for Enterprise](#page-47-0)**
- [Dell EMC ProSupport One for Data Center](#page-48-0)
- [ProSupport para HPC](#page-48-0)
- [Tecnologías de soporte](#page-49-0)
- [Dell Technologies Education Services](#page-50-0)
- [Dell Technologies Consulting Services](#page-50-0)
- [Dell EMC Managed Services](#page-50-0)

## **Dell EMC ProDeploy Enterprise Suite**

ProDeploy Enterprise Suite lleva el servidor desde la caja hacia la optimización de la producción, de inmediato. Nuestros ingenieros de implementación de élite, con una gran y profunda experiencia, utilizan los mejores procesos en su clase. Esto, sumado a nuestra escala global establecida, permite ayudarlo a toda hora, en todo el mundo. Gracias a la integración de software y a las instalaciones de servidores más complejas, eliminamos las conjeturas y el riesgo de la implementación de su nueva tecnología de servidor.

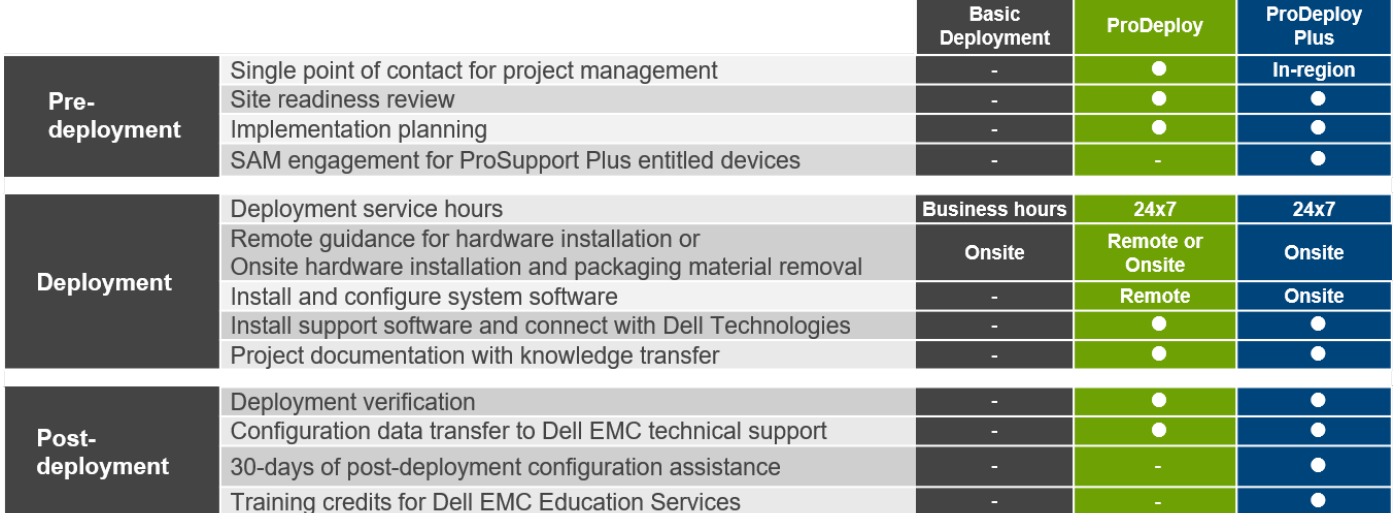

#### **Ilustración 26. Funcionalidades de ProDeploy Enterprise Suite**

**NOTA:** La instalación de hardware no corresponde a productos de software seleccionados.

## <span id="page-46-0"></span>**Dell EMC ProDeploy Plus**

De principio a fin, ProDeploy Plus proporciona la capacidad y la escala necesarias para ejecutar implementaciones demandantes correctamente en los entornos de TI complejos de la actualidad. Los expertos certificados de Dell EMC comienzan con amplias evaluaciones del entorno, planificación y recomendaciones detalladas para la migración. La instalación de software incluye la configuración de la mayoría de las versiones de utilidades de OpenManage Systems Management y Dell EMC SupportAssist. También hay servicios de asistencia disponibles para la configuración posterior a la implementación, pruebas y orientación del producto.

## **Dell EMC ProDeploy**

ProDeploy proporciona instalación y configuración de servicio completa del hardware del servidor y del software del sistema, a través de ingenieros de implementación certificados que realizan la configuración de sistemas operativos e hipervisores líderes, y de la mayoría de las versiones de utilidades de OpenManage Systems Management y Dell EMC SupportAssist. Para prepararlo para la implementación, realizamos una revisión de la preparación del sitio y un ejercicio de planificación de la implementación. Las pruebas del sistema, la validación y la documentación completa del proyecto con transferencia de conocimientos completan el proceso.

## **Basic Deployment**

Basic Deployment brinda a los técnicos experimentados una instalación profesional sin preocupaciones, ya que conocen los servidores de Dell EMC por dentro y por fuera.

## **Servicios de configuración del servidor Dell EMC**

Gracias a la integración de racks de Dell EMC y a otros servicios de configuración del servidor Dell EMC PowerEdge, usted ahorra tiempo al recibir sistemas montados en rack, cableados, probados y listos para integrarse al centro de datos. El personal de Dell EMC preconfigura los ajustes de RAID, BIOS e iDRAC, instala imágenes del sistema e incluso instala hardware y software de otros fabricantes.

Para obtener más información, consulte [Servicios de configuración del servidor](https://www.dellemc.com/en-us/services/deployment-services/server-configuration.htm).

## **Dell EMC Residency Services**

Los servicios de residencia ayudan a los clientes a realizar la transición a nuevas funcionalidades rápidamente, con la asistencia de expertos de Dell EMC en el sitio o remotos, cuyas prioridades y tiempos usted controla. Los expertos de residencia pueden proporcionar administración posterior a la implementación y transferencia de conocimientos relacionados con una nueva adquisición de tecnología o la administración operativa diaria de la infraestructura de TI.

## **Servicios de consultoría remota de Dell EMC**

Cuando se encuentre en las etapas finales de la implementación del servidor PowerEdge, puede confiar en los servicios de consultoría remota de Dell EMC y en nuestros expertos técnicos certificados para ayudarlo a optimizar la configuración, con buenas prácticas de software, virtualización, servidor, almacenamiento, red y administración de sistemas.

## **Dell EMC Data Migration Service**

Proteja su empresa y sus datos con nuestro punto único de contacto para administrar su proyecto de migración de datos. El administrador de proyectos trabajará con nuestro equipo de expertos experimentado para crear un plan que utilice herramientas líderes en la industria y procesos comprobados, basados en buenas prácticas globales, para migrar los archivos y los datos existentes, de modo que el sistema de su empresa comience a funcionar de manera rápida y sencilla.

## **Dell EMC ProSupport Enterprise Suite**

Con ProSupport Enterprise Suite, podemos ayudarlo a mantener el funcionamiento sin problemas de los sistemas de TI, para que pueda concentrarse en manejar sus empresas. Lo ayudamos a tener el rendimiento pico y la mayor disponibilidad de sus cargas de trabajo

<span id="page-47-0"></span>más esenciales. ProSupport Enterprise Suite es un conjunto de servicios de soporte que le permiten crear la solución adecuada para su organización.

Seleccione modelos de soporte en función de cómo utiliza la tecnología y dónde desea asignar recursos. Desde el equipo de escritorio hasta el centro de datos, enfrente los retos de TI cotidianos, como el tiempo de inactividad no planificado, las necesidades cruciales para la misión, la protección de datos y recursos, la planificación del soporte, la asignación de recursos, la administración de aplicaciones de software, etc. Optimice los recursos de TI con el modelo de soporte adecuado.

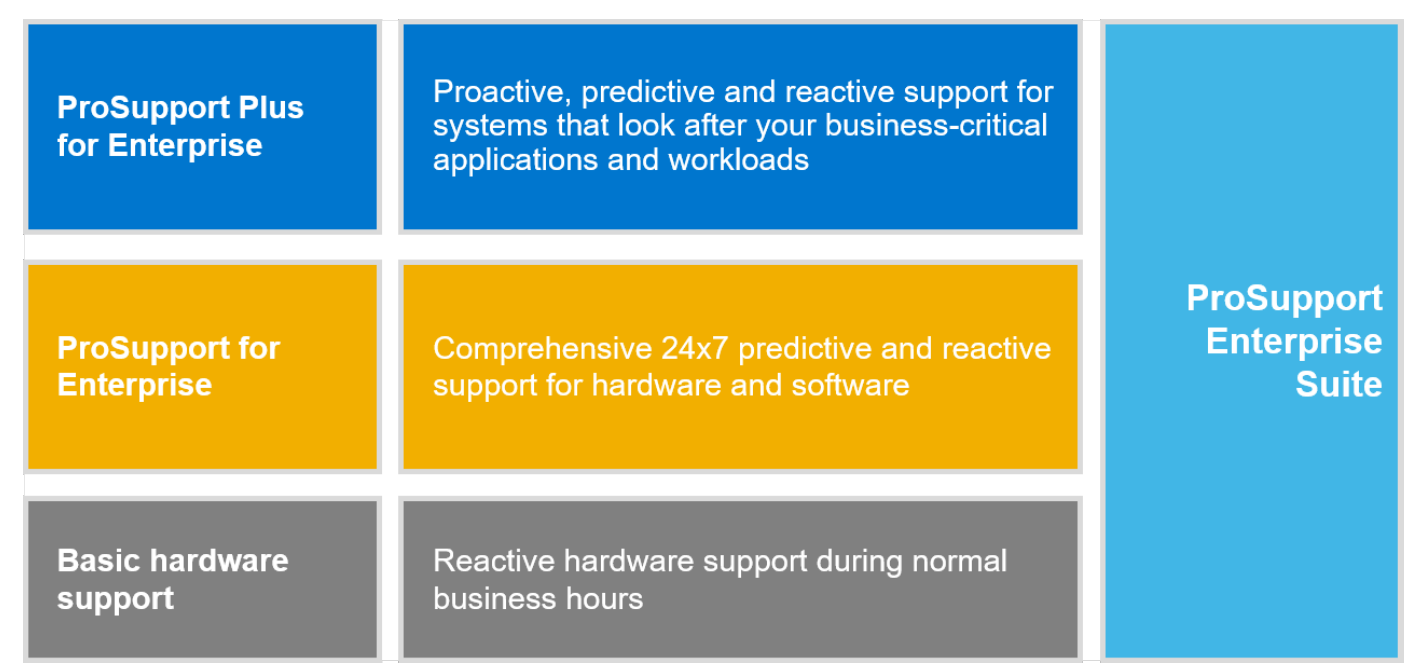

### **Ilustración 27. Dell EMC ProSupport Enterprise Suite**

## **Dell EMC ProSupport Plus for Enterprise**

Cuando adquiere el servidor PowerEdge, recomendamos ProSupport Plus, nuestro servicio de soporte proactivo y preventivo para los sistemas cruciales de su empresa. ProSupport Plus le proporciona todos los beneficios de ProSupport y, además, lo siguiente:

- Un administrador de cuentas de servicios asignado que conoce su empresa y su entorno
- Solución de problemas avanzada inmediata con ingenieros que comprenden su servidor PowerEdge
- Recomendaciones personalizadas y preventivas basadas en el análisis de tendencias de soporte y buenas prácticas de toda la base de clientes de soluciones de infraestructura de Dell Technologies, para reducir los problemas de soporte y mejorar el rendimiento
- Análisis predictivo para la prevención de problemas y la optimización, gracias a SupportAssist
- Monitoreo proactivo, detección de problemas, notificación y creación automatizada de casos para una resolución de problemas acelerada, gracias a SupportAssist
- Recomendaciones basadas en análisis y generación de informes por demanda, gracias a SupportAssist y TechDirect

## **Dell EMC ProSupport for Enterprise**

Nuestro servicio ProSupport ofrece expertos altamente capacitados a toda hora y en todo el mundo para abordar sus necesidades de TI. Ayudamos a minimizar las interrupciones y a maximizar la disponibilidad de las cargas de trabajo de servidores PowerEdge con lo siguiente:

- soporte 24x7 por teléfono, chat y en línea
- Herramientas predictivas, automatizadas y de tecnología innovadora
- Un punto de responsabilidad central para todos los problemas de hardware y software
- Soporte colaborativo de terceros
- Soporte de hipervisor, sistema operativo y aplicaciones
- Experiencia coherente, independientemente de dónde se encuentre o del idioma que hable\*\*
- Opciones de respuesta de piezas y de mano de obra en el sitio, incluido al siguiente día laboral o misión crítica de cuatro horas.

**NOTA:** Sujeto a la disponibilidad del país de la oferta de servicio.

# <span id="page-48-0"></span>**Enterprise Support Services**

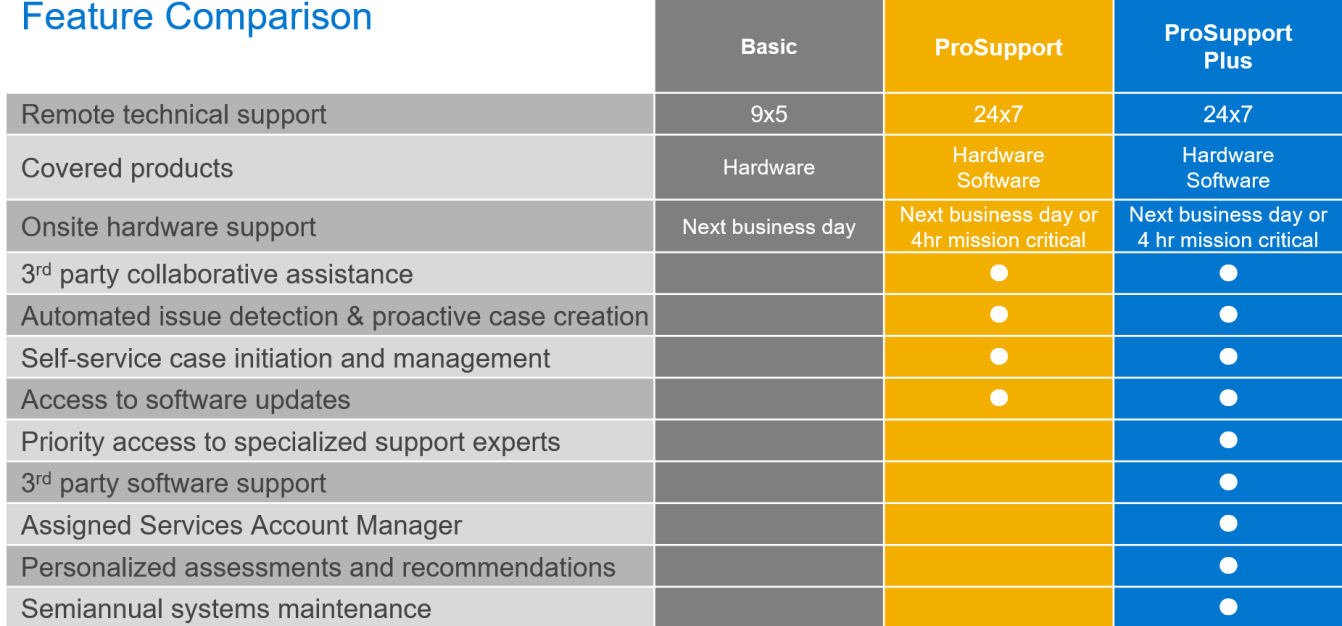

Availability and terms of Dell Technologies services vary by region and by product. For more information, please view our Service Descriptions available on Dell.com

### **Ilustración 28. Modelo de soporte de Dell EMC Enterprise**

## **Dell EMC ProSupport One for Data Center**

ProSupport One for Data Center ofrece soporte flexible alrededor de todo el sitio para centros de datos grandes y distribuidos con más de 1000 recursos. Esta oferta está diseñada para los componentes de ProSupport estándares que aprovechan nuestra escala global, pero están diseñados para las necesidades de su empresa. Aunque no es para todos, esta opción de servicio ofrece una solución verdaderamente única para los clientes más grandes de Dell Technologies, con los entornos más complejos.

- Equipo de administradores de cuentas de servicios asignados con opciones remotas o en el sitio
- Ingenieros de campo y técnicos de ProSupport One asignados capacitados en su entorno y configuraciones específicas
- Recomendaciones basadas en análisis y generación de informes por demanda, gracias a SupportAssist y TechDirect
- Soporte en el sitio flexible y opciones de piezas que se ajustan a su modelo operativo
- Un plan de soporte especialmente diseñado y capacitación para el personal de operaciones

## **ProSupport para HPC**

El ProSupport para HPC proporciona soporte orientado a la solución, que incluye lo siguiente:

- Acceso a expertos ejecutivos de HPC
- Asistencia para el clúster de HPC avanzado: rendimiento, interoperabilidad & configuración
- Soporte integral mejorado a nivel de soluciones de HPC
- Contratación de soporte previo remoto con especialistas de HPC durante la implementación de ProDeploy

Obtenga más información en [DellEMC.com/HPC-Services.](https://www.dellemc.com/en-us/solutions/high-performance-computing/services/index.htm)

## <span id="page-49-0"></span>**ProSupport Add-on for HPC**

### Delivering a true end-to-end support experience across your HPC environment

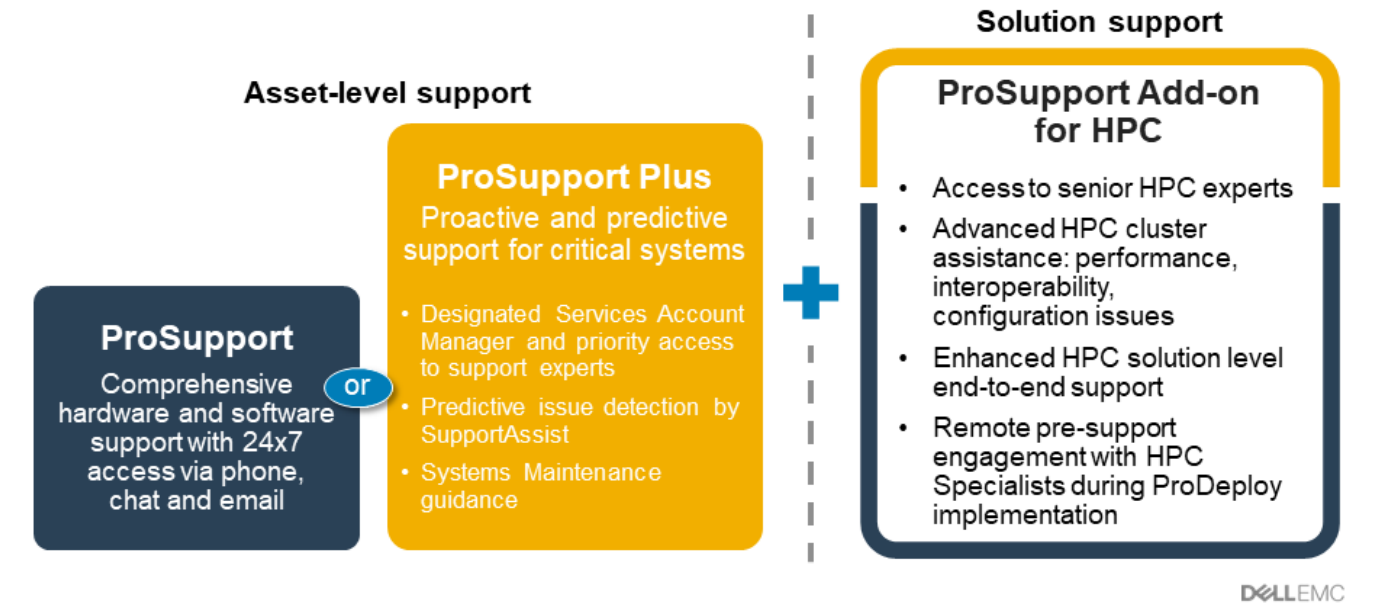

C Copyright 2020 Dell Inc.

**Ilustración 29. ProSupport para HPC**

## **Tecnologías de soporte**

Impulsando la experiencia de soporte con tecnologías predictivas impulsadas por datos.

## Dell EMC SupportAssist

El mejor momento para resolver un problema es antes de que ocurra. La tecnología automatizada proactiva y predictiva de SupportAssist ayuda a reducir los pasos y el tiempo de resolución, con la detección de problemas antes de que se conviertan en una crisis. Entre los beneficios se incluyen:

- Valor: SupportAssist está disponible para todos los clientes sin cargo adicional
- Mejorar la productividad: reemplace las rutinas manuales y de alto esfuerzo por soporte automatizado
- Acelere el tiempo de resolución: reciba alertas de problemas, creación automática de casos y contacto proactivo de los expertos de Dell EMC
- Obtenga información valiosa y control: optimice los dispositivos empresariales con generación de informes de ProSupport Plus por demanda en TechDirect y obtenga detección predictiva de problemas antes de que comience el problema

**NOTA:** SupportAssist se incluye con todos los planes de soporte, pero las funciones varían según el acuerdo de nivel de servicio.  $(i)$ 

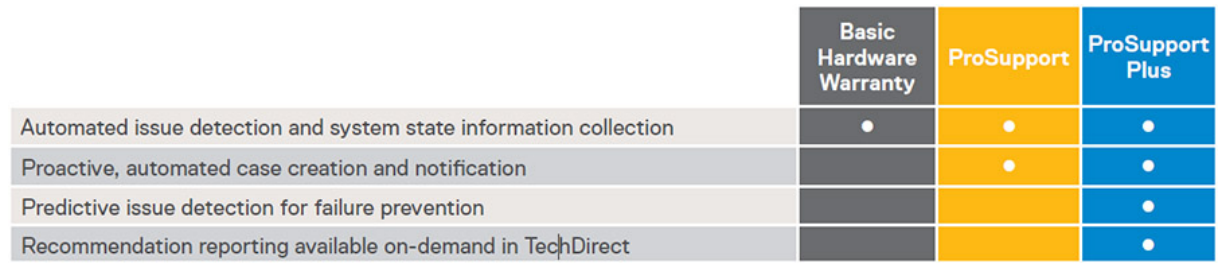

### **Ilustración 30. Modelo de SupportAssist**

Introducción a [Dell.com/SupportAssist](https://www.dell.com/en-us/work/learn/supportassist)

## <span id="page-50-0"></span>Dell EMC TechDirect

Aumente la productividad del equipo de TI cuando brinde soporte a sistemas de Dell EMC. Con más de 1,4 millones de autoenvíos procesados cada año, TechDirect ha demostrado su eficacia como herramienta de soporte. Puede:

- Piezas de reemplazo de autoenvío
- Soporte técnico por solicitud
- Integre las API en su mesa de avuda

O bien, acceda a todos los requisitos de certificación y autorización de Dell EMC. Entrene al personal para usar los productos Dell EMC, ya que TechDirect le permite hacer lo siguiente:

- Descargar guías de estudio
- Programar exámenes de autorización y certificación
- Ver transcripciones de cursos y exámenes completados

Registrarse en [techdirect.dell.](https://techdirect.dell.com/portal/Login.aspx)

## **Dell Technologies Education Services**

Construya las habilidades de TI necesarias para influir en los resultados de transformación de la empresa. Impulse el talento y capacite a los equipos con las habilidades adecuadas para liderar y ejecutar una estrategia de transformación que impulse la ventaja competitiva. Aproveche la capacitación y certificación necesarias para la transformación real.

Dell Technologies Education Services ofrece capacitación y certificación para el servidor PowerEdge, diseñadas para ayudarlo a obtener más de su inversión en hardware. El plan de estudios proporciona la información y las habilidades prácticas y manuales que usted y su equipo necesitan para instalar, configurar, administrar y solucionar problemas de sus servidores de Dell EMC. Para obtener más información o registrarse para una clase hoy, consulte [LearnDell.com/Server.](https:/www.learndell.com/server)

## **Dell Technologies Consulting Services**

Nuestros asesores expertos lo ayudan a transformarse más rápido y lograr rápidamente resultados del negocio para cargas de trabajo de alto valor que pueden manejar los sistemas Dell EMC PowerEdge.

De la estrategia a la implementación a escala completa, Dell Technologies Consulting puede ayudarlo a determinar cómo realizar su transformación de TI, personal o aplicaciones.

Utilizamos enfoques prescriptivos y metodologías comprobadas, junto con el ecosistema de partners y el portafolio de Dell Technologies, para ayudarlo a obtener resultados del negocio reales. Desde la nube múltiple, las aplicaciones, las DevOps y las transformaciones de infraestructura hasta la resiliencia de la empresa, la modernización del centro de datos, la analítica, la colaboración del personal y las experiencias de los usuarios, estamos aquí para ayudarlo.

## **Dell EMC Managed Services**

Reduzca el costo, la complejidad y el riesgo de la administración de TI. Centre sus recursos en la innovación y la transformación digitales, mientras nuestros expertos lo ayudan a optimizar las operaciones de TI y la inversión con servicios administrados respaldados por niveles de servicio garantizados.

# <span id="page-51-0"></span>**Apéndice A: Especificaciones adicionales**

### **Temas:**

- Dimensiones del chasis
- [Peso del chasis](#page-52-0)
- [Especificaciones de vídeo](#page-52-0)
- [Puertos USB](#page-52-0)
- [Clasificación de PSU](#page-53-0)
- [Especificaciones ambientales](#page-54-0)

## **Dimensiones del chasis**

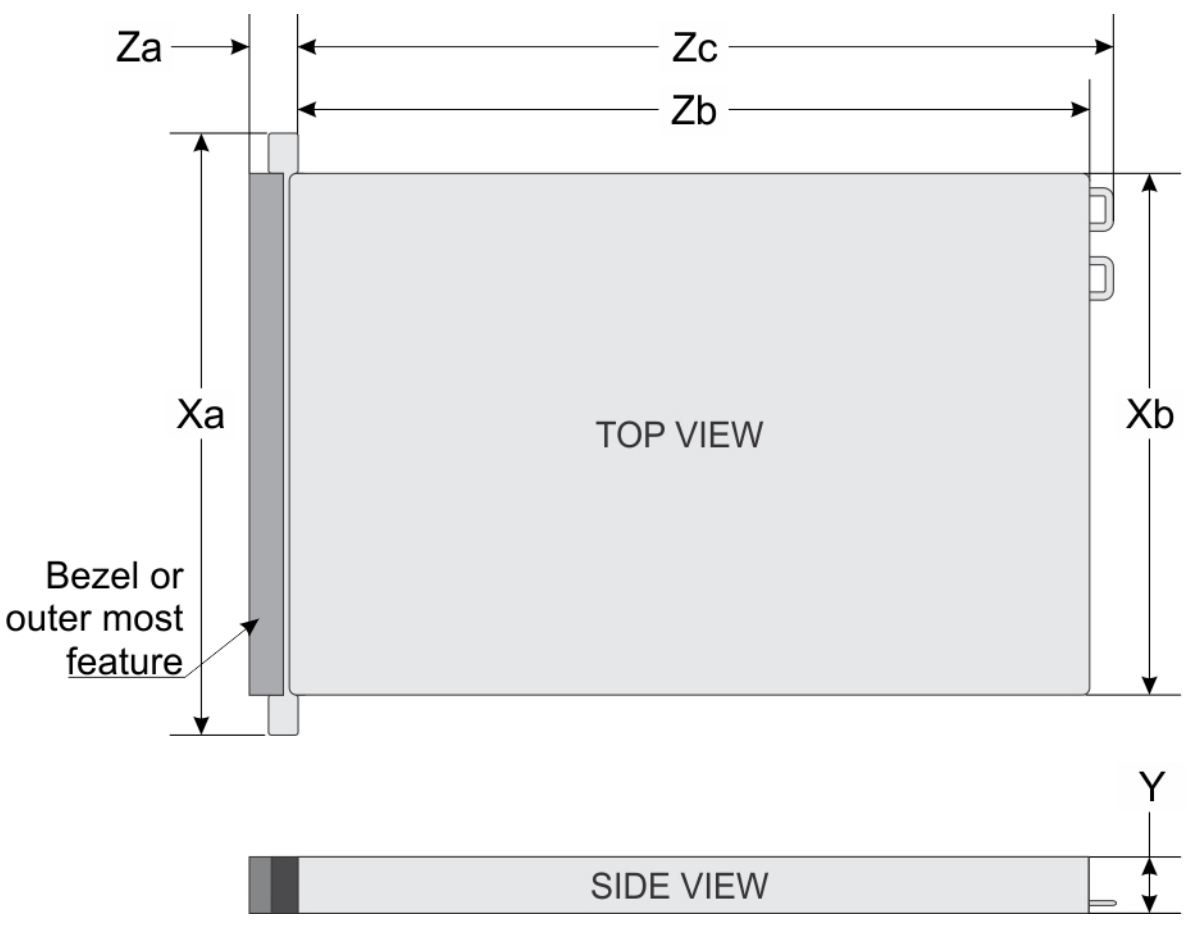

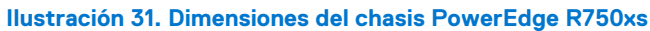

### **Tabla 22. Dimensiones del chasis**

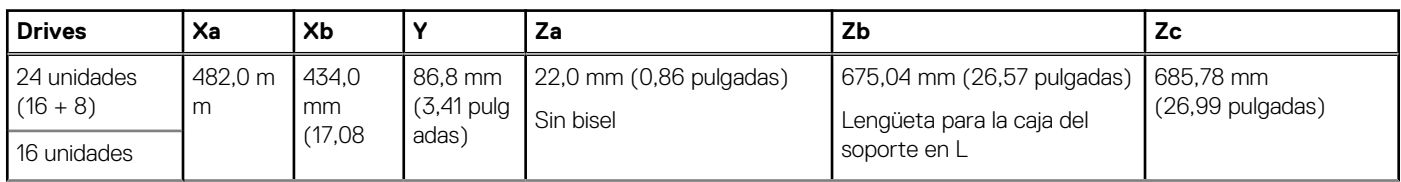

### <span id="page-52-0"></span>**Tabla 22. Dimensiones del chasis (continuación)**

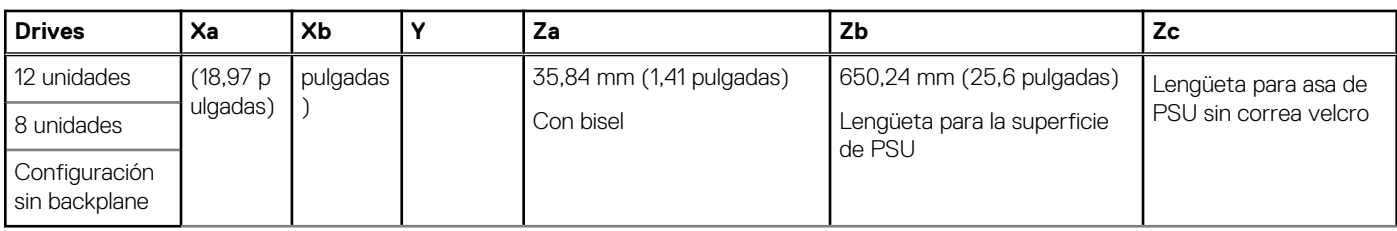

## **Peso del chasis**

### **Tabla 23. Peso del sistema PowerEdge R750xs**

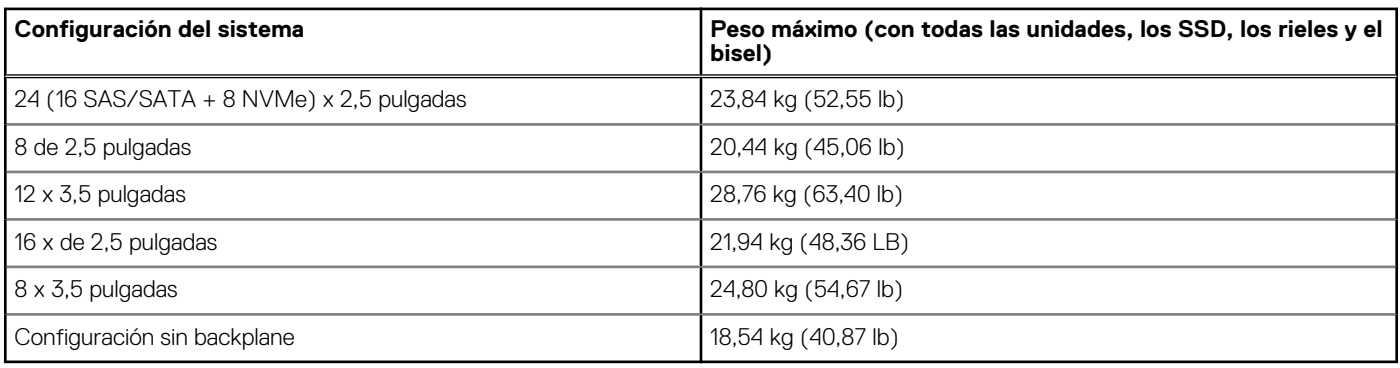

## **Especificaciones de vídeo**

La plataforma admite las siguientes velocidades de actualización y resoluciones de video:

#### **Tabla 24. Velocidad de actualización y resolución de video**

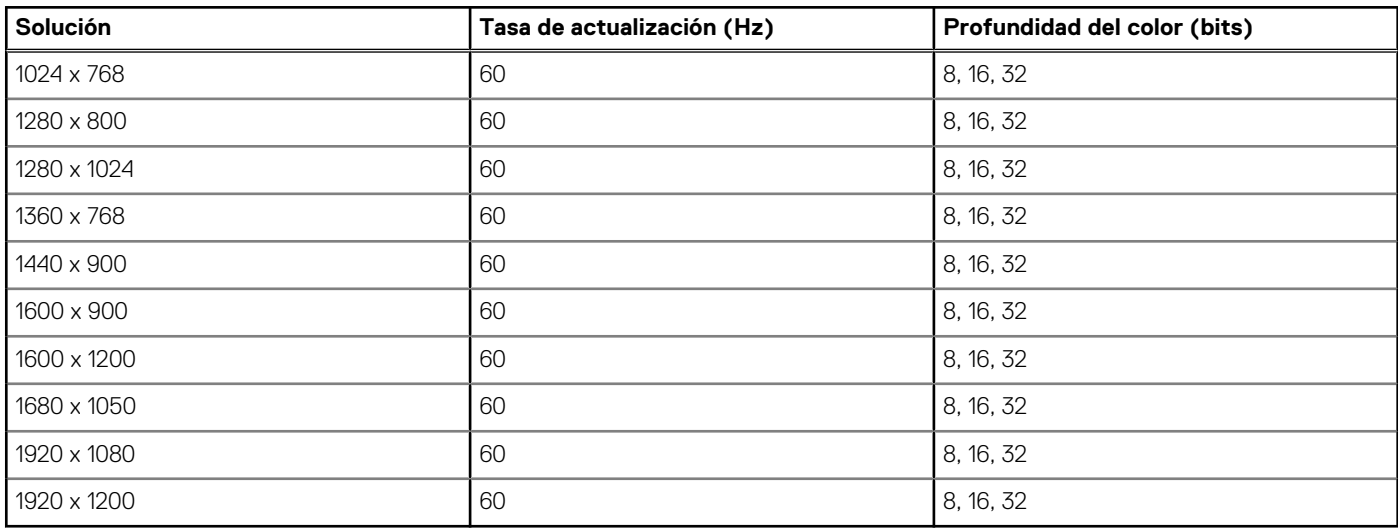

\* DVO-DP solo es para investigación, en función de las funcionalidades de Nuvoton DVO para admitir hasta 165 MHz. El rendimiento del panel posterior está sin determinar, ya que está sujeto al diseño final y a las pérdidas al conector VGA posterior.

\*(RB): parpadeo reducido para las pantallas digitales que requieren menos tiempo de relleno. Esto se incorporó para mejorar la integridad de la señal mediante la reducción de las velocidades del reloj de píxeles para dispositivos de entrada analógica VGA.

## **Puertos USB**

Todos los puertos USB siguen las especificaciones de USB.

<span id="page-53-0"></span>Los puertos USB 2.0 y USB 3.0 admiten la corriente de salida máxima de 0,5 A y 0,9 A, respectivamente.

Los puertos no son compatibles con dispositivos de alto consumo de energía, como el CD-ROM en el puerto USB posterior de la placa de I/O posterior y en el puerto USB 2.0 del panel de control derecho.

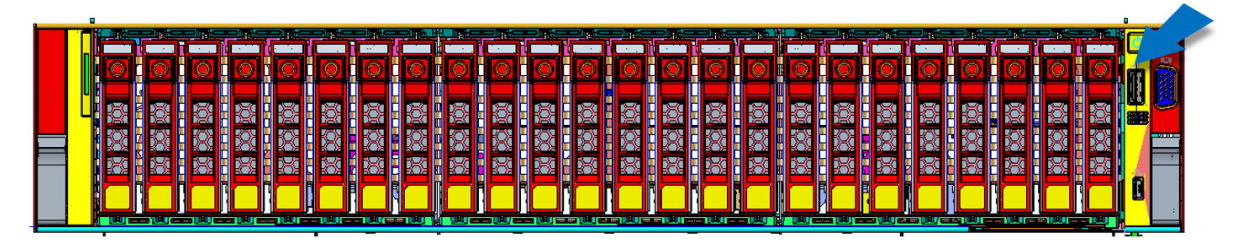

**Ilustración 32. Puerto frontal USB 2.0**

| <b>Box</b> |        |            |              |        |        |  |  |
|------------|--------|------------|--------------|--------|--------|--|--|
|            |        |            |              |        |        |  |  |
|            | 응<br>ਨ |            |              | 幂<br>ਨ |        |  |  |
| <b>.</b>   | co     |            | 916.         |        |        |  |  |
|            | o      | ക          | $\mathbf{r}$ |        |        |  |  |
|            | 8      | æ<br>_____ |              | æ      | $\sim$ |  |  |

**Ilustración 33. Puerto USB 3.0 (inferior) y puerto USB 2.0 (superior) posteriores**

## **USB interno**

El tamaño de la llave de la tarjeta USB interna es de 40 x 16 x 8 mm (largo x ancho x altura).

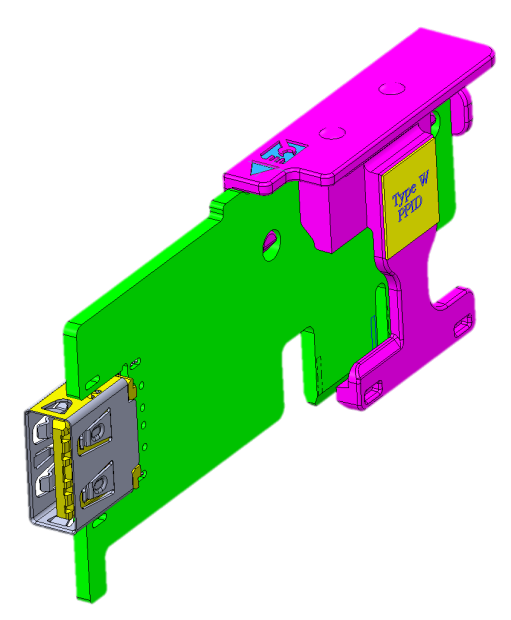

**Ilustración 34. USB posterior**

## **Clasificación de PSU**

### **Tabla 25. Clasificaciones de PSU de línea alta y línea baja**

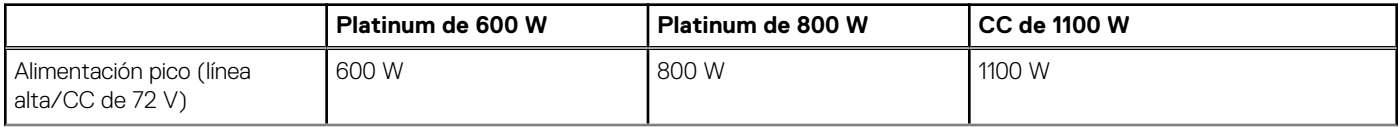

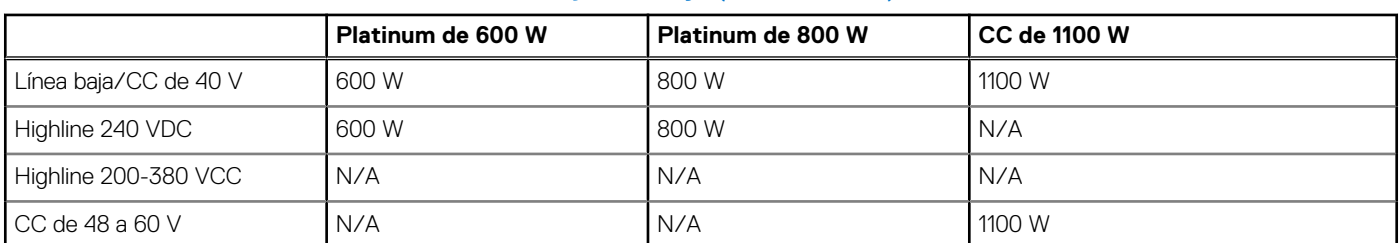

### <span id="page-54-0"></span>**Tabla 25. Clasificaciones de PSU de línea alta y línea baja (continuación)**

PowerEdge R550 admite hasta 2 fuentes de alimentación de CA o CC con redundancia 1+1, detección automática y funcionalidad de conmutación automática.

Si hay dos PSU presentes durante la POST, se realiza una comparación entre las capacidades de potencia de las PSU. En caso de que las potencias de las PSU no coincidan, se activará la de mayor capacidad. Además, se muestra una advertencia de falta de coincidencia entre PSU en el BIOS, en iDRAC o en el LCD del sistema.

Si se agrega una segunda PSU en el tiempo de ejecución, para que esa PSU en particular se habilite, la capacidad de potencia de la PSU insertada originalmente debe ser igual a la de la PSU nueva. De lo contrario, la PSU se marcará como incompatible en iDRAC y la segunda PSU no se habilitará.

Las PSU de Dell alcanzaron los niveles de eficiencia Platinum, como se muestra en la tabla a continuación:

### **Tabla 26. Niveles de eficiencia de la PSU**

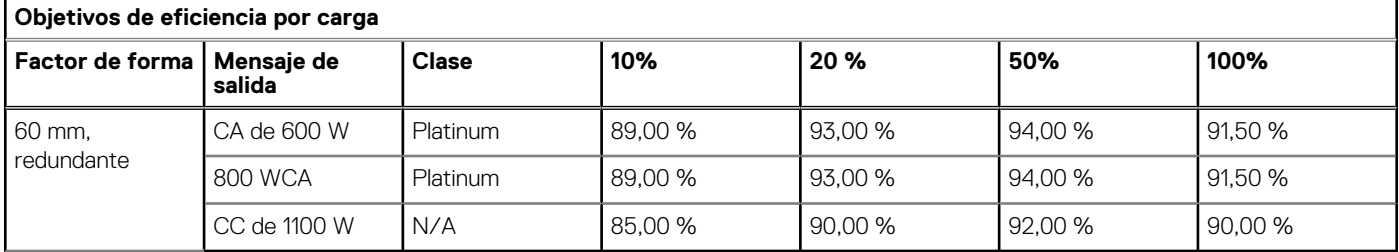

## **Especificaciones ambientales**

Consulte las *Especificaciones técnicas de Dell EMC PowerEdge R750xs* en [www.dell.com/poweredgemanuals](https://www.dell.com/poweredgemanuals) para ver especificaciones ambientales detalladas.

## **Restricciones térmicas**

Consulte las *Especificaciones técnicas de Dell EMC PowerEdge R750xs* en [www.dell.com/poweredgemanuals](https://www.dell.com/poweredgemanuals) para ver restricciones térmicas detalladas.

# <span id="page-55-0"></span>**Apéndice B. Cumplimiento de normas estándar**

El sistema cumple con los siguientes estándares del sector.

### **Tabla 27. Documentos estándar del sector**

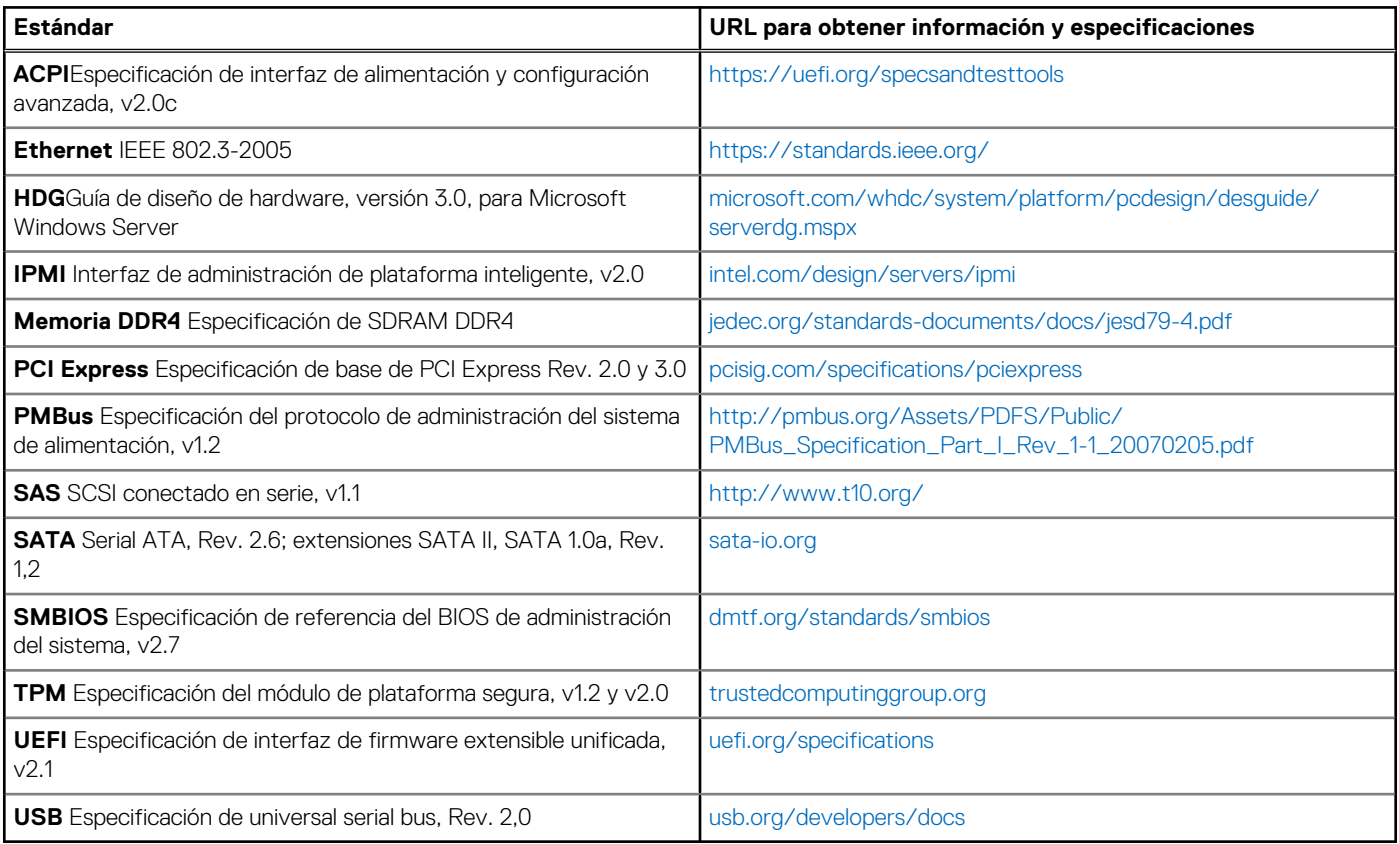

# **Apéndice C Recursos adicionales**

### <span id="page-56-0"></span>**Tabla 28. Recursos adicionales**

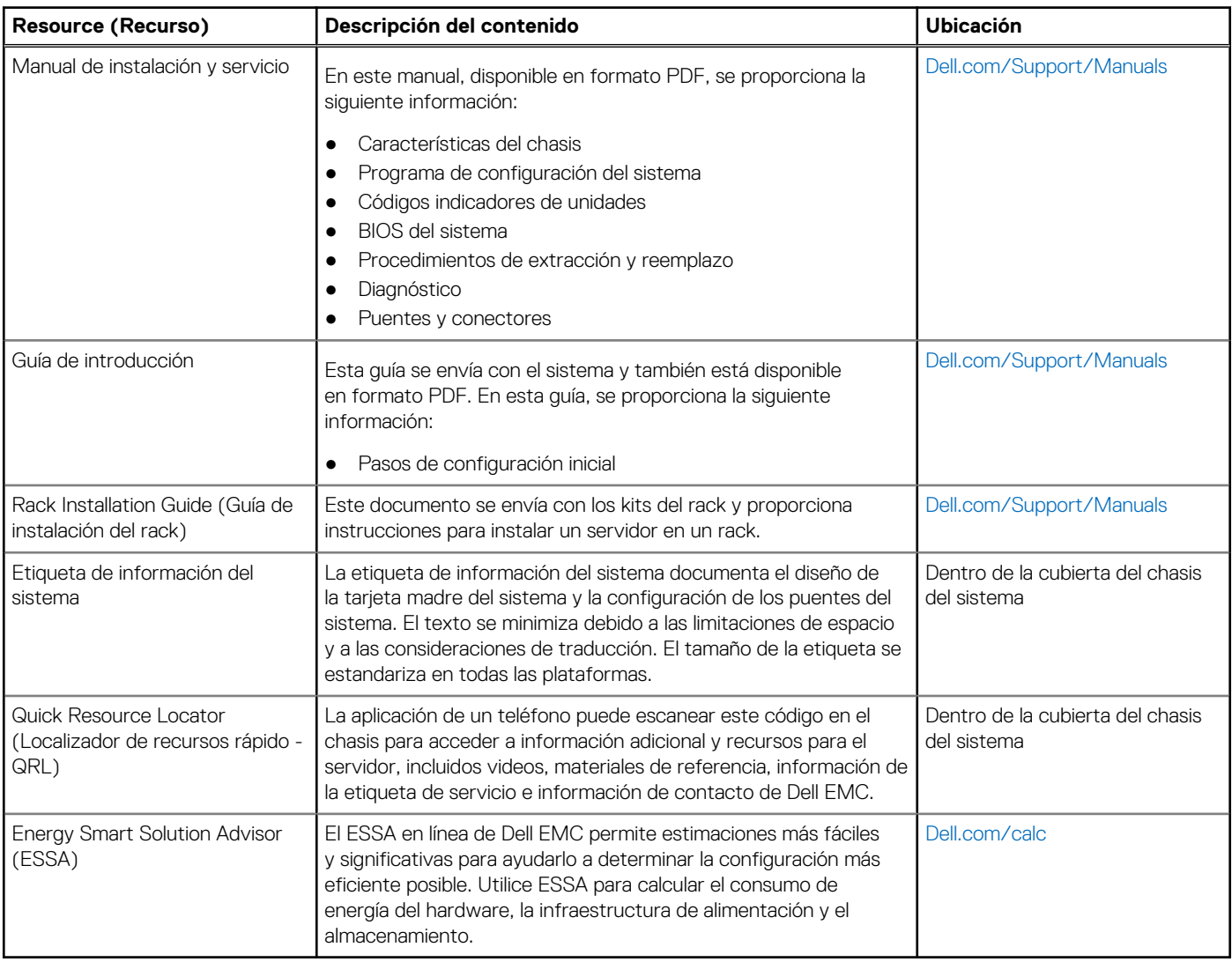